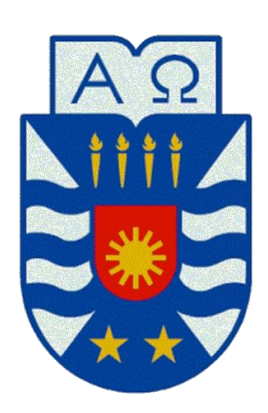

UNIVERSIDAD DEL BÍO- BÍO FACULTAD DE CIENCIAS EMPRESARIALES DEPARTAMENTO DE CIENCIAS DE LA COMPUTACIÓN Y TECNOLOGÍAS DE INFORMACIÓN

"Sistema Web para Departamento de Ciencias de la Computación y Tecnología de la Información"

Autor : **ORREGO NAVARRETE, SEBASTIÁN MARCELO**

Profesor Guia : Pinto Fernández, Sylvia Marcela

## Dedicatorio

A mi mama´, a mi papa´, a mi hermana, a mi familia y a todos quienes alguna vez creyeron en mi.

# Resumen

El Departamento de Ciencias de la Computación y Tecnología de la Información, presente en la cuidad de Chillán, es un departamento de la Facultad de Ciencias Empresariales de la Universidad del Bío - Bío, encargada de mu´ltiples actividades como por ejemplo: trabajar con el personal docente y administrativo, vincular actividades con el entorno, realizar investigación y brindar servicios académicos a la comunidad universitaria. Actualmente el DCCTI cuenta con fallidos intentos por tener una pa´gina web que le permitiera a sus trabajadores mostrar noticias, investigaciones, equipo de trabajo y vinculaciones con el medio, esto se debe a que los proyectos anteriores dependían directamente de un docente que actuara como administrador y dedicara de su tiempo para mantener la pa´gina actualizada, sin embargo el problema se presentaba cuando la comunicación con los autores de las noticias no era fluida, lo que provocaba que el sitio web no se mantuviera al día.

El objetivo principal de este proyecto es solventar la necesidad de exhibir información al mundo creando un sitio sólido que permita aportar a los usuarios todo lo anteriormente mencionado, además es importante brindar una independencia entre los usuarios al momento de subir la información.

Para mantener el orden durante el desarrollo del proyecto se utilizó la metodología "Iterativa Incremental" basado en iteraciones que permiten detectar a tiempo los problemas presentes para su posterior resolución. La conclusión del proyecto traerá múltiples beneficios para la empresa, entre los que destaca la independencia de los usuarios al aportar su información, también la posibilidad de exhibir lo que sucede dentro del departamento en términos académicos, esto se debe a que una página web es una carta de presentación al mundo.

# Abstract

The Department of Computer Science and Information Technology, present in the city of Chillan, is a department of the Faculty of Business at the University of Bío - Bío, responsible for many activities such as: working with staff teaching and administrative, link activities with the environment, conduct research and provide academic services to the university community. Currently the DCCTI has failed attempts to have a website that would allow workers show news, research, teamwork and linkages with the environment, this is because the previous projects depended directly act as a teacher and administrator devote their time to keep the site updated, but the problem occurred when communication with the authors of the news was not fluid, causing the website is not kept up to date.

The main objective of this project is to address the need to display information to the world by creating a solid site that allows users to bring all of the above, it is also important to provide independence between the user when uploading information.

To maintain order during the project development methodology" based on" Iterative Incremental iterations to detect problems early present for later resolution was used. Completion of the project will bring many benefits to the company, most notably the independence of users to contribute their information, including the ability to display what happens within the department in academic terms, this is because a website is a letter to the world.

# Índice

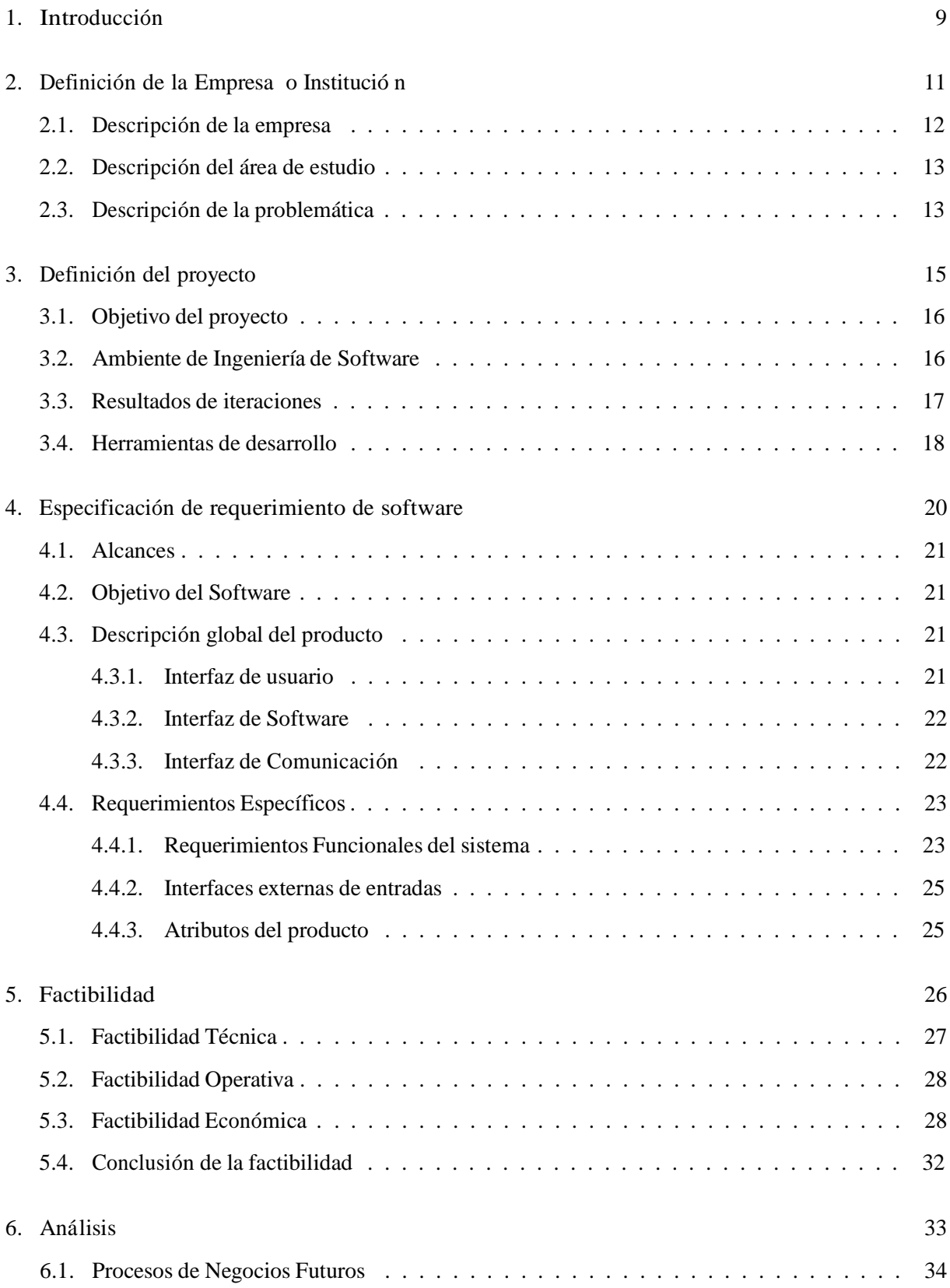

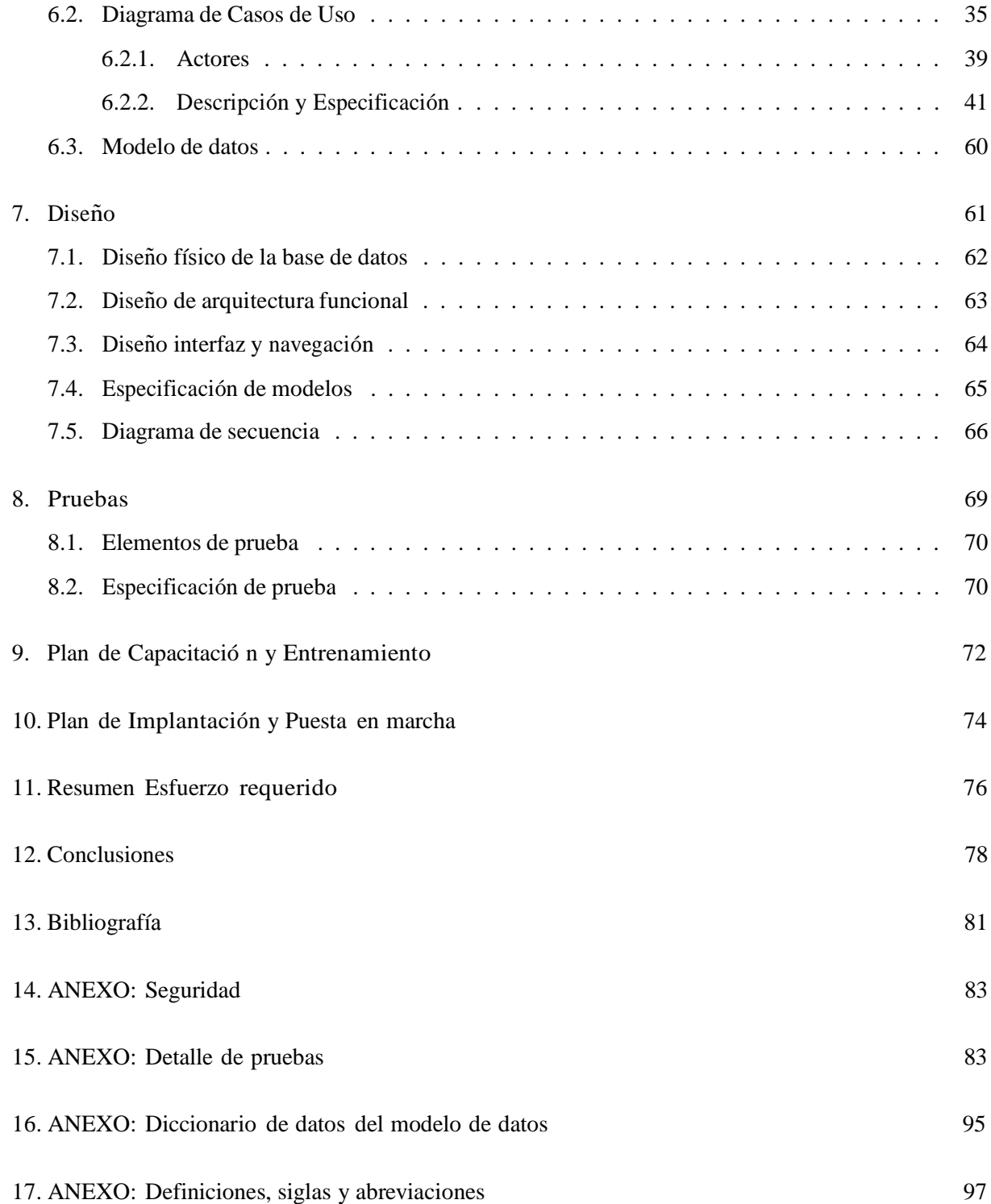

# LISTA DE FIGURAS

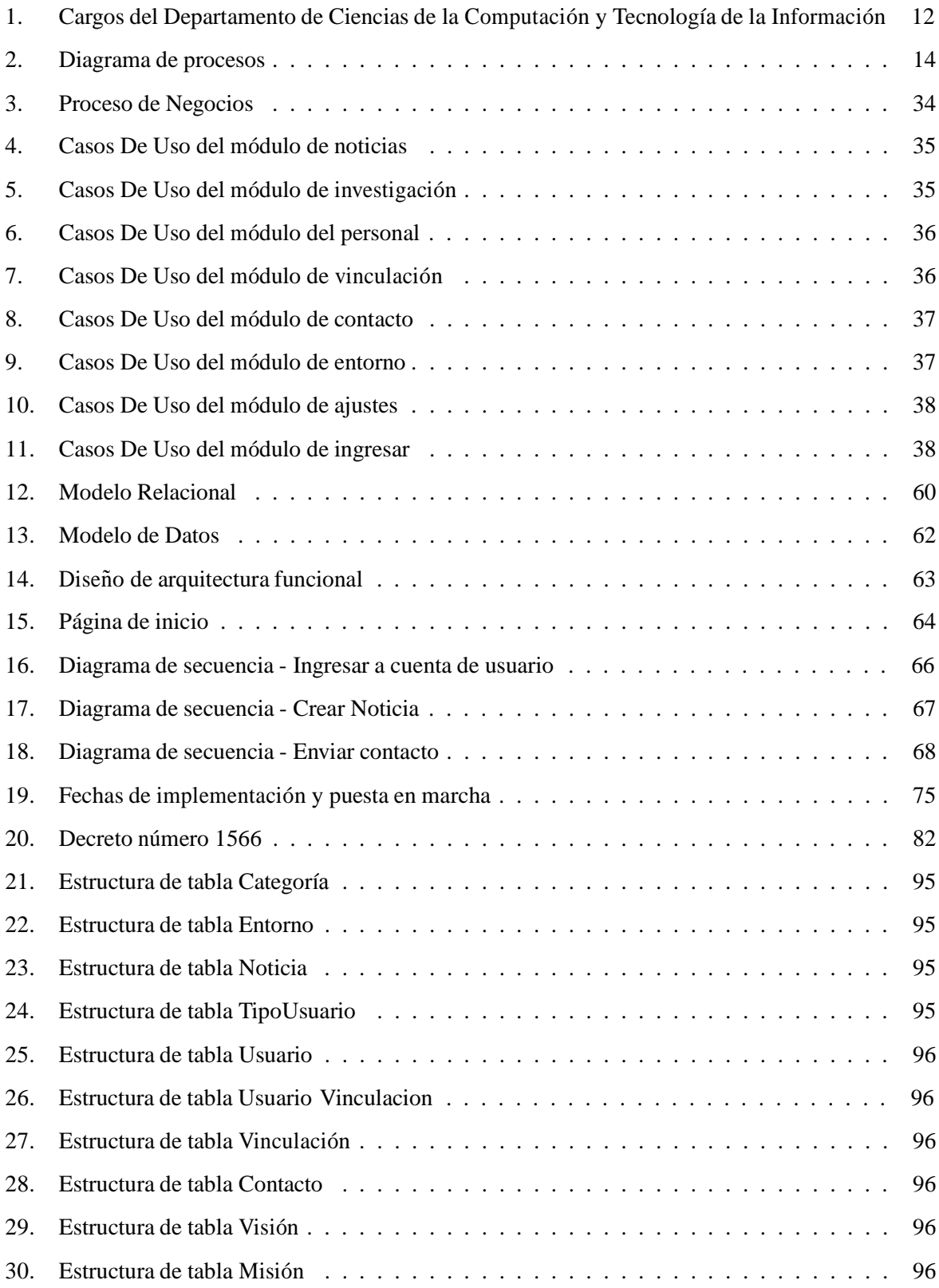

## LISTA DE TABLAS

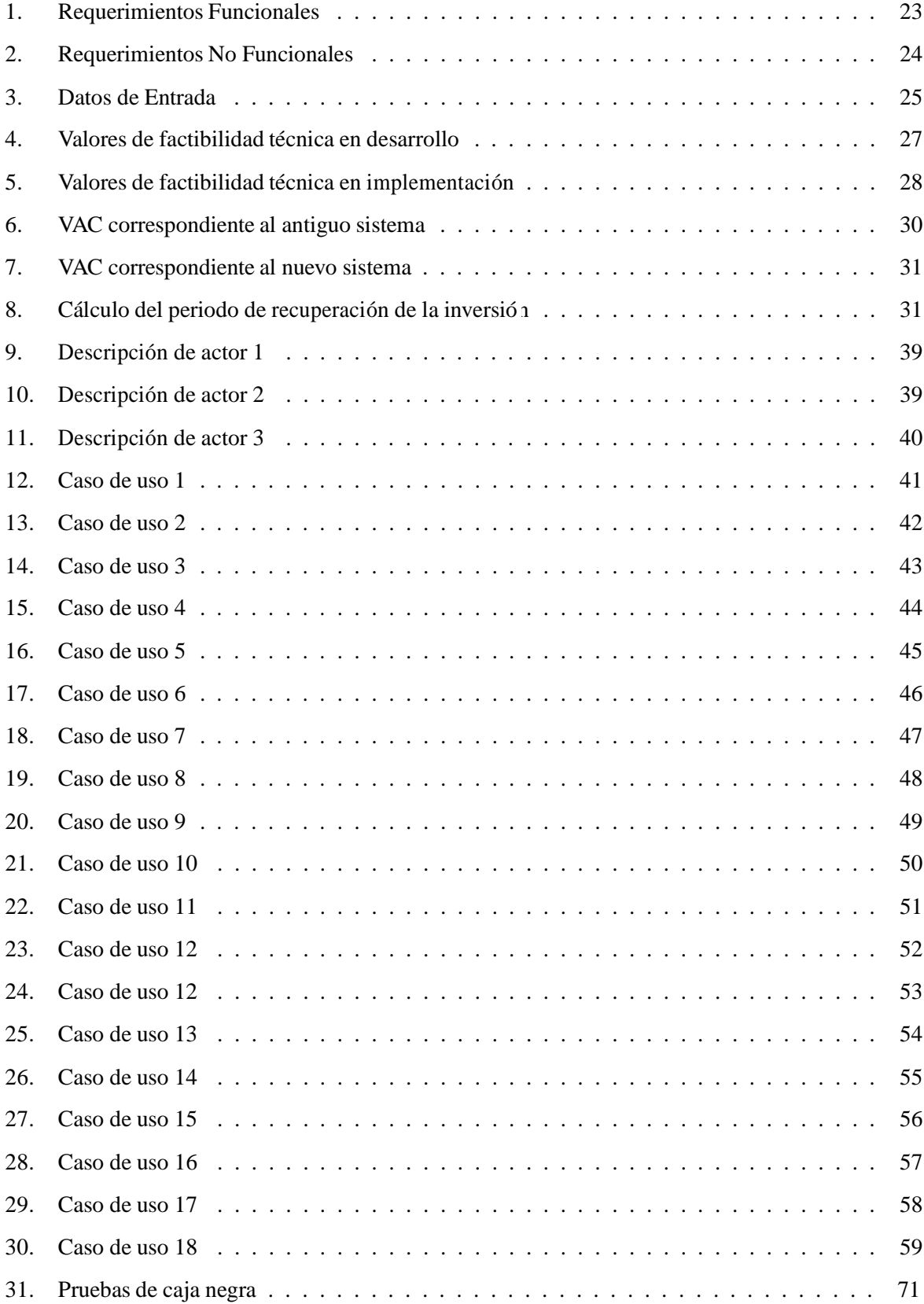

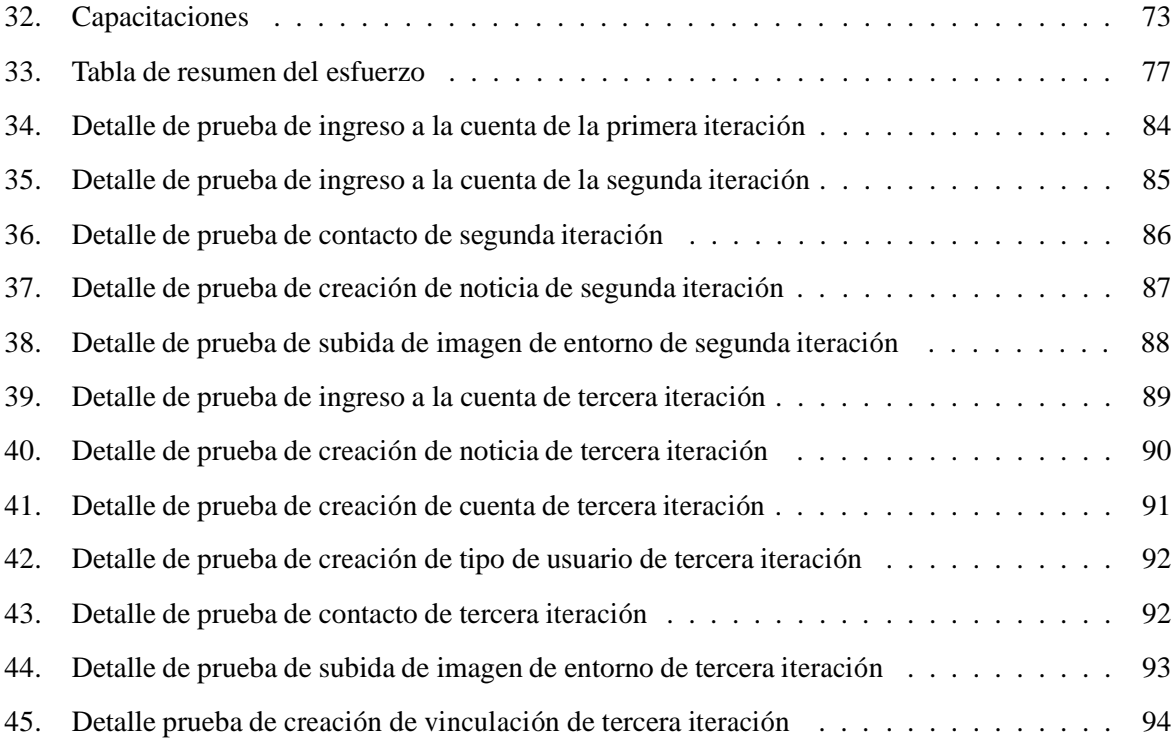

### 1. Introducción

En la actualidad, los sistemas y tecnologías de información han cambiado la forma en que las organizaciones operan. A través de su uso se logran importantes mejoras, ya que suministran una plataforma de información necesaria para la toma de decisiones, automatizan los procesos operativos y lo más importante, su implementación logra ventajas competitivas respecto de sus rivales.

Debido a la creciente popularidad de Internet, y el constante interés de las empresas en mejorar sus procesos, el uso de aplicaciones Web en el desarrollo de sistemas para la gestión empresarial, se ha convertido en un gran aliado ya que proporciona una fácil accesibilidad a la información de manera segura y oportuna.

Adema´s de proporcionar un mejor manejo de los procesos operativos de la las empresas, el uso de las tecnologías Web permite la posibilidad de comercializar a través de Internet, extendiendo de gran manera los alcances que puede tener un negocio.

Debido a lo anterior, el Departamento de Ciencias de la Computación y Tecnologías de la Información ha decidido incorporar estas tecnologías para el desarrollo de un sistema web. El proyecto a desarrollar consiste en un sitio web que permita mostrar noticias, eventos, investigaciones y vinculaciones con el medio, relacionados a al departamento y sus empleados. El sistema se desarrolló en 3 incrementos con el fin de encontrar a tiempo las falencias y darles una rápida revisión. Una vez finalizada y entregada la aplicación, se espera satisfacer la necesidad del cliente, en la exhibición de información al mundo.

A continuación se pretende dar al lector los detalles del desarrollo del proyecto, así también dar la documentación necesaria para que los usuarios finales del sistema puedan trabajar sin problemas.

Inicialmente se presenta la introducción del tema, en los capítulos 2 y 3 se da una definición de la empresa, junto con el área de estudio y su problemática; también se detalla el objetivo del proyecto. El capítulo número 4 detalla los requerimientos obtenidos por el cliente y el alcance del software. Luego se detalla la factibilidad del proyecto en el ámbito técnico, operativo y económico. En el capítulo número 6 se presenta el modelamiento del proyecto y en el cap´ıtulo 7 el disen˜o. Las prueba se presentan en el capítulo 8 pero el detalle de estos se encuentran en los anexos, al final del informe. La capacitación e implementación se detallan en los módulos número 9 y 10. El capítulo número 11 contiene el resumen de esfuerzo. Por último se presentan las conclusiones y biografías en los módulos  $12 \text{ y } 13$ . Los anexos empiezan en la sección 14 y finalizan en la sección 18.

Esperando que este documento sea un aporte para su conocimiento, le invito a leerlo.

2. Definición de la Empresa o Institución

A continuación se presenta la definición de la empresa de forma más detallada, mencionando además el área de estudio y su problemática

#### 2.1. Descripción de la empresa

El Departamento de Ciencias de la Computación y Tecnologías de la Información es un sub-organismo de la Facultad De Ciencias Empresariales de la Universidad del Bío-Bio, el cual fue creado el 31 de agosto del 2007. (Ley 18.744, decreto 1566)

Actualmente su director es Gilberto Gutiérrez y junto a su equipo de trabajo conformado por 15 administrativos se encargan de cultivar las disciplinas de Administración, Auditoría, Finanzas, Computación e Informática, enfatizando como áreas de estudio el Desarrollo Regional, la pequeña y mediana empresa, la planificación y el control de gestión estratégico, política de negocios y las tecnologías de información y gestión informática.

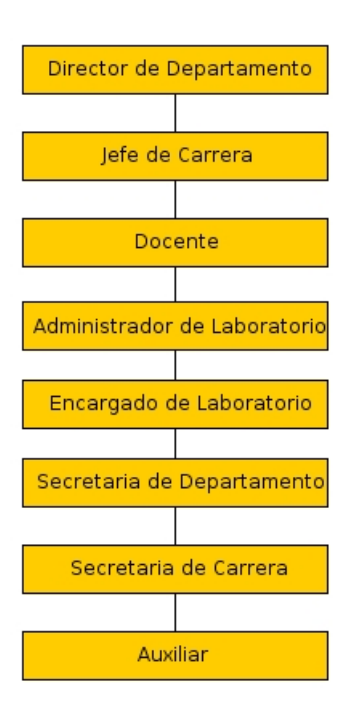

En la actualidad los cargos del departamento son los siguiente:

#### Figura 1: Cargos del Departamento de Ciencias de la Computación y Tecnología de la Información

#### 2.2. Descripción del área de estudio

El área de estudio será directamente el Departamento de Ciencias de la Computación y Tecnología de la Información, en donde se construirá una aplicación web para la gestión de información de éste.

#### 2.3. Descripción de la problemática

El Departamento de Ciencias de la Computación y Tecnologías de la Información de la Universidad del Bio - Bío contaba con una página web que entrega información relevante de proyectos, investigaciones y eventos realizadas por los diferentes profesores del departamento y para lo cual el administrador a cargo de ésta debía consultar permanentemente a cada profesor sobre toda esta información, sin embargo en ocasiones la comunicación no era fluida por lo que el sitio no se mantenía actualizado, también solía suceder que el administrador contaba con demasiada información y por razones de tiempo no podía publicar de forma oportuna; es por esto que surge la necesidad de crear una página web que permita a cada usuario subir su propia información para que esté disponible a toda la comunidad universitaria y el mundo.

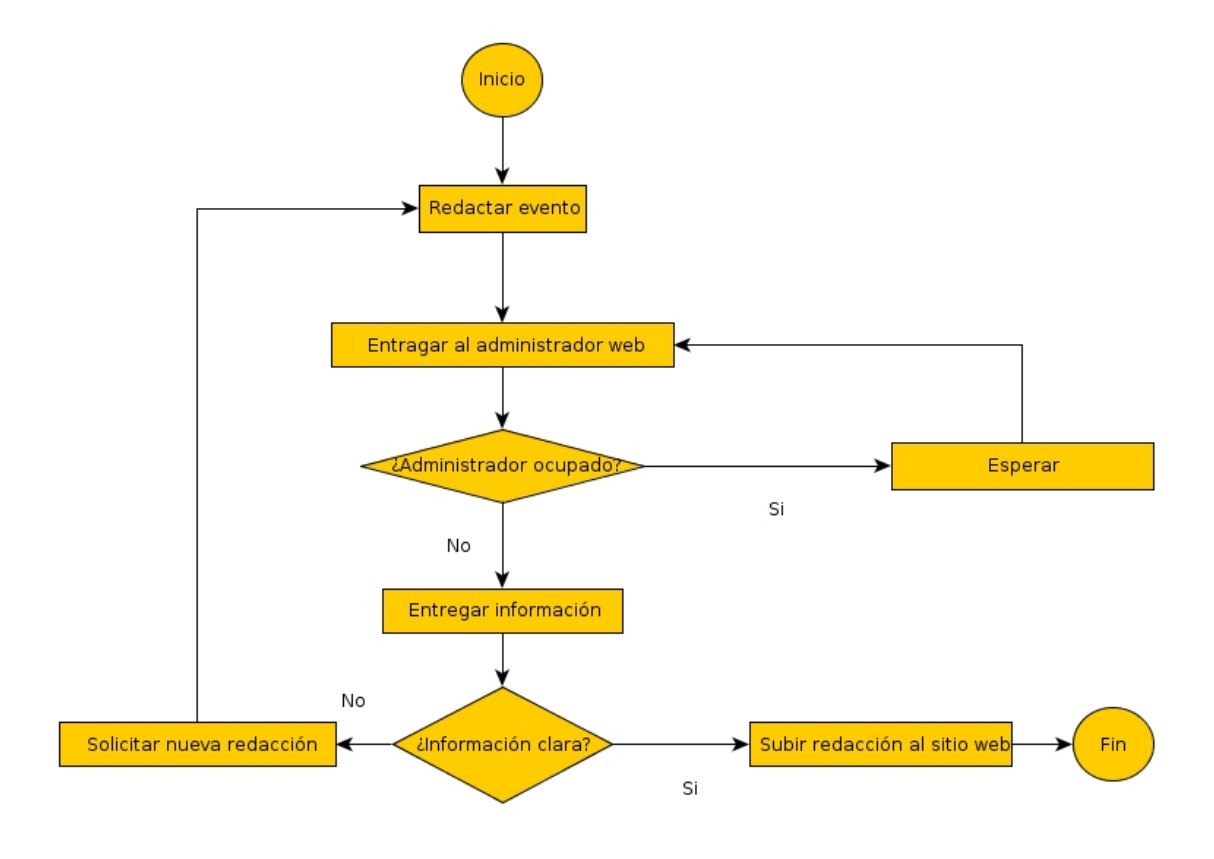

A continuación se presenta el diagrama de proceso que grafica de mejor manera lo anterior.

Figura 2: Diagrama de procesos

# 3. Definición del proyecto

#### 3.1. Objetivo del proyecto

#### Objetivo General

Construir una aplicación web cuyo objetivo principal es la gestión de la información del departamento, en términos de eventos, noticias, vinculaciones con el entorno e investigaciones.

Objetivos Específicos

- 1. Administrar noticias de diferentes actividades ocurridas en el departamento.
- 2. Rescatar información de investigación almacenada en una base de datos externa, para poder ser visualizada ordenadamente.
- 3. Gestionar perfiles de usuario.
- 4. Enviar mensajes de contacto a los usuarios.
- 5. Administrar actividades de vinculación con el medio.
- 6. Visualizar imágenes del entorno de Chillán.

#### 3.2. Ambiente de Ingeniería de Software

La metodología a utilizar será "Iterativo Incremental", esta se basa en etapas iterativas que permitan al final de cada una, un sólido incremento en el producto final. (Jummp, 2001)(Pressman, Roger S, 2010) Entre sus principales ventajas están:

- 1. Detección de problemas en tiempos tempranos del proyecto para su posterior resolución.
- 2. Reduce la tasa de fallo del proyecto con lo que aumenta la productividad del desarrollo.
- 3. Visio´n de avance en el desarrollo desde las etapas iniciales del desarrollo.
- 4. Temprana obtención de feed back con el cliente, orientando el desarrollo al cumplimiento de los objetivos principales.
- 5. Manejar la complejidad del proyecto, apuntando a la resolución de los problemas por partes.
- 6. Facilitar la modificación de requerimientos en las nuevas versiones.
- 7. Aumentando la cantidad de iteraciones se va adquiriendo un mayor conocimiento respecto a la envergadura del proyecto, logrando así realizar una mejor planificación del desarrollo, adquiriendo menores desvíos en la duración total del proyecto.

8. Reducir costos si algo va mal en el desarrollo de una nueva versión, partiendo del punto anterior y no de una totalidad del proyecto.

En resumen la metodología busca mantener un avance pleno del desarrollo y del trabajo sin olvidar etapas que pueden necesitar revisiones, es por esto que al ser iterativo es posible reparar pequeños errores no solucionados en etapas anteriores.

El proyecto se compone por tres iteraciones, y cada una de ellas por las siguientes etapas:

- Captura de requerimientos.
- Análisis de requerimientos
- Diagrama de casos de uso
- Modelo de datos
- Implementación de la base de datos
- $\blacksquare$  Desarrollo de aplicación

#### 3.3. Resultados de iteraciones

#### Primera iteració n

Inicialmente se definieron 10 actividades las cuales fueron completadas en su totalidad, esto gracias a reuniones con el cliente cada 15 o 20 días. El producto de esta iteración resultó ser un sitio web con un sistema de login-contraseña acompañado de sus mantenedores, el sistema de accesibilidad era capaz de identificar el tipo de usuario que ingresaba, el mo´dulo de equipo de trabajo mostraba los usuarios registrados con su información personal. Las pruebas de software se encuentran en el anexo 8 y su detalle en el anexo 15

#### Segunda iteració n

En esta iteración se definieron las 10 actividades anteriores, las cuales fueron completadas en su totalidad pero con atrasos. El producto resultó ser una página web más madura que permitía a los usuarios trabajar con módulos de noticias, vinculación, imagen de entorno con sus respectivos mantenedores, también para los administradores el módulo que contenía a los usuarios estaba mucho más definido y funcional. El módulo que se encargaba de mostrar las investigaciones docentes, las cuales provenían de un web service, funcionaba sin problema. Por último el módulo de contacto estaba más trabajado y permita a las visitas enviar correos de contacto sin problemas. Las pruebas de software se encuentran en el anexo 8 y su detalle en el anexo 15

#### Tercera iteració n

Finalmente en esta iteración las 10 actividades fueron revisadas por el cliente, realizando arreglos menores en los modelos y analizando nuevamente los requerimientos con el fin de asegurar el cumplimiento de la totalidad de ellos. Se profundizo, también, en el desarrollo de la aplicación web con el fin de eliminar detalles y completar la página para finalmente entregar un sistema en línea abierto a la comunidad. Las pruebas finales del software se encuentran en el anexo 8 y su detalle en el anexo 15

#### 3.4. Herramientas de desarrollo

La página web será desarrollada con el lenguaje de programación PHP (Francisco José, 2011)(Laryy Ullman, 2001). Las razones son descritas a continuación:

- 1. Rendimiento: Es eficiente al ser usado en servidores modesto pues puede atender millones de peticiones al día.
- 2. Bajo Costo: Es un lenguaje gratuito que puede ser descargado de [www.php.net.](http://www.php.net/) Sus servidores son extremadamente baratos en comparación de ASP o ASP.NET, además el departamento posee servidores a disposición de la comunidad universitaria.
- 3. Codigo libre: Su código es libre y puede ser modificado y distribuido por cualquiera.
- 4. Librerías Incluidas: PHP fue diseñada para trabajar sobre la web por ello trae un conjunto muy amplio de funciones para ser utilizadas en diferentes tares relacionadas con la web.
- 5. Portabilidad: Está disponible para la mayoría de sistemas operativos existentes, desde Unix, Linux, Microsoft Windows, MAC, entre otros. Una vez desarrollada la aplicación PHP puede funcionar cualquiera de estos sistemas operativos sin necesidad de modificar el código.
- 6. Soporte para OOP: Está orientado a objetos desde su versión número 5.
- 7. Soporte para gran variedad de Bases de Datos: PHP tiene soporte para conectarse a una gran variedad de base de datos como: MySQL, PostgreSQL, mSQL, Oracle, dbm, FilePro, HyperWave, Informix, InterBase, Sybase entre otras.
- 8. Soporte: Desde la empresa que distribuye PHP (Zend Technologies) hasta el gran número de usuarios en el mundo.
- 9. Gran comunidad: La comunidad de desarrolladores que usa este lenguaje de programas muy grande con lo que es muy fácil encontrar documentación y tutoriales al respecto.

10. Fácil de aprender: Es fácil de aprender comparado con otros lenguajes de programación como C y Java.

La base de datos que se usará, será MYSQL, cuyas principales razones está que el departamento posee servidores al servicio de la comunidad.(Mark Maslakowski, 2001) El servidor local a usar será APACHE, esto se deba a que además de ser un servidor local, unifica las herramientas PHP y MYSQL en un archivo gratuito y fácil de instalar. El proyecto no será desarrollo con algún framework.

4. Especificació n de requerimiento de software

#### 4.1. Alcances

La aplicación dará una solución definitiva a la gestión de información del departamento, sin embargo el proyecto posee limitaciones que se enuncian a continuación.

- 1. La pa´gina no se conecta a la base de datos principal del la universidad.
- 2. El sistema no provee de información a otros sitios, por lo que las personas son las que pueden informarse a través de éste.
- 3. Las investigaciones se obtendrán mediante un sistema creado para ello.
- 4. Los usuarios son creados por el administrador del sistema.

#### 4.2. Objetivo del Software

Objetivo General

• Construir un sistema web que permita administrar una página web vinculada a la información generada por el que hacer del departamento.

#### Objetivos Específicos

- Administrar noticias de los usuarios, donde pueden añadir, editar y eliminar información.
- Rescatar información de investigación almacenada en una base de datos, para poder ser visualizada ordenadamente.
- Gestionar perfiles de usuario a través de un administrador.
- $\blacksquare$  Administrar actividades de vinculación con el medio.
- Permitir el envió de correos de contacto al director y secretaria del departamento.
- Administrar imágenes del entorno de Chillán.

#### 4.3. Descripción global del producto

#### 4.3.1. Interfaz de usuario

La interfaz de la aplicación se divide en 3 opciones, la de público general que corresponde a personas no registradas al sistema, los usuario registrados y el administrador.

El sistema distingue entre los usuarios con privilegios de administrador y básicos, para ambos casos las actividades no se ven afectadas entre ellos.

#### 4.3.2. Interfaz de Software

El sistema web sólo requiere un navegador web de cualquier proveedor. Sin embargo es recomendable utilizar la herramienta de navegación de Google, llamada Google Chrome; esto se debe a que soporta el 100 % el lenguaje HTML5; en segunda opción se recomienda utilizar el navegador llamado Mozilla Firefox. (Erick Schonfeld, 2010)

#### 4.3.3. Interfaz de Comunicació n

El sistema se comunicará al servidor a través del protocolo TCP/IP versión 4.

### 4.4. Requerimientos Específicos

### 4.4.1. Requerimientos Funcionales del sistema

A continuación se presentan los requerimientos funcionales y no funcionales del proyecto:

# Requerimientos Funcionales

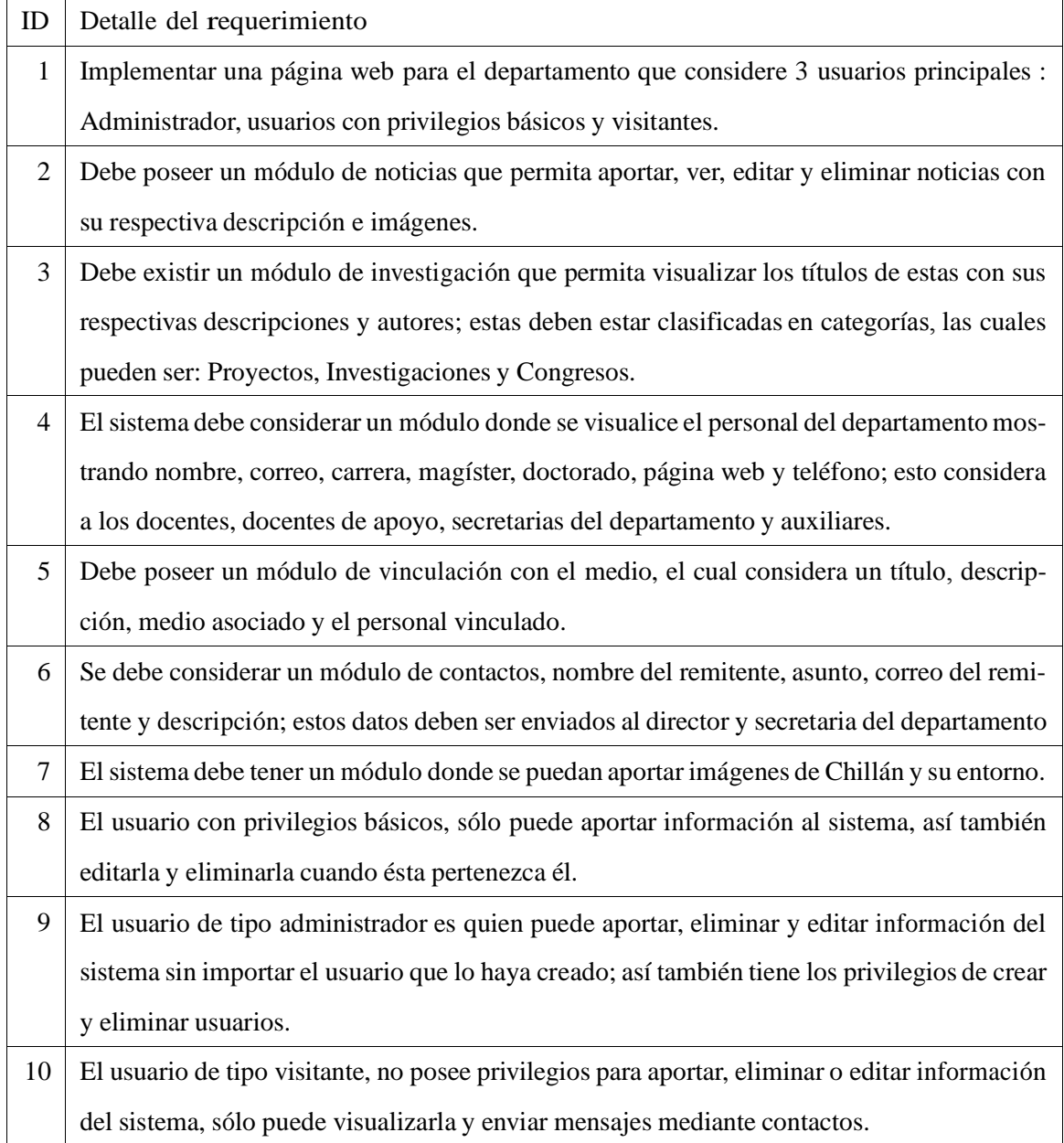

Cuadro 1: Requerimientos Funcionales

# Requerimientos No Funcionales

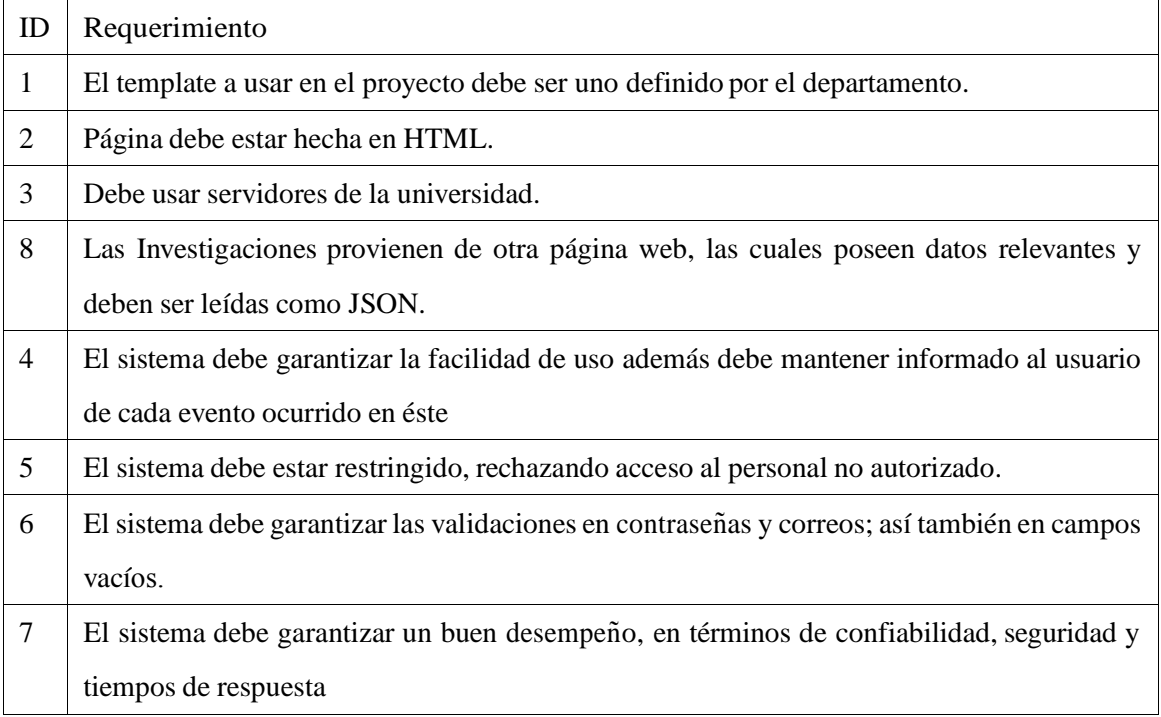

Cuadro 2: Requerimientos No Funcionales

#### 4.4.2. Interfaces externas de entradas

Cada interfaz de entrada indica todos los grupos de datos que serán ingresados al sistema.

| ID                          | Nombre del ítem             | Detalles de Datos Contenidos en el Ítem                   |
|-----------------------------|-----------------------------|-----------------------------------------------------------|
| 1                           | Datos del Usuario           | Correo, Contraseña                                        |
| $\mathcal{D}_{\mathcal{L}}$ | Datos de la Noticia         | Título, Descripción, FechaCreacion, Imagen1, Imagen2,     |
|                             |                             | <b>IdUsuario</b>                                          |
| 3                           | Datos de Investigación      | Cantidad, Título, Descripción, IdTipoDeInvestigacion, Au- |
|                             |                             | tores, Fecha                                              |
| $\overline{4}$              | Datos del equipo de trabajo | Nombre, Cargo, Correo, Contraseña, Carrera, Magíster,     |
|                             |                             | Doctorado, Página Web, Teléfono, Imagen, IdTipo Usuario   |
| 5                           | Datos de Vinculación        | Título, Descripción, Clasificación, FechaCreacion, IdAu-  |
|                             |                             | tor                                                       |
| 6                           | Datos de Contacto           | Nombre, Asunto, Correo, Mensaje                           |
| 6                           | Datos de Chillán Entorno    | Descripción, Rutalmagen, FechaSubida, IdUsuario           |

Cuadro 3: Datos de Entrada

#### 4.4.3. Atributos del producto

- 1. Fiabilidad: El sistema Web será capaz de recuperarse fácilmente de alguna falla que produzca una interrupción completa del sistema.
- 2. Usabilidad: El sistema Web debe ser claro y sencillo para que el usuario pueda entenderlo sin tener que esforzarse. Cada mensaje de error o aviso debe ser visualizado en el centro de la página el cual deberá ser cerrado por el usuario de manera de asegurar que lo ha visto y sepa lo que sucede en el sitio.
- 3. Seguridad: El sistema de mantener un control de acceso mediante login password que identifica a los usuarios asignándoles diferentes privilegios. Las contraseñas de las cuentas deben ser de al menos 10 caracteres, generadas de manera aleatoria con letras y números, no se debe considerar signos ni símbolos.
- 4. Mantenibilidad: El sistema web debe dar la capacidad al administrador de modificar los datos de la página sin problema.

### 5. Factibilidad

### 5.1. Factibilidad Técnica

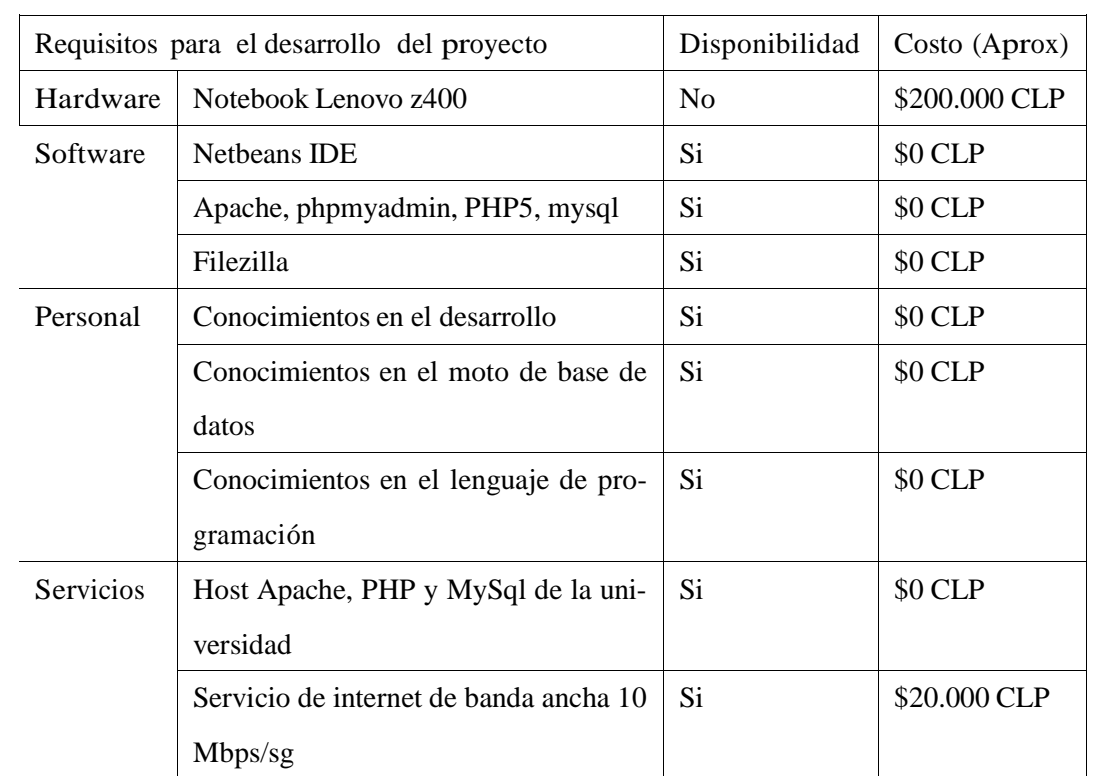

A continuación se presentan los elementos necesarios para el desarrollo de la solución planteada, además se muestran los costos y su existencia previa.

Cuadro 4: Valores de factibilidad técnica en desarrollo

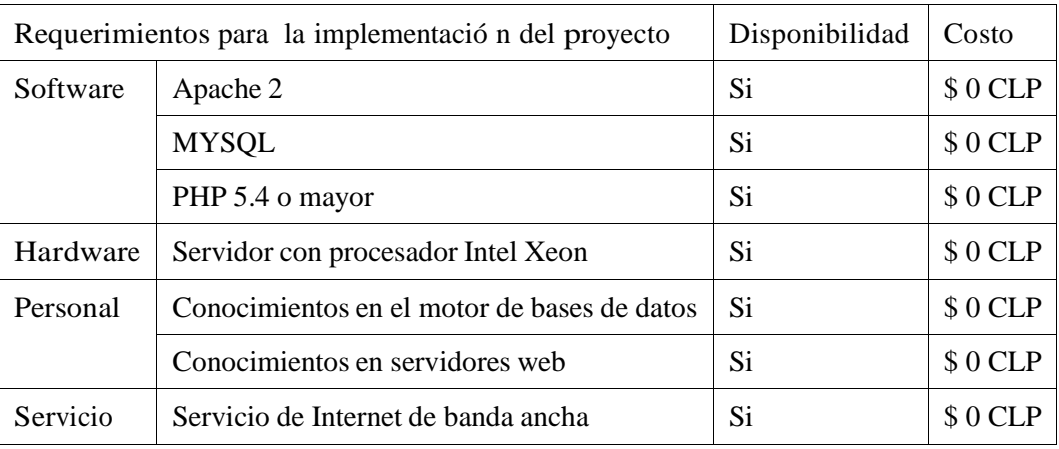

A continuación, se presenta la tabla con los elementos necesario para la implementación del sistema en la organización Los valores de implementación son absolutamente gratuitos, esto se debe a que la

Cuadro 5: Valores de factibilidad técnica en implementación

universidad cuenta con los elementos de trabajo necesarios para el departamento.

#### 5.2. Factibilidad Operativa

El departamento está interesado en un nuevo sistema de gestión de datos que ofrezca independencia entre usuarios al momento de subir información a la web, además que le garantice tiempos de respuesta rápido y un fácil acceso a la información.

El personal se encuentra familiarizado con sistemas parecidos con lo que se espera que no exista resistencia en su implementación y halla una alta utilización del sistema.

Por lo tanto, la factibilidad operativa será real para la implementación del nuevo sistema, garantizando eficiencia en el servicio ofrecido a los usuario del sistema web.

#### 5.3. Factibilidad Económica

A continuación se presentan los beneficios económicos intangibles que la aplicación entregará a la organización.

#### Beneficios Intangibles:

Los usuarios del sistema pueden aportar mayor información sin tener que depender de un administrador que la suba, así también corregir datos y eliminarlos sin afectar el trabajo de los demás usuarios, esto gracias a la independencia que existe entre cada usuario del sistema. Este método logra generar fuentes de información sólida, ya que son los mismos autores de las publicaciones quienes tienen todo el

conocimiento de lo acontecido en sus temas. Al tener una página abierta al mundo se genera un rápido acceso a la información y amplio mejoramiento de la imagen corporativa del departamento. La valoración de los beneficios intangibles quedan fuera del alcance de este proyecto.

Análisis de costo:

Para este análisis, los cálculos del costo de mano de obra se considerará el valor/hora promedio de un trabajador administrativo de la UBB con asignación profesional.

El sueldo promedio de un trabajador administrativo es de 800.000 CLP mensuales el cual por hora equivale a 5.000 CLP.

Con el antiguo sistema en promedio un docente dedicaba una hora de su jornada para la redacción de un evento noticioso y 15 minutos de hora más para enviar un correo de contacto al docente cuyo rol en el sistema es de administrador. Por su parte, el administrador dedicara´ 15 minutos para leer el correo del docente, y 1 hora y 15 minutos en escribir la noticia en html y 15 minutos en subirla al servidor; en total se dedicarían 3 horas para sólo una noticia que valorizada equivaldría a 15.000 CLP, si al año se publican 20 noticias el valor sería 300.000 CLP.

Con el nuevo sistema se suprime la necesidad de contar con un administrador que prepare las noticias en html y las suba al servidor lo que significa un ahorro de 1 hora con 45 minutos valorada en 8.750 CLP. Por otro lado, el docente dedicará el mismo tiempo para la redacción de un evento noticioso la cual se realizará directamente en el nuevo sistema y por lo tanto se omitirá el envío del correo para contactar al administrador y enviarle la noticia, con un ahorro de 15 minutos valorado en 1.250 CLP; en total se dedicarían una horas para sólo una noticia que valorizada equivaldría a 5.000 CLP, si al año se publican 20 noticias el valor sería 100.000 CLP.

Cálculo del VAC

El VAC, también conocido como Valor Actual de Costo, es un procedimiento que permite calcular el valor presente de un determinado número costos, a diferencia del Valor Actual Neto (VAN), este calculo no considera los ingresos y cuya tasa de descuento es del 12 %. (Dumrauf Lopez, 2006)

Para cada año en estudio, se considera un IPC del 4% que corresponde al peor de los escenarios dentro de las variaciones del Banco Central de Chile que van desde el 2 y 4 porciento. (Instituto Nacional de Estadísticas, 2014)

Se presentarán 2 cálculos del valor actual de costo, el primero correspondiente al antiguo sistema y el segundo al nuevo sistema. Para el calculo se utilizará la siguiente formula: (Eclac, 2009)

$$
V AC = I_0 + \frac{\mathbf{X} \frac{C_t}{(1+r)^t}}{(1+r)^t}
$$
 (1)

Donde:

 $I<sub>o</sub>$ : inversión inicial.

 $C_t$ : costos incurridos durante el periodo t.

n : horizonte de evaluación.

r : tasa social de descuento.

|                   | Año $0$  | Año $1$ | Año $2$  | Año $3$ | Año $4$ | Año 5          |
|-------------------|----------|---------|----------|---------|---------|----------------|
| Inversión Inicial | $\theta$ |         | $\Omega$ |         |         |                |
| Costos            | $\theta$ | 360.000 | 374.400  | 389.376 | 404.951 | 421.149        |
| Impuesto          | $\theta$ |         | 0        |         |         |                |
| <b>VAC</b>        |          |         |          |         |         | \$1.393.373,11 |

Cuadro 6: VAC correspondiente al antiguo sistema

Los costos, en este caso, corresponden a una hora/hombre al mes dedicada por el personal a la mantención de la página web más tres hora/hombre en publicar una noticia al sistema web, en donde al año se publican, en promedio, 20 noticias.

|                   | Año $0$  | Año 1   | Año 2   | Año $3$  | Ano <sub>4</sub> | Año 5        |
|-------------------|----------|---------|---------|----------|------------------|--------------|
| Inversión Inicial | 220.000  | 0       | 0       | $\theta$ |                  |              |
| Costos            | 0        | 160.000 | 166.400 | 173.056  | 179.978          | 187.177      |
| Impuesto          | $^{(1)}$ | 0       | 0       | $\theta$ | 0                |              |
| VAC               |          |         |         |          |                  | \$839.276,94 |

Cuadro 7: VAC correspondiente al nuevo sistema

Los costos presentes correspondientes a una hora/hombre al mes dedicada por el personal a la mantención de la página web y de los servidores más dos horas/hombres en la publicación de un evento noticioso, considerando que al año se realizan, en promedio, 20 noticias.

Período de recuperación de la inversión

EL periodo de recuperación de la inversión es un instrumento que permite medir el plazo de tiempo que se requiere para que los flujos netos de efectivo de una inversión recuperen su costo o inversión inicial. (Jose Didier, 2010)

|                         | Año $0$ | Año 1   | Año $2$    | Año $3$ | Año 4   | Año $5$ |
|-------------------------|---------|---------|------------|---------|---------|---------|
|                         | 220.000 |         |            |         |         |         |
|                         |         | 200.000 | 208.000    | 216.320 | 224.973 | 233.972 |
|                         |         | 20.000  | $-188.000$ |         |         |         |
| Periodo de Recuperación |         |         | 0,096      |         |         |         |

Cuadro 8: Cálculo del periodo de recuperación de la inversión

El cuadro anterior nos dice que para recuperar la inversión inicial de \$220.000 CLP, correspondiente al nuevo sistema, es necesario esperar un año con un mes y 5 días.

#### 5.4. Conclusión de la factibilidad

Como se puede observar en el cuadro 6 no se consideró inversión inicial debido a que hay presencia de costos hundidos (N. Gregory Mankiw, 2010), lo que corresponde al dinero que ya fue invertido y que no vale la pena considerar en el calculo, a diferencia del cuadro 7 que si posee una inversión inicial. Del cuadro 8 se puede concluir que a pesar a haber invertido en el nuevo sistema, la inversión se recuperará en un año y medio. EL cuadro 7 posee un VAC menor al del cuadro 6, lo que significa que los costos son menores para cada año, obteniendo como conclusión que el nuevo sistema además de reducir los costos, da por solucionado los problemas (Sección 2.3.Descripción de la problemática) de disponibilidad y oportunidad de las noticias por lo que se recomienda a la dirección del DCCTI la ejecución del proyecto en estudio.

6. Análisis

### 6.1. Procesos de Negocios Futuros

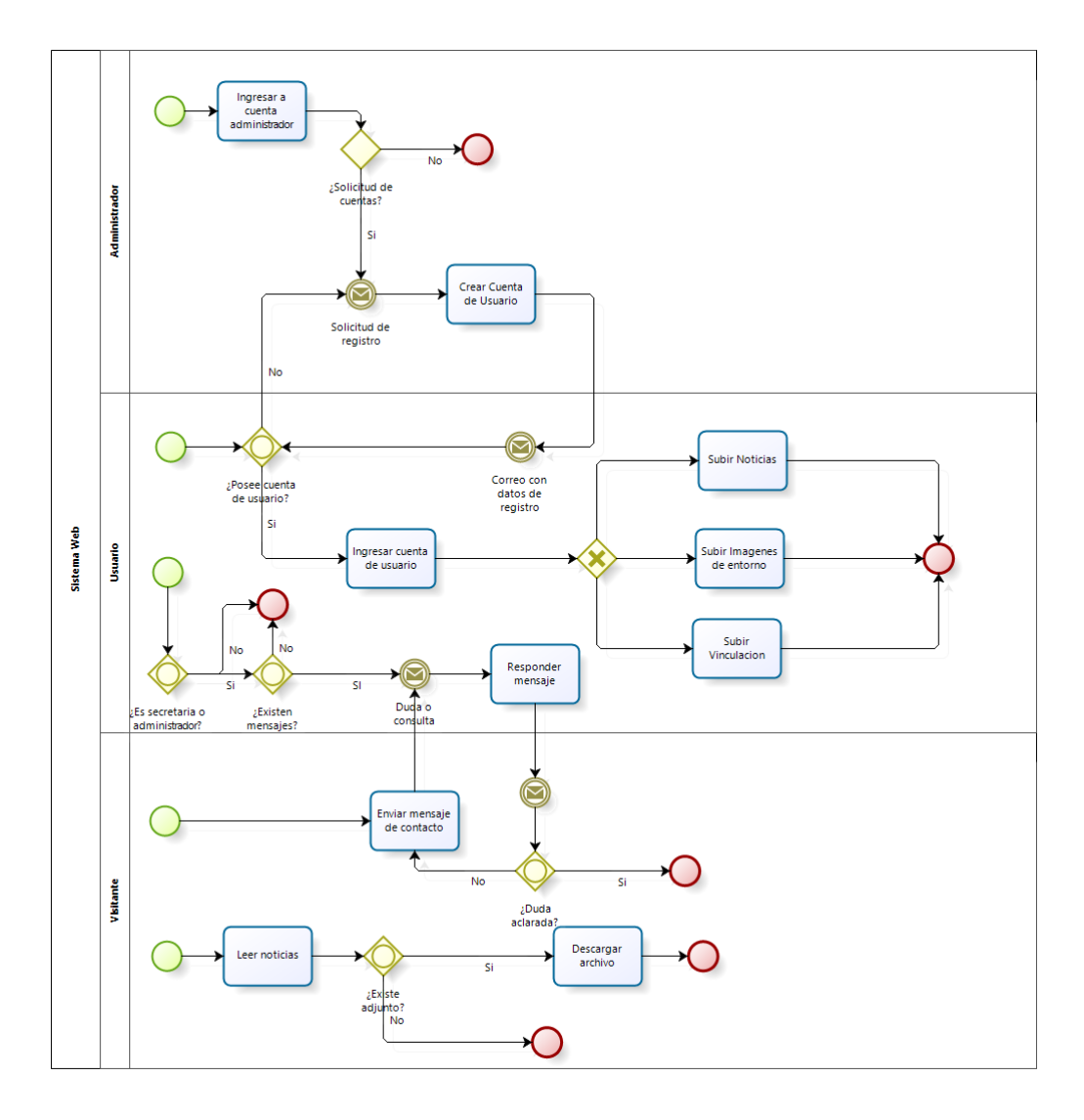

Figura 3: Proceso de Negocios

### 6.2. Diagrama de Casos de Uso

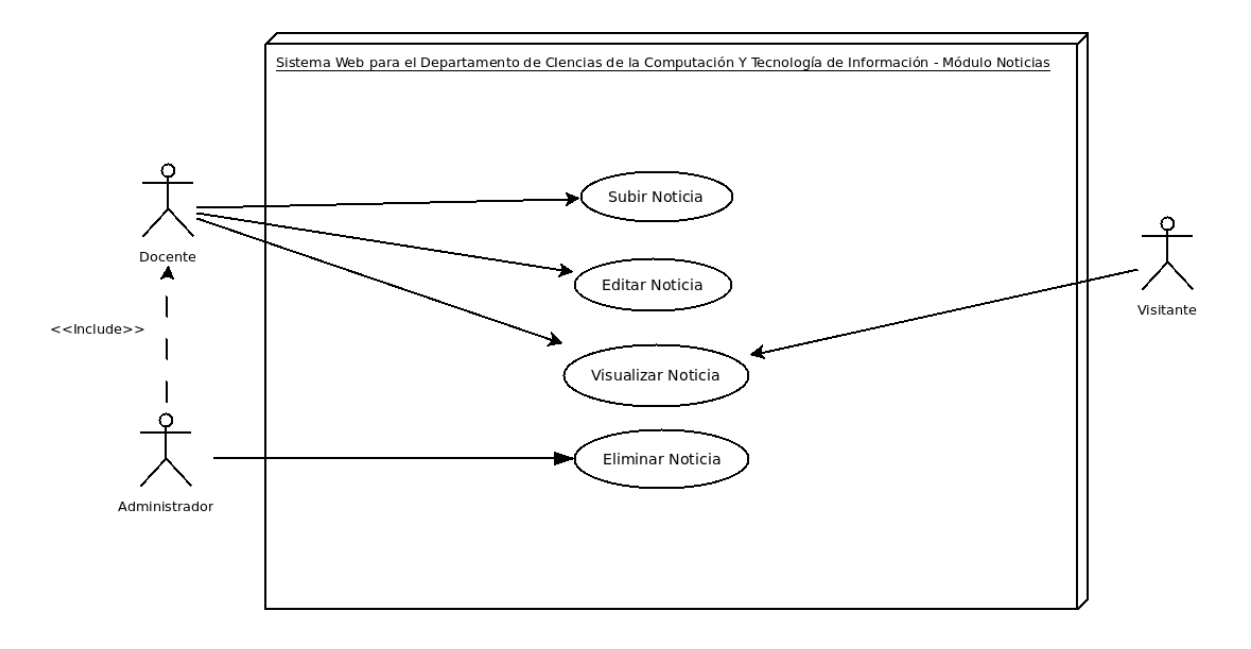

#### Figura 4: Casos De Uso del módulo de noticias

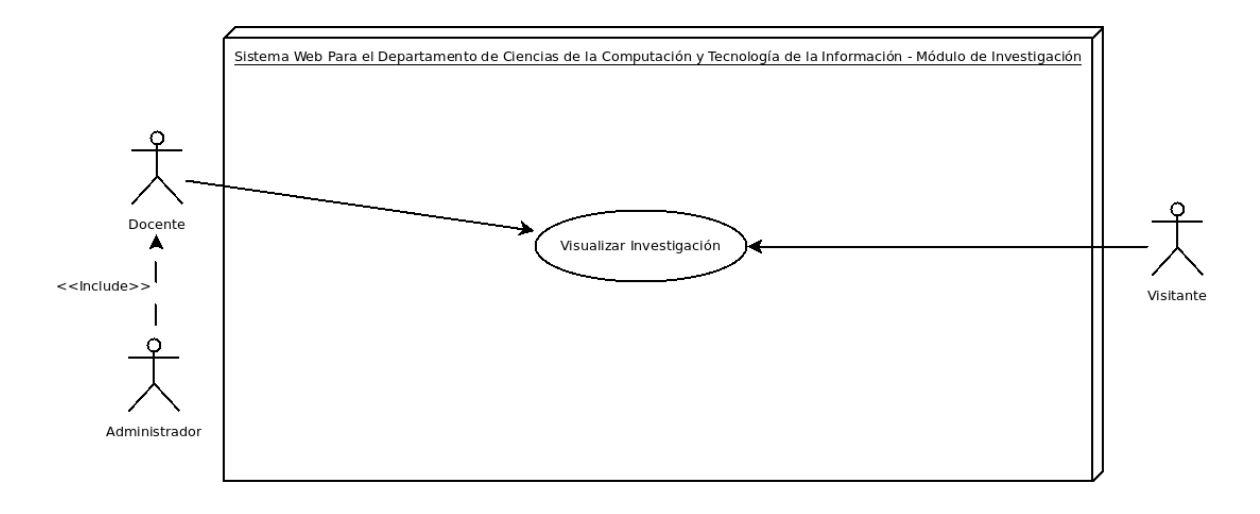

### Figura 5: Casos De Uso del módulo de investigación
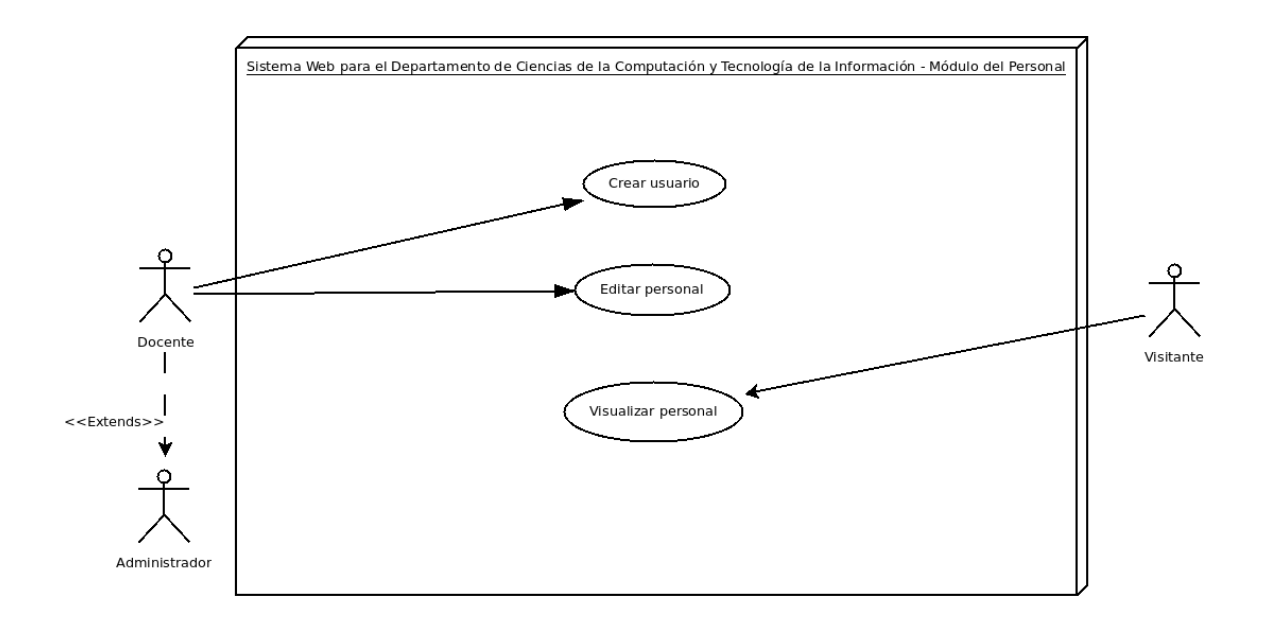

Figura 6: Casos De Uso del módulo del personal

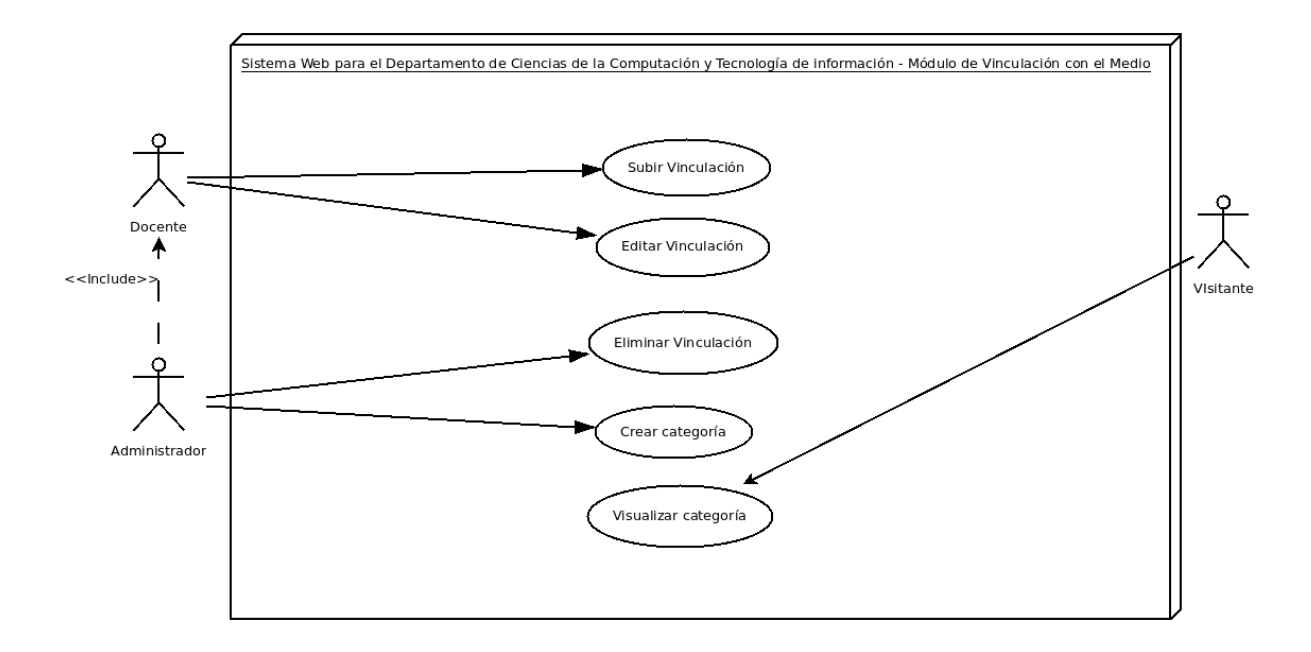

Figura 7: Casos De Uso del módulo de vinculación

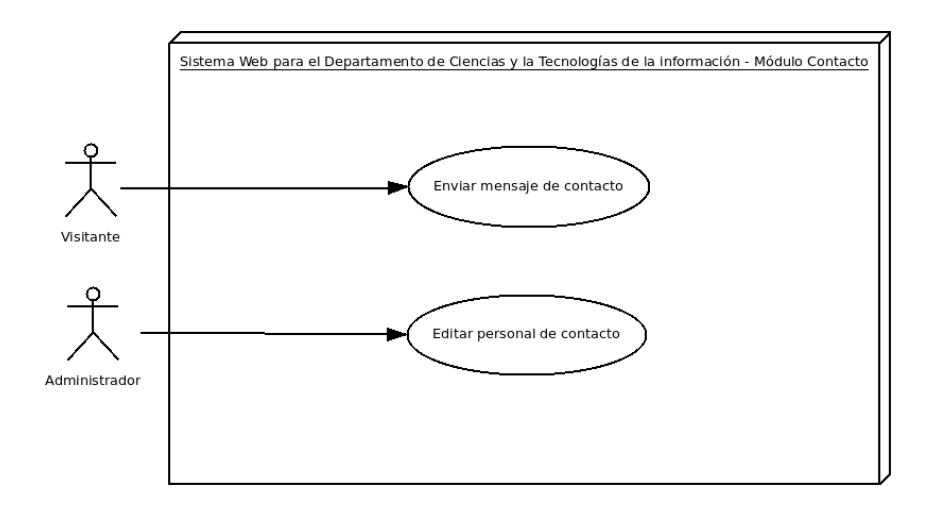

Figura 8: Casos De Uso del módulo de contacto

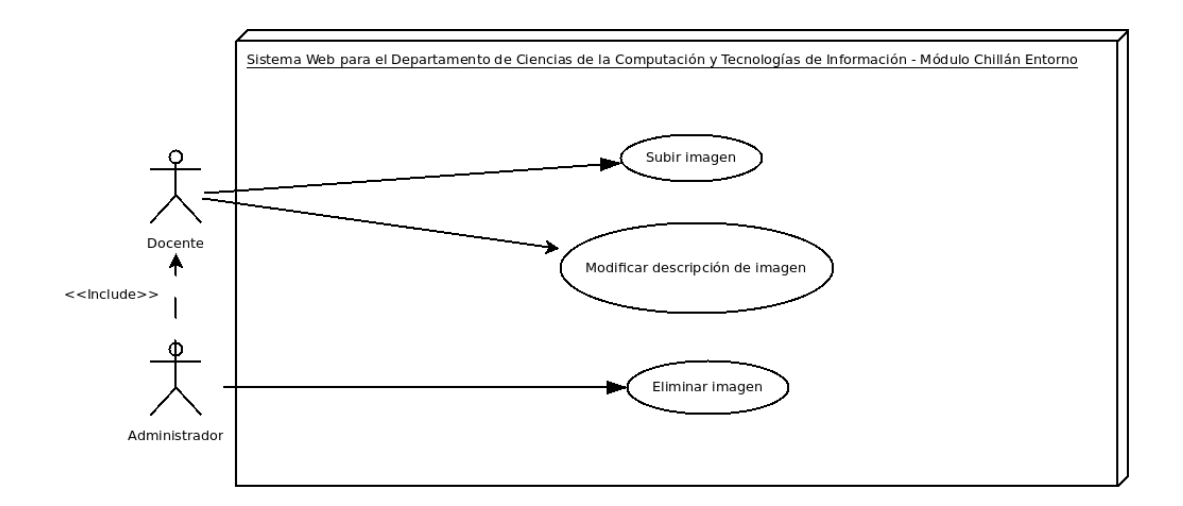

Figura 9: Casos De Uso del módulo de entorno

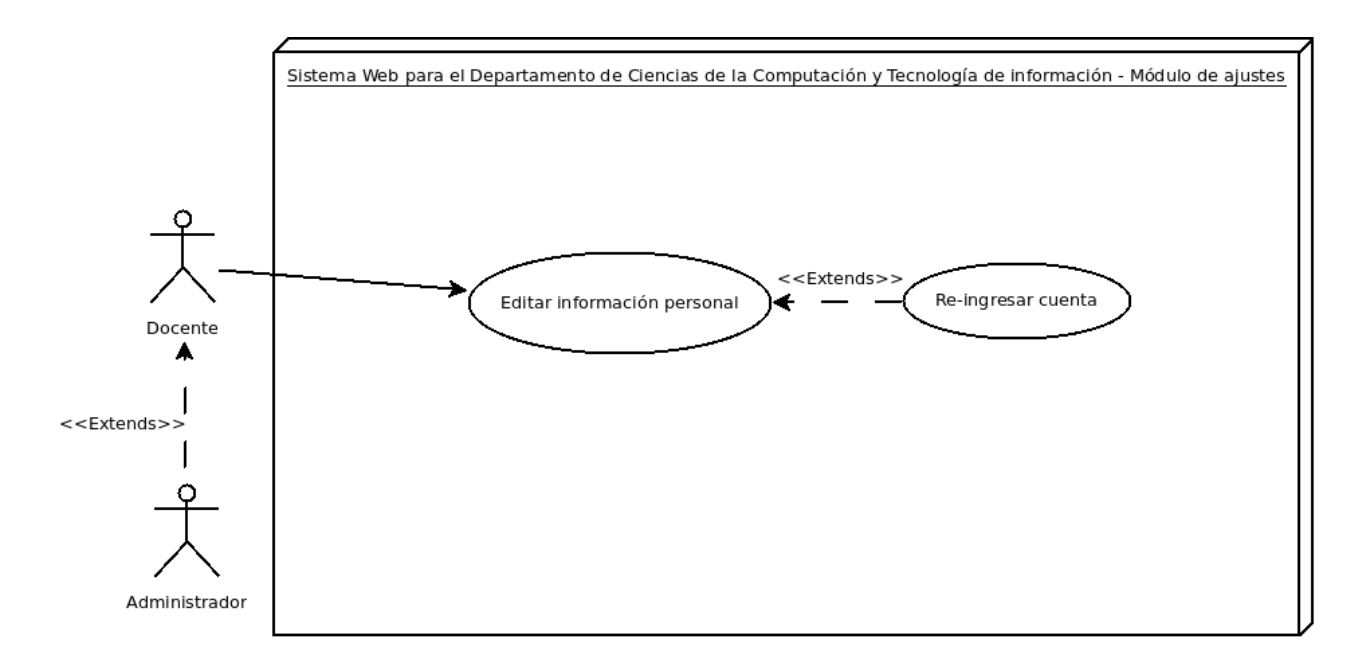

Figura 10: Casos De Uso del módulo de ajustes

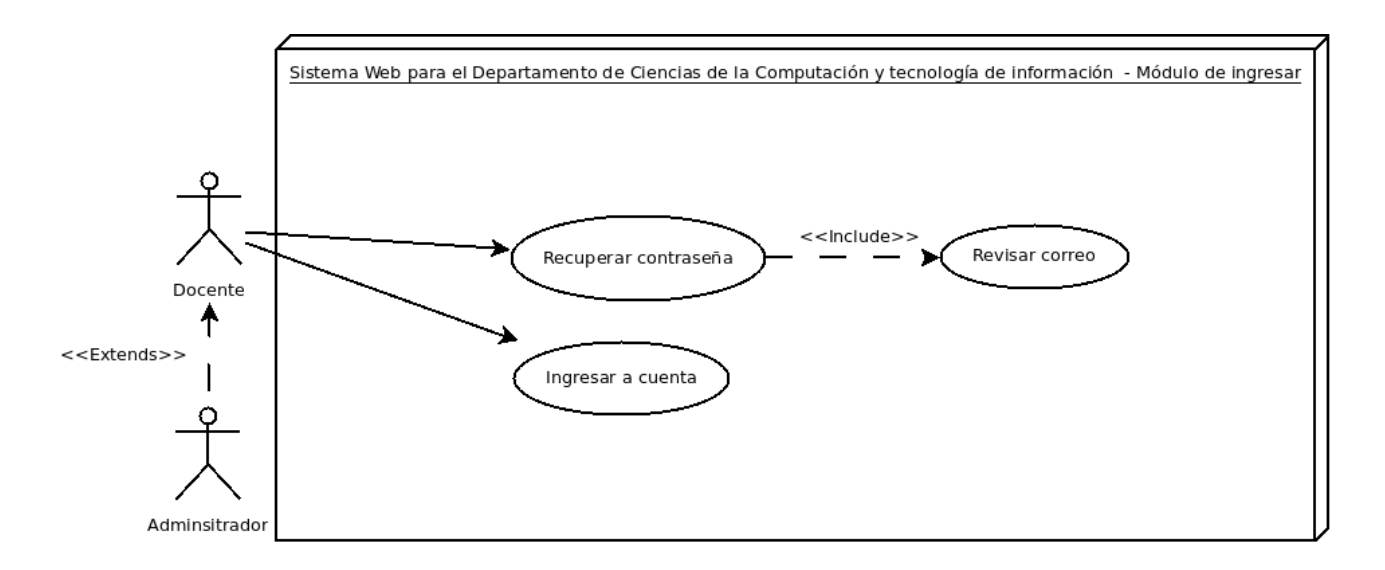

Figura 11: Casos De Uso del módulo de ingresar

## 6.2.1. Actores

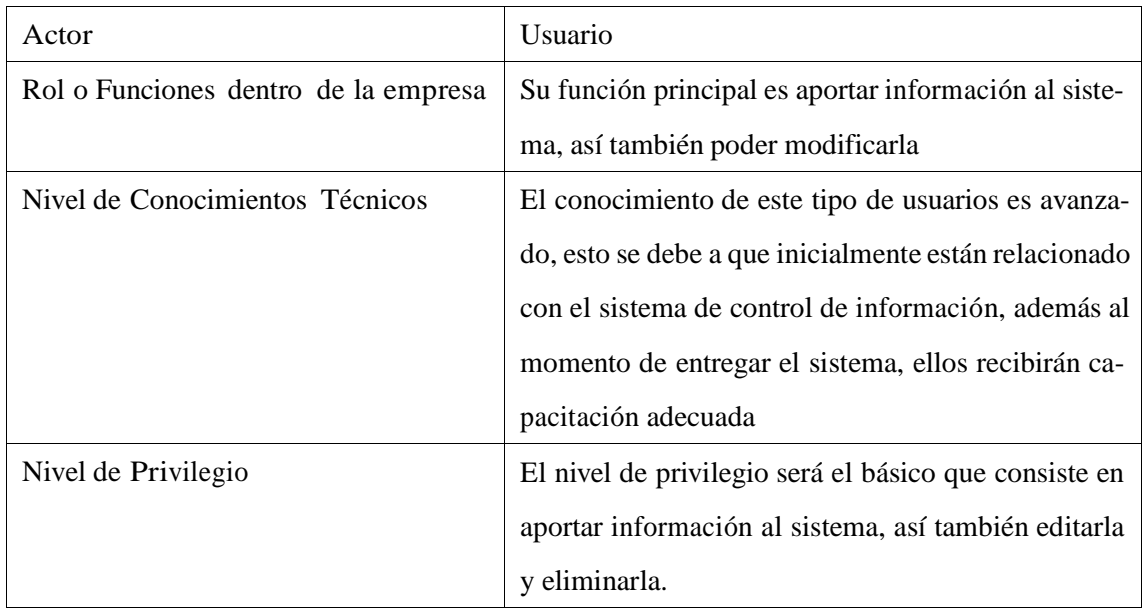

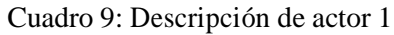

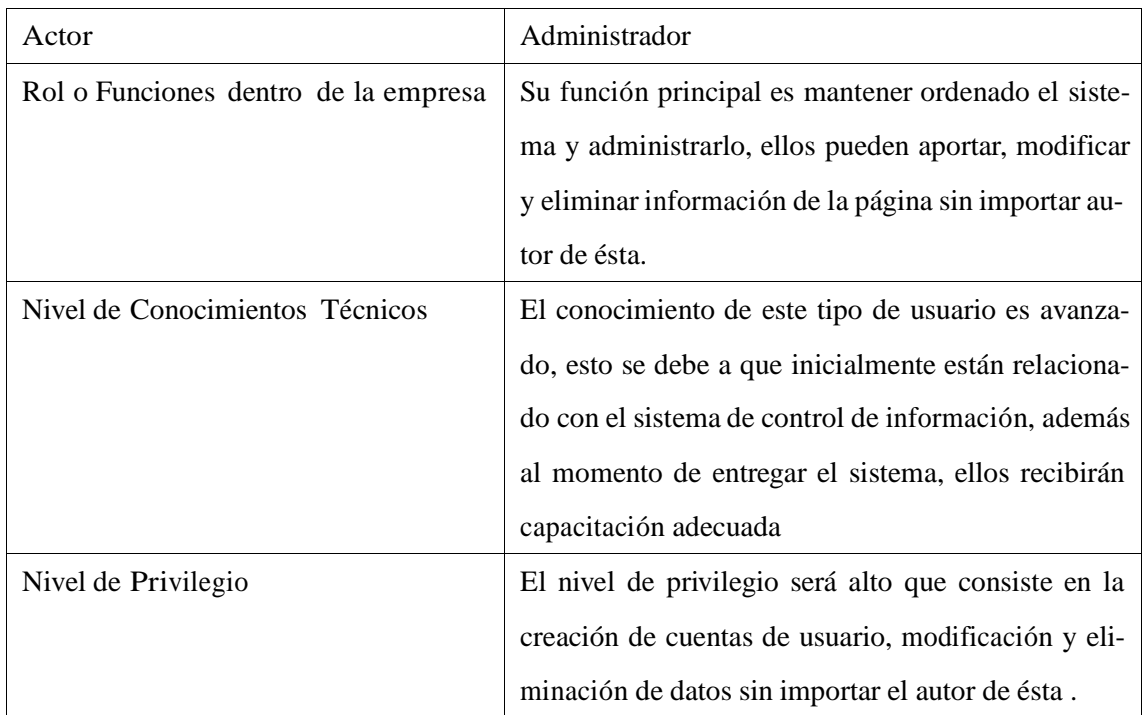

Cuadro 10: Descripción de actor 2

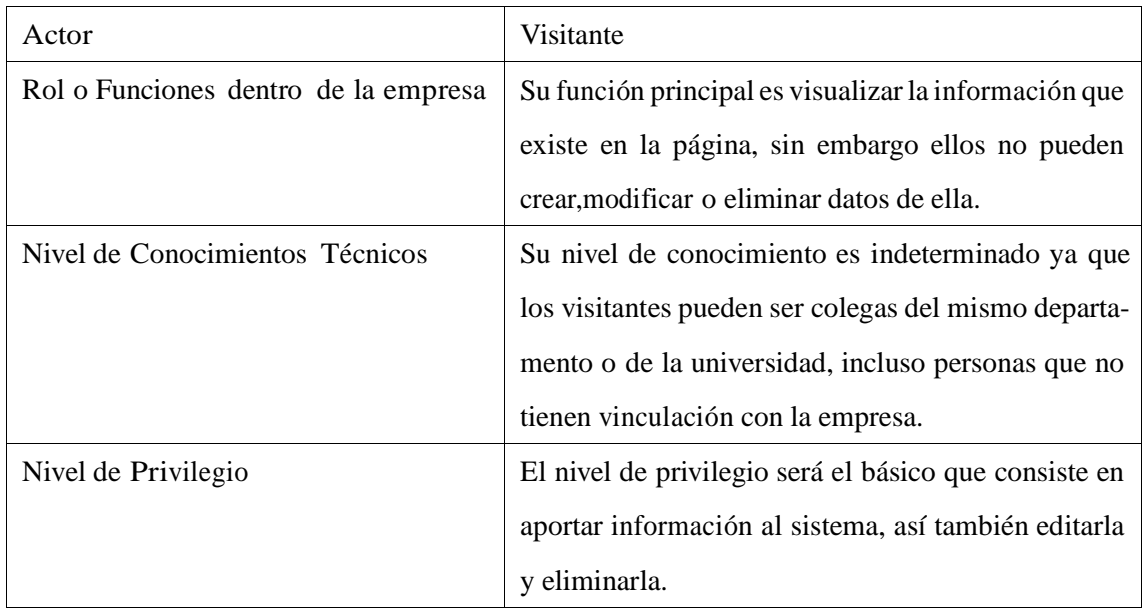

Cuadro 11: Descripción de actor 3

## 6.2.2. Descripción y Especificación

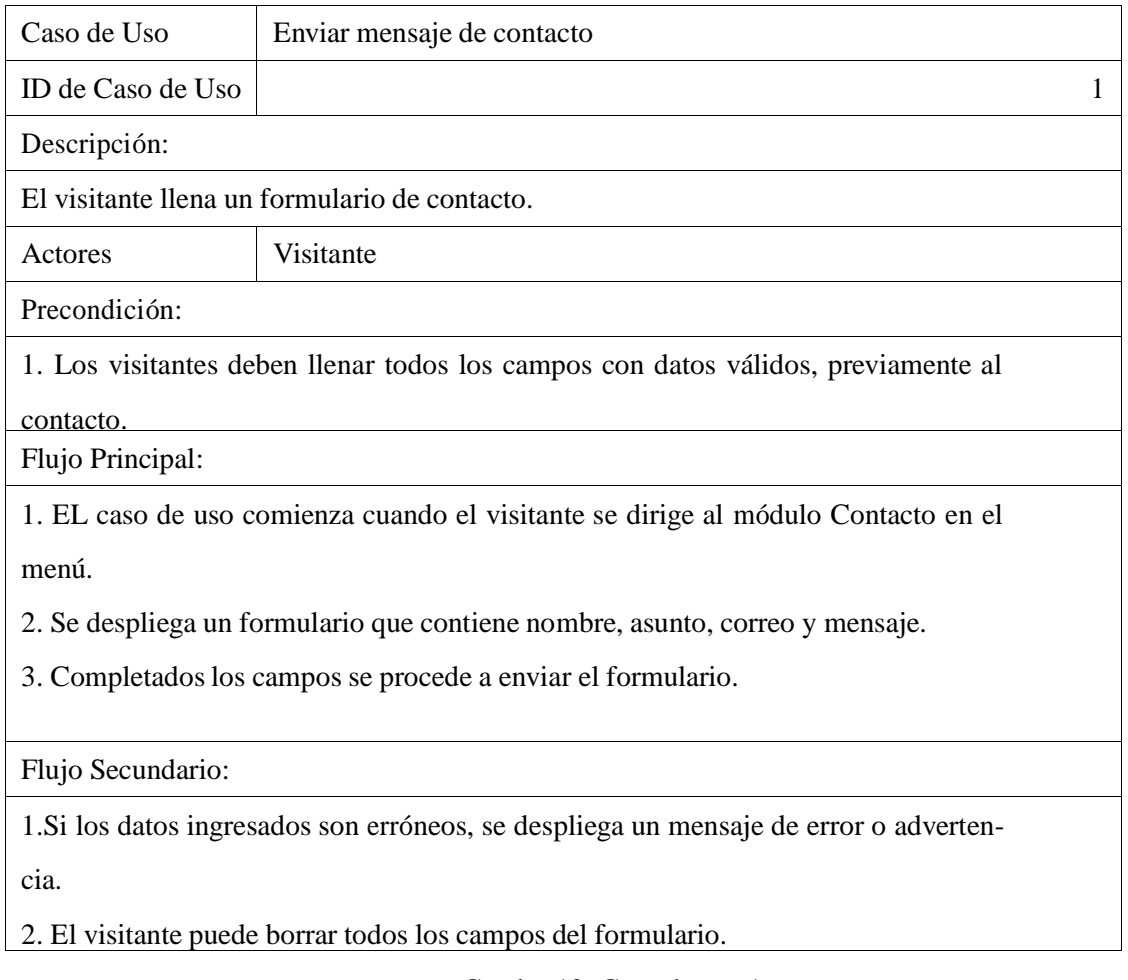

Cuadro 12: Caso de uso 1

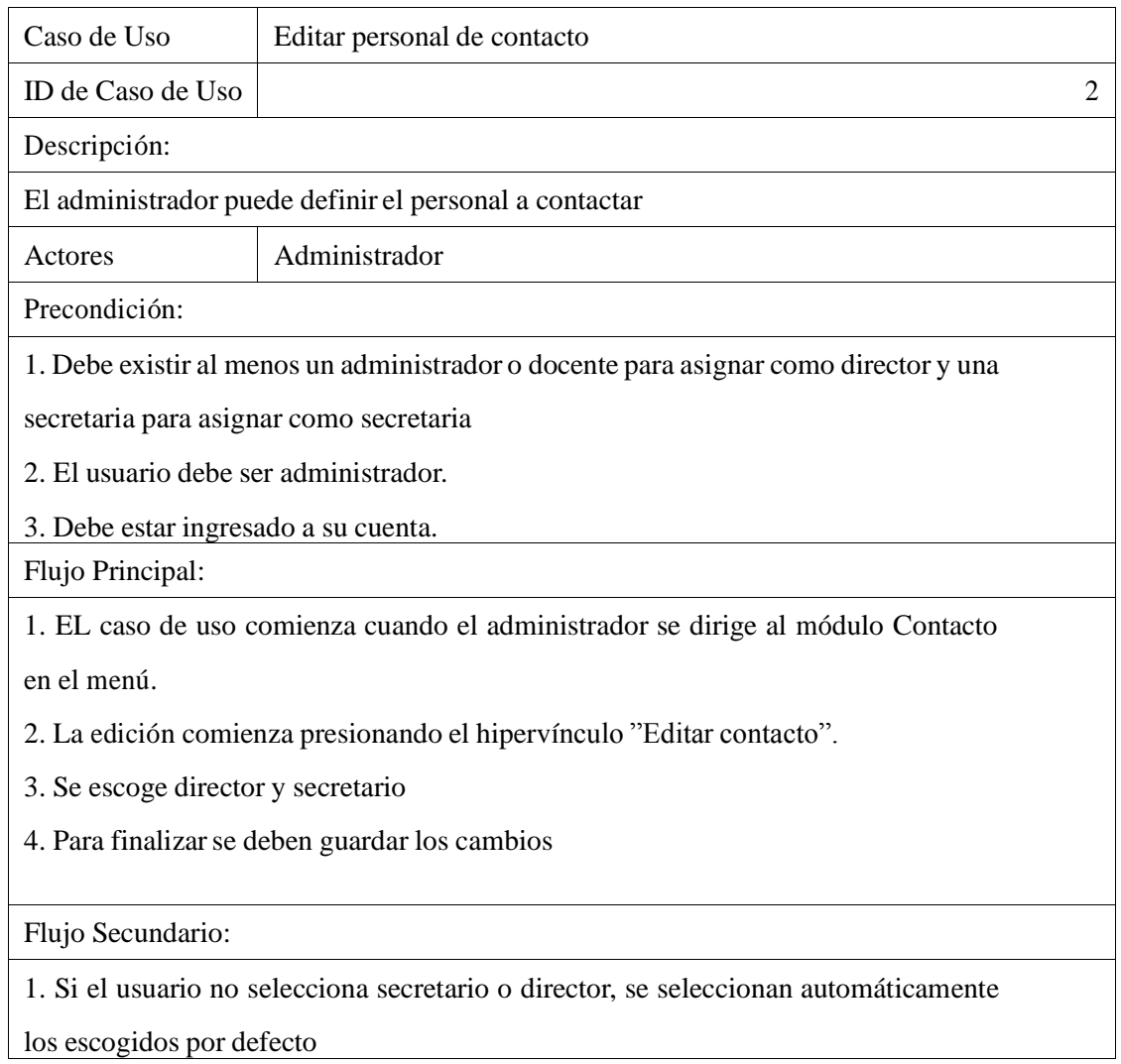

Cuadro 13: Caso de uso 2

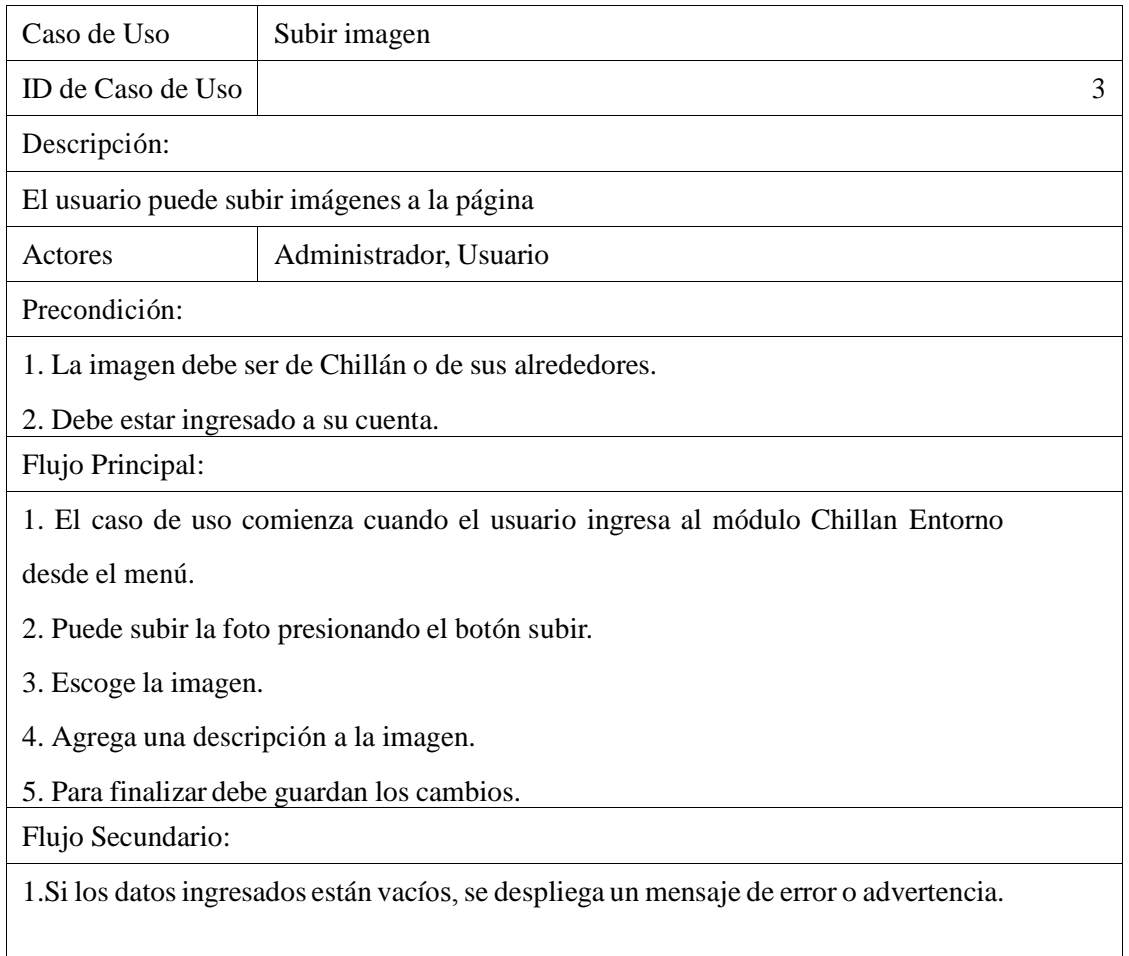

Cuadro 14: Caso de uso 3

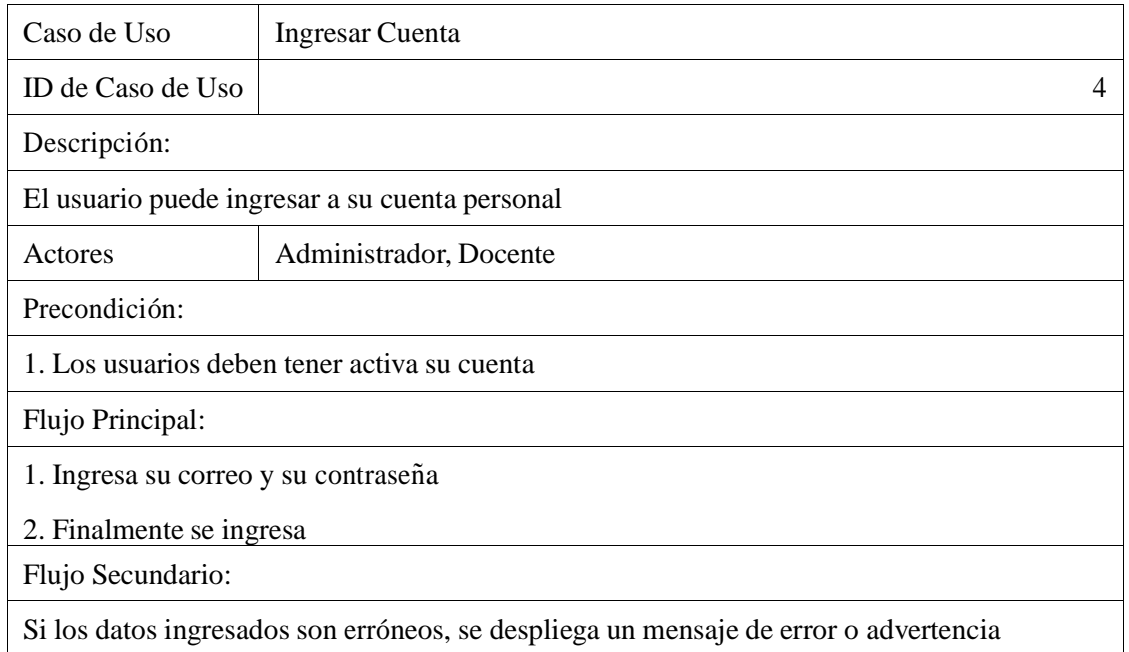

Cuadro 15: Caso de uso 4

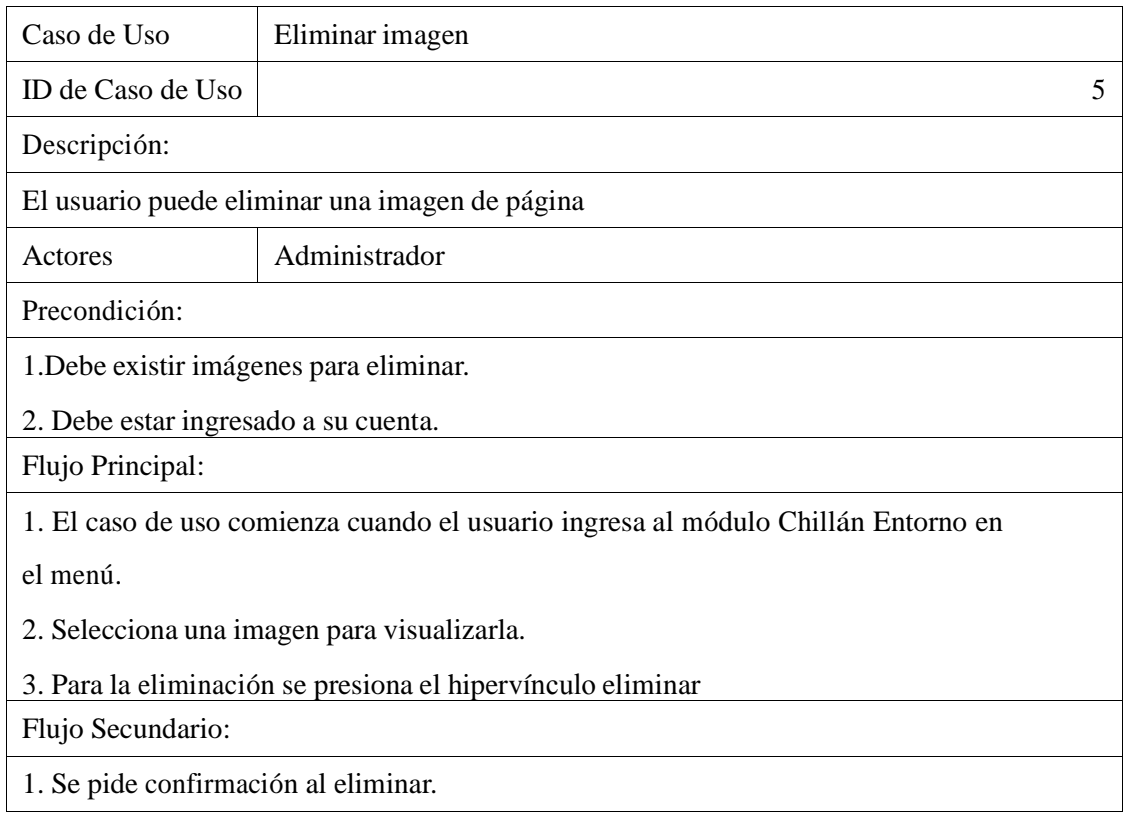

Cuadro 16: Caso de uso 5

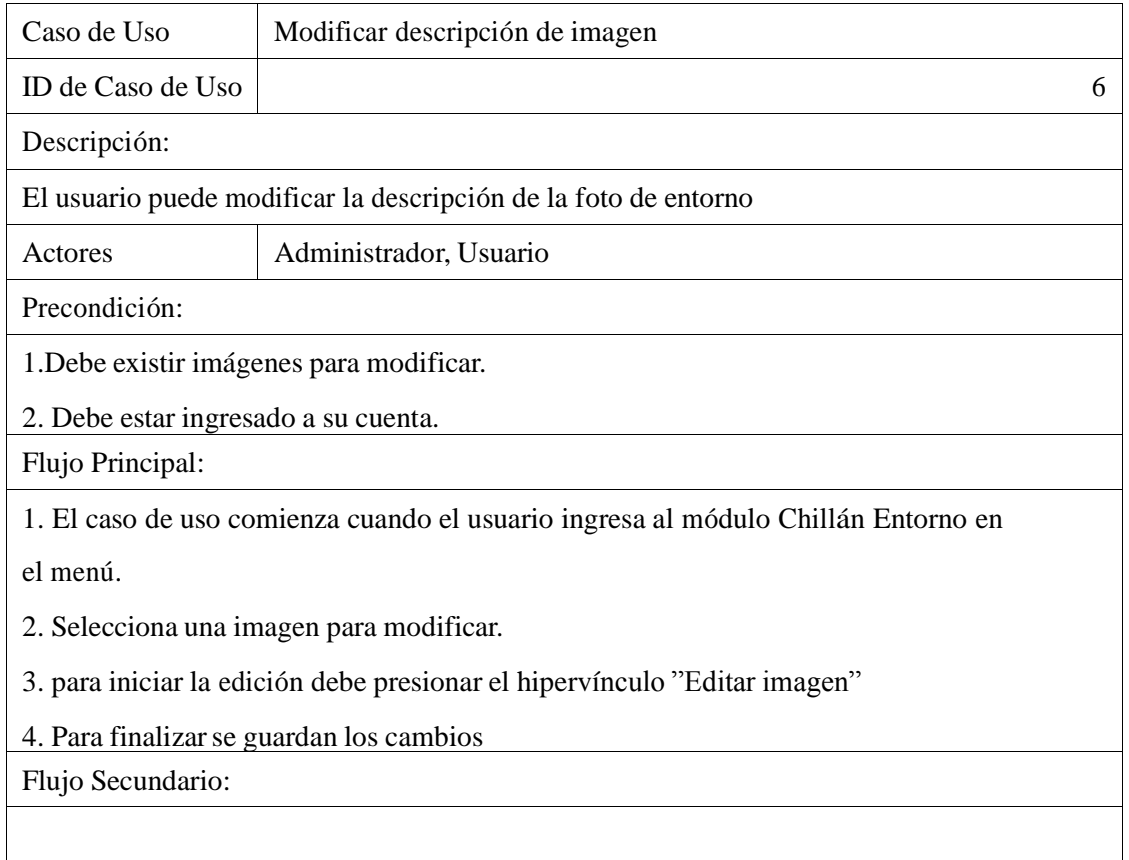

Cuadro 17: Caso de uso 6

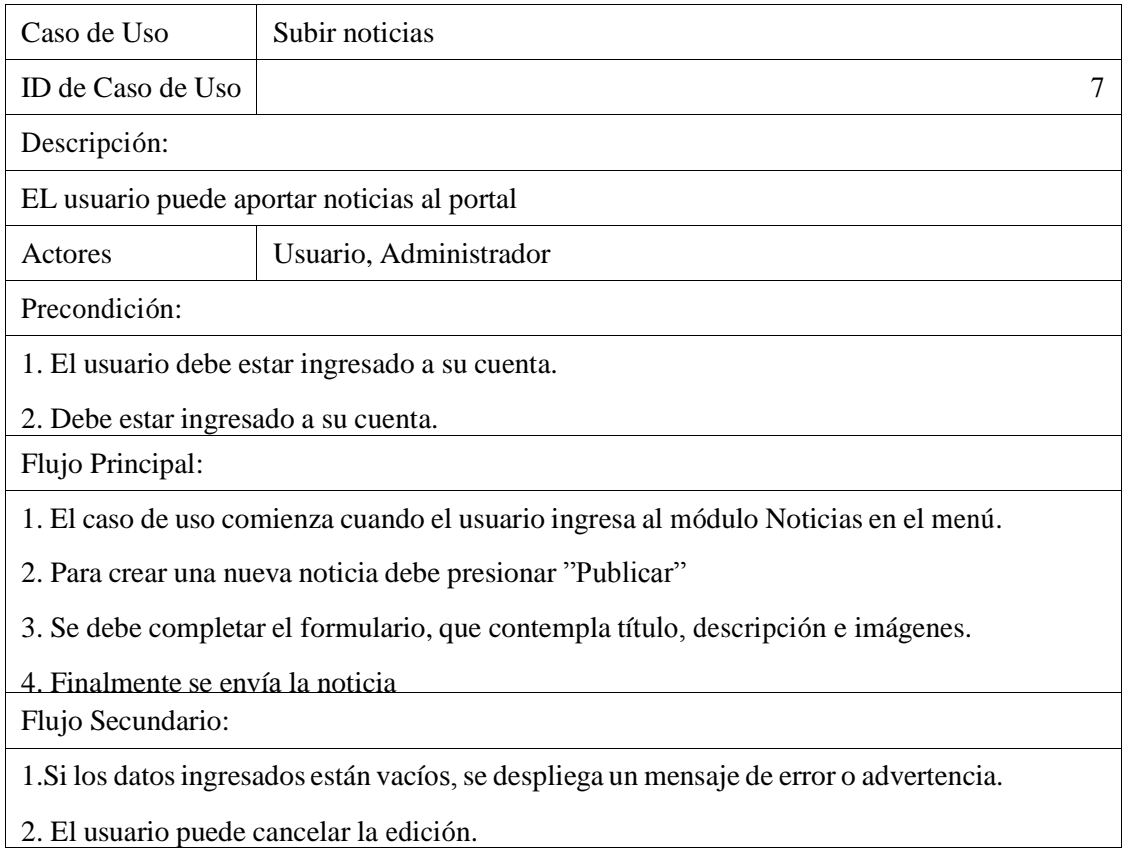

Cuadro 18: Caso de uso 7

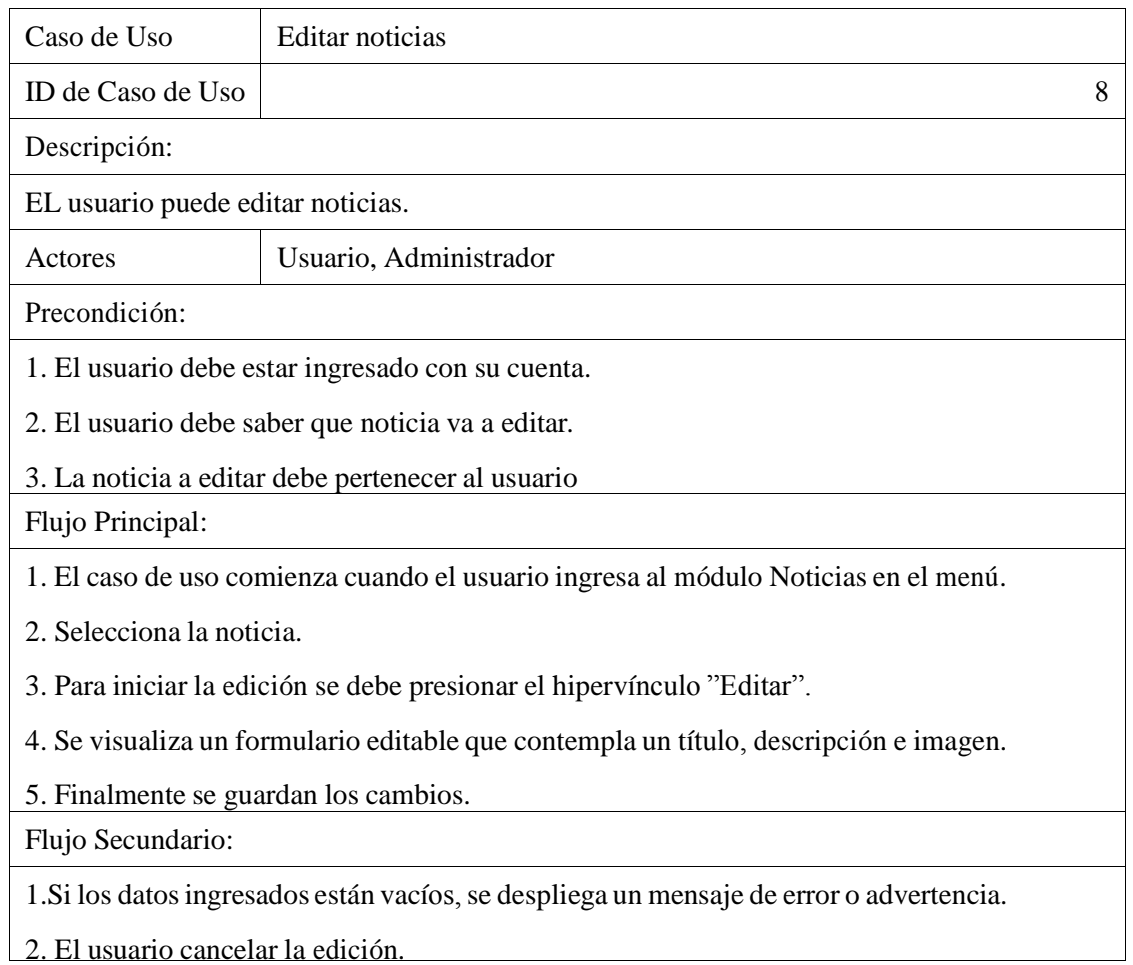

Cuadro 19: Caso de uso 8

| Caso de Uso                                                                         | Eliminar Noticia |   |
|-------------------------------------------------------------------------------------|------------------|---|
| ID de Caso de Uso                                                                   |                  | 9 |
| Descripción:                                                                        |                  |   |
| El usuario puede eliminar una noticia                                               |                  |   |
| Actores                                                                             | Administrador    |   |
| Precondición:                                                                       |                  |   |
| 1. El usuario debe estar ingresado a su cuenta.                                     |                  |   |
| 2. El usuario debe tener los privilegios de administrador.                          |                  |   |
| Flujo Principal:                                                                    |                  |   |
| 1. El caso de uso comienza cuando el usuario ingresa al módulo Noticias en el menú. |                  |   |
| 2. Selecciona la noticia.                                                           |                  |   |
| 3. La eliminación inicia presionando el hipervínculo "Borrar"                       |                  |   |
|                                                                                     |                  |   |
| Flujo Secundario:                                                                   |                  |   |
| 1. Un mensaje de confirmación saldrá al presionar el hipervínculo.                  |                  |   |

Cuadro 20: Caso de uso 9

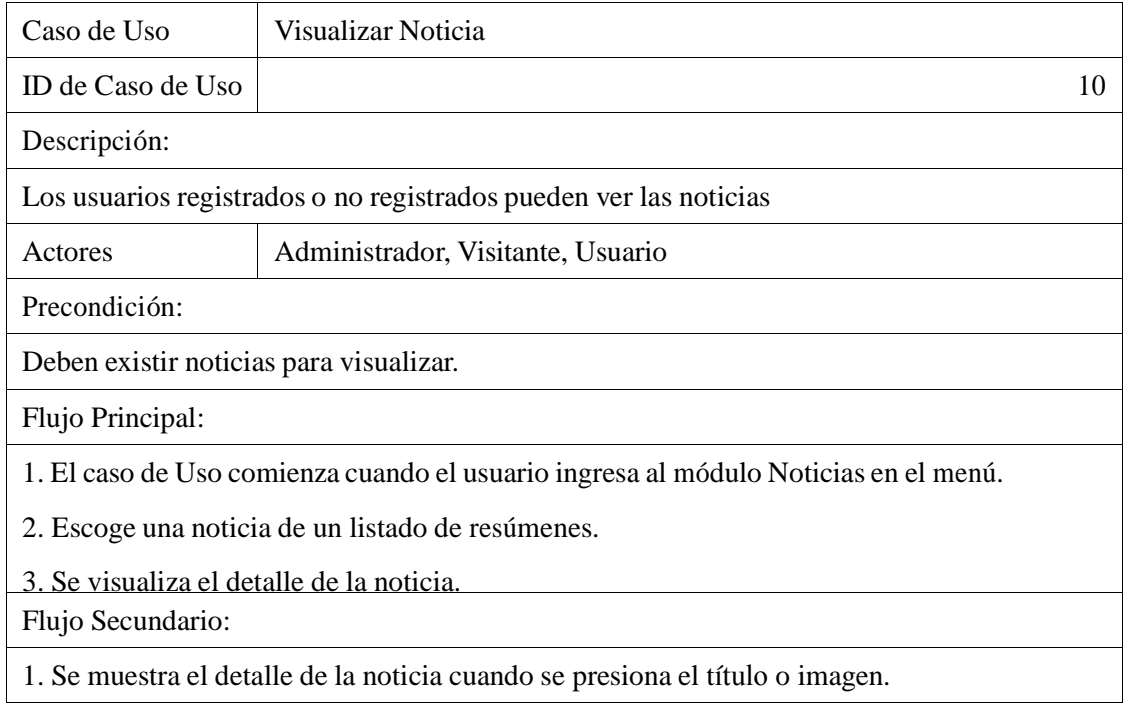

Cuadro 21: Caso de uso 10

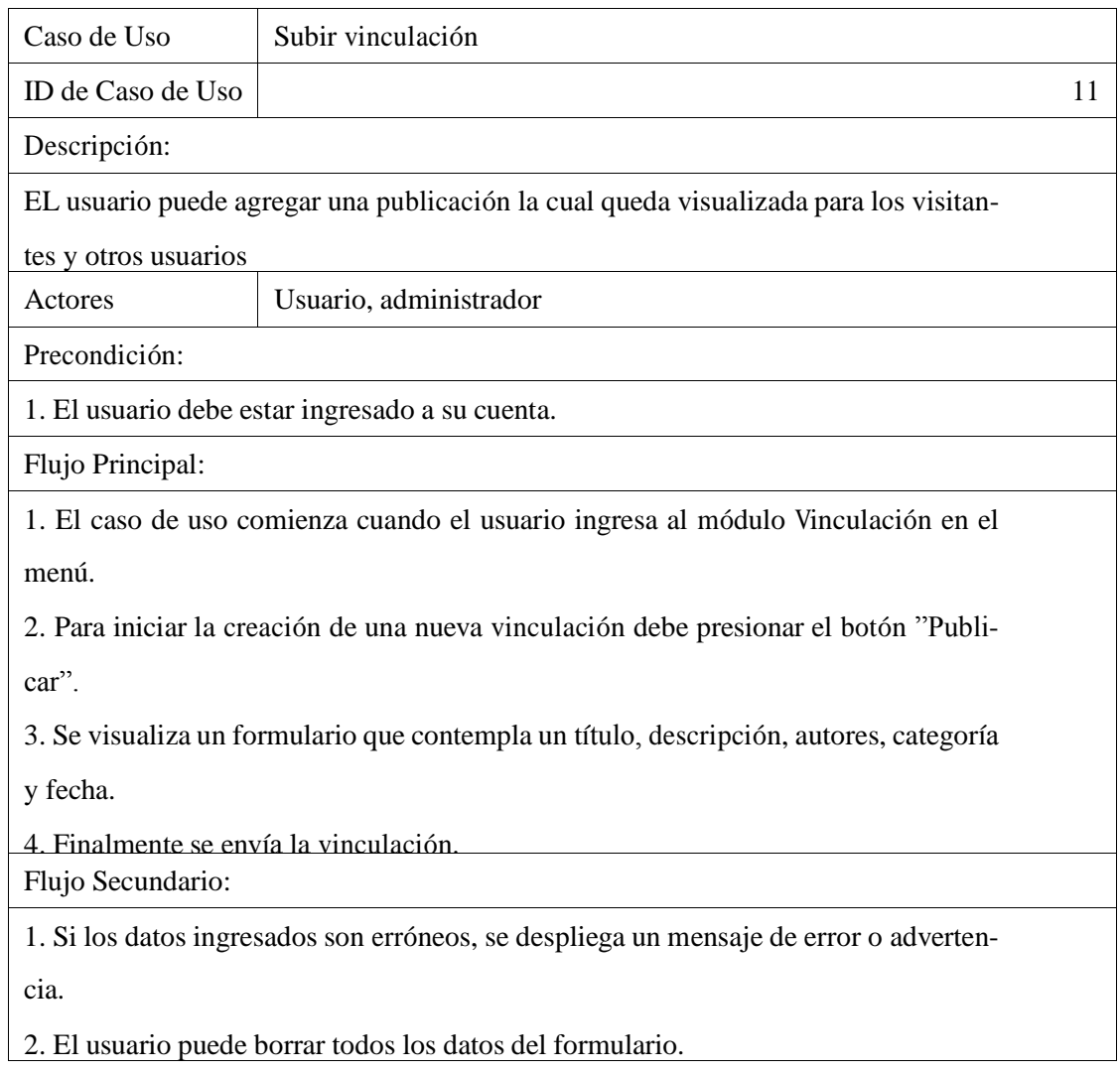

Cuadro 22: Caso de uso 11

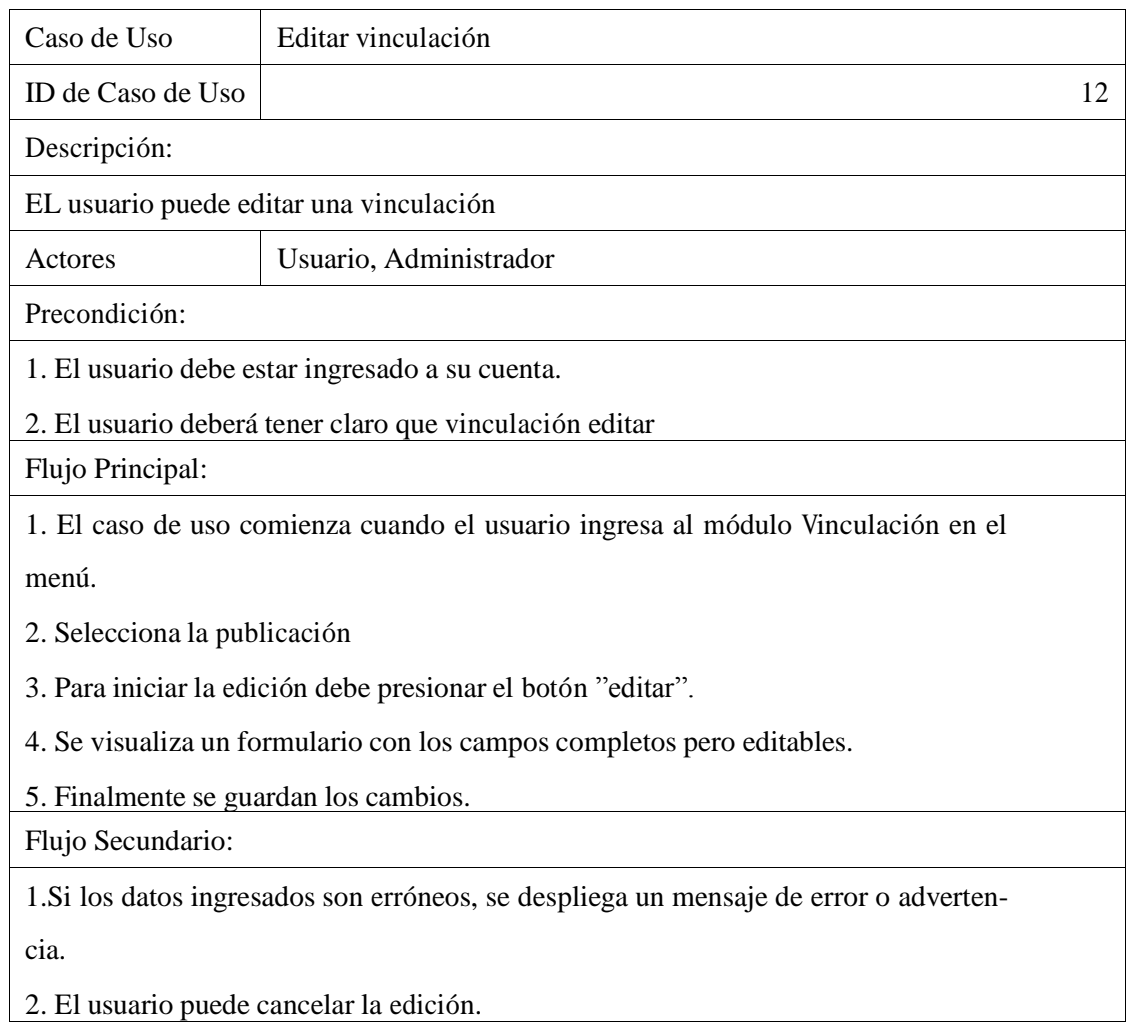

Cuadro 23: Caso de uso 12

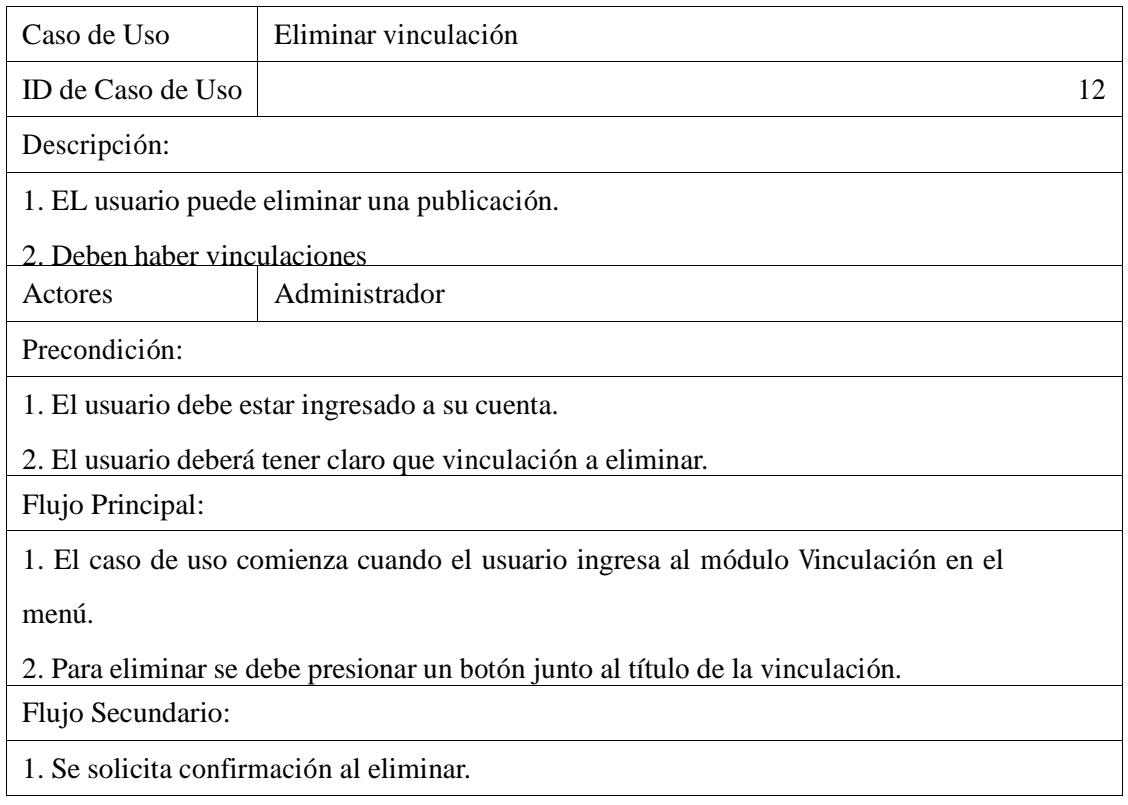

Cuadro 24: Caso de uso 12

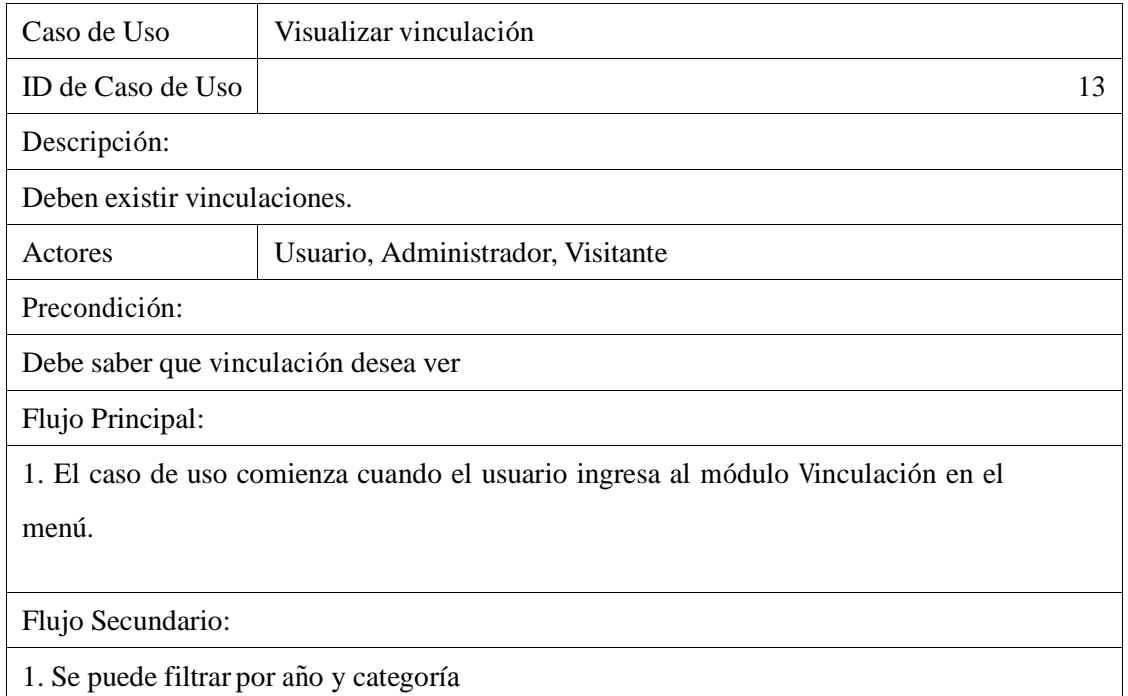

Cuadro 25: Caso de uso 13

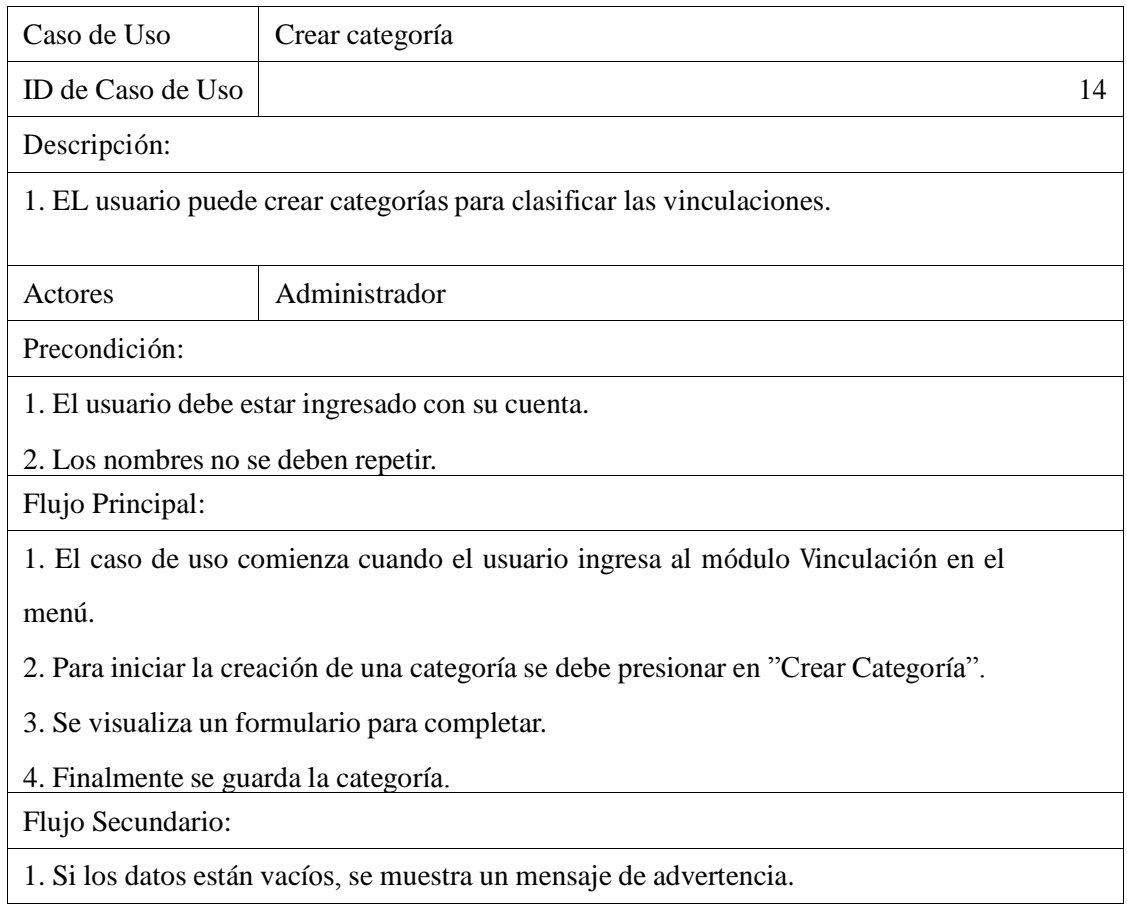

Cuadro 26: Caso de uso 14

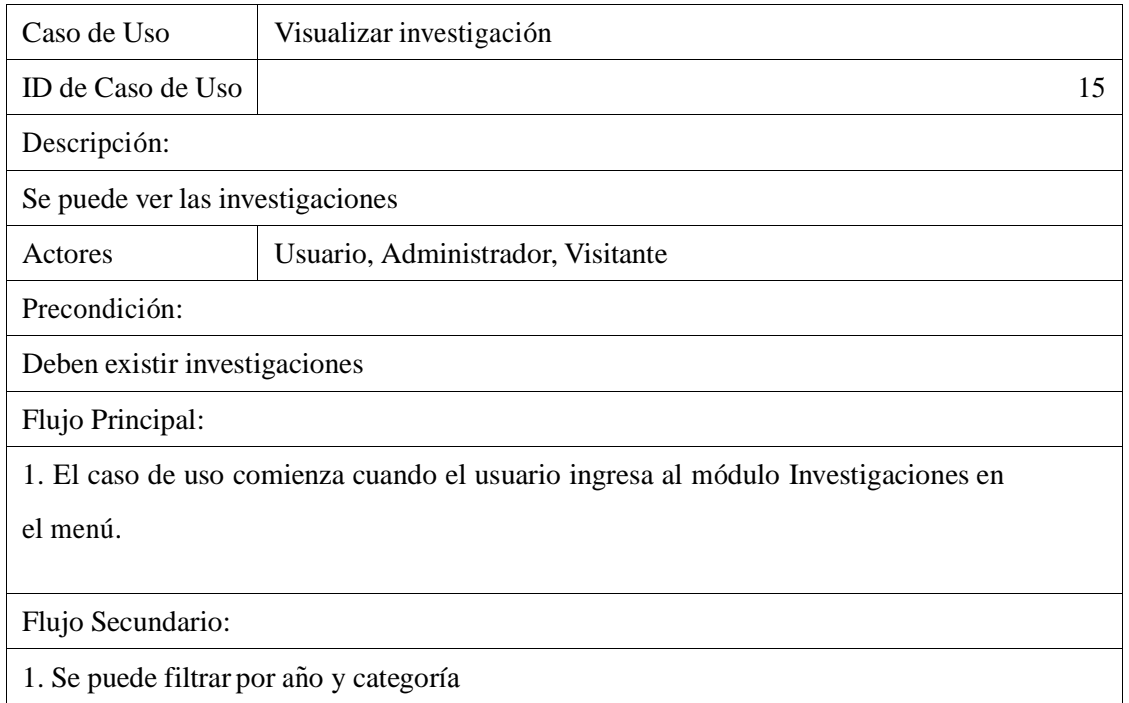

Cuadro 27: Caso de uso 15

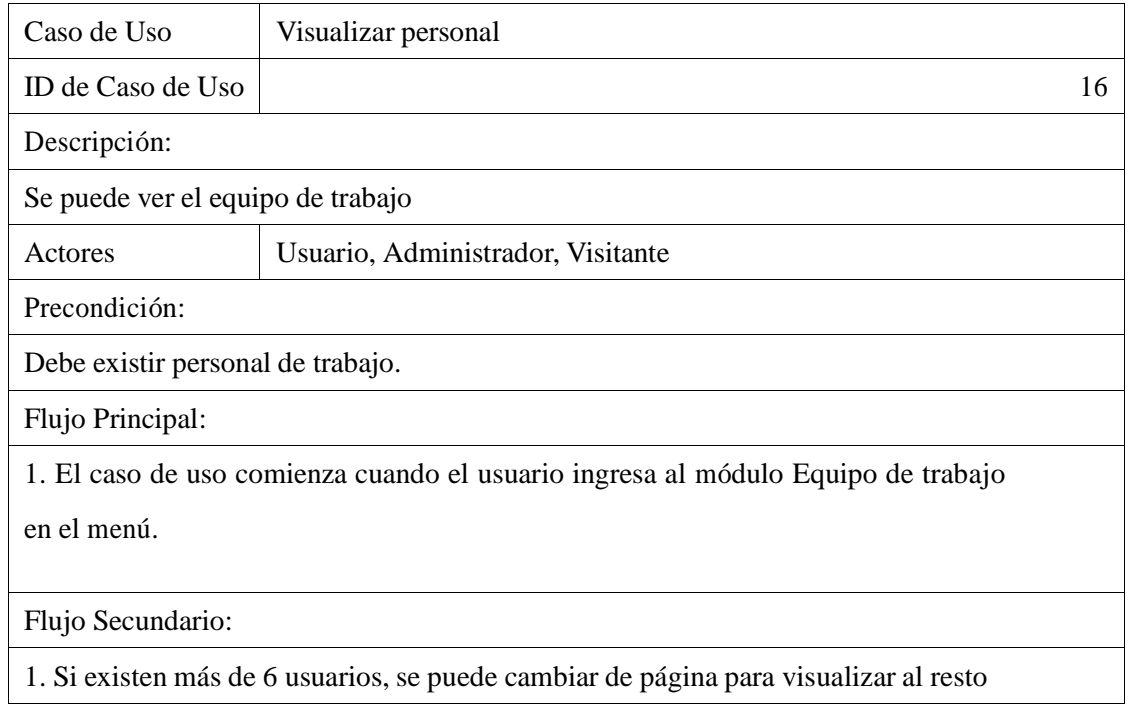

Cuadro 28: Caso de uso 16

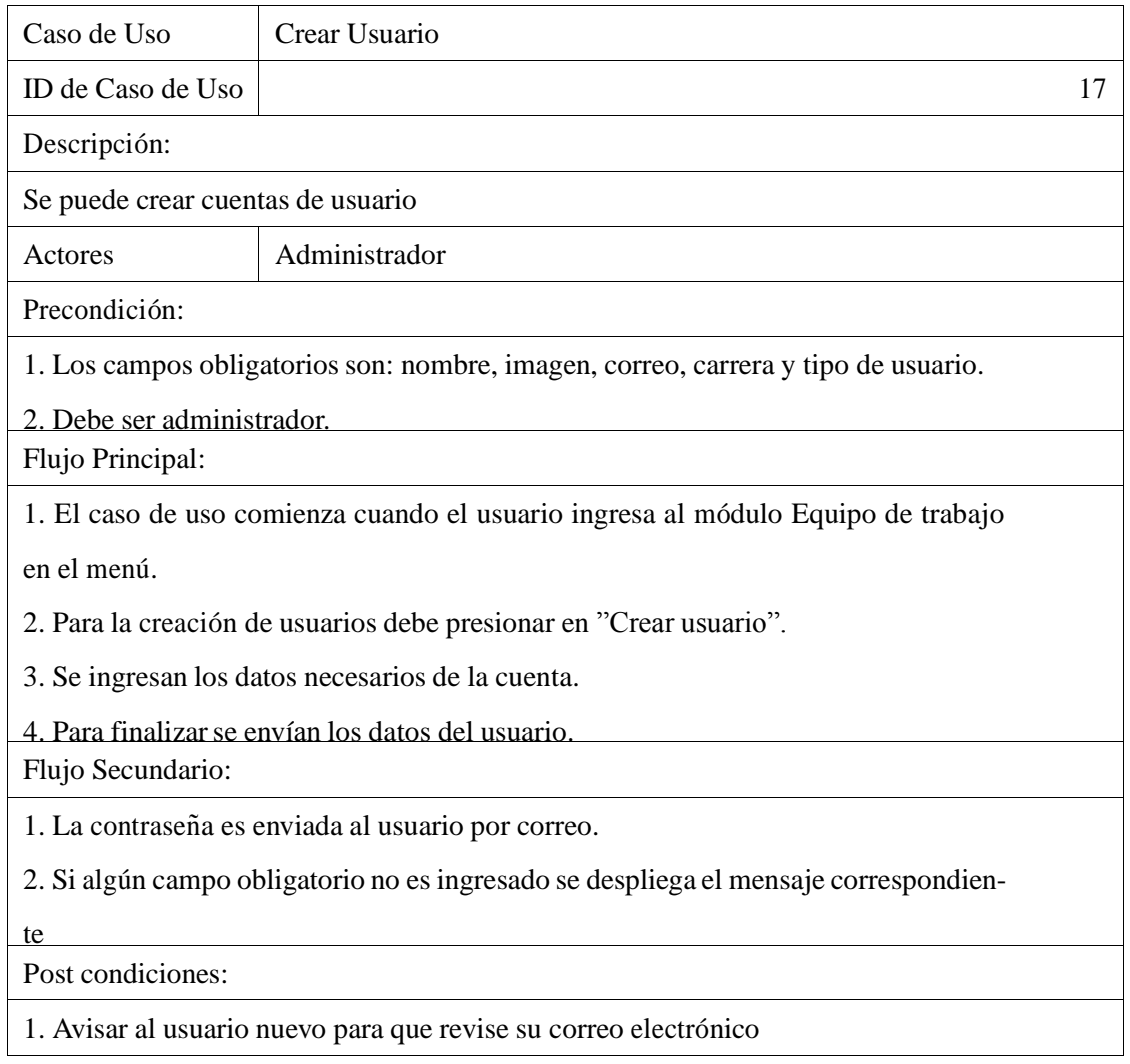

Cuadro 29: Caso de uso 17

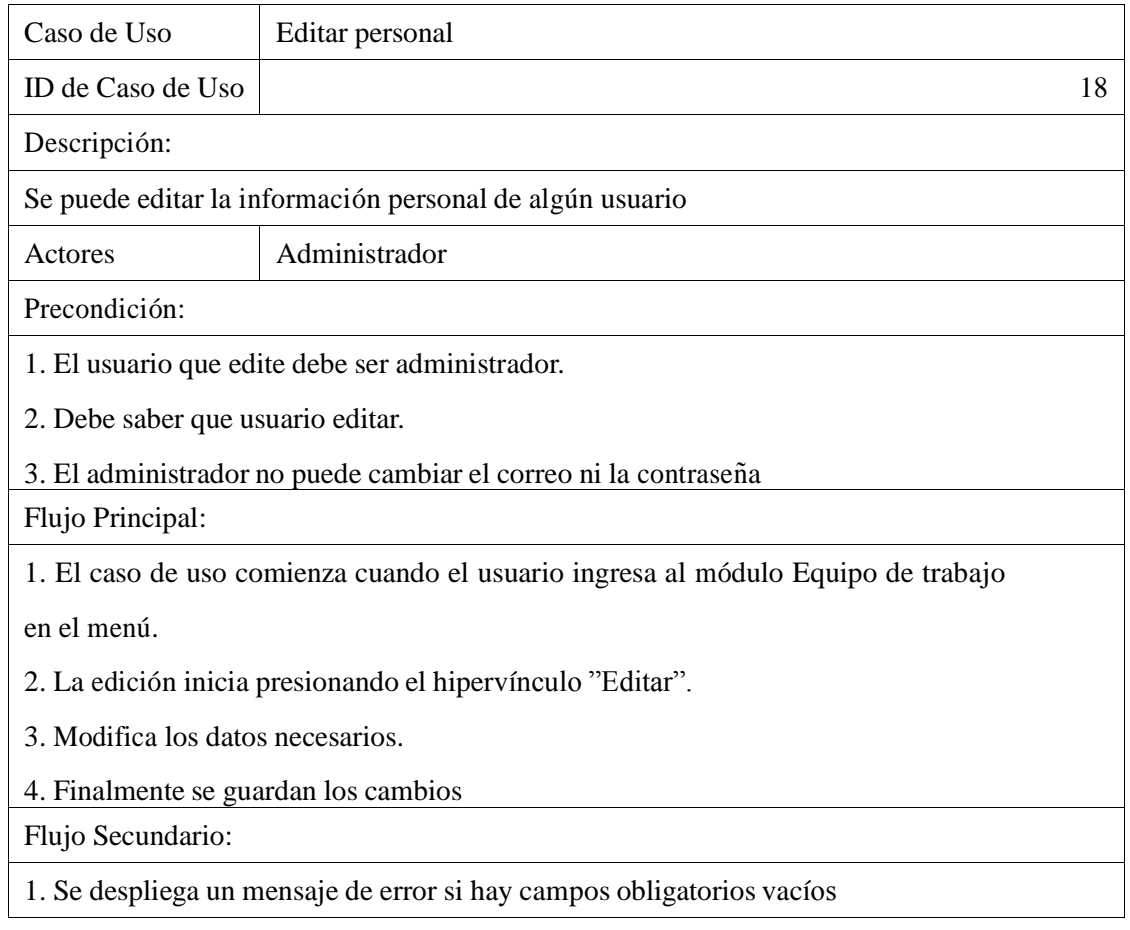

Cuadro 30: Caso de uso 18

### 6.3. Modelo de datos

A continuación se presenta el modelo de datos que representa fuertemente lo que se desea modelar.

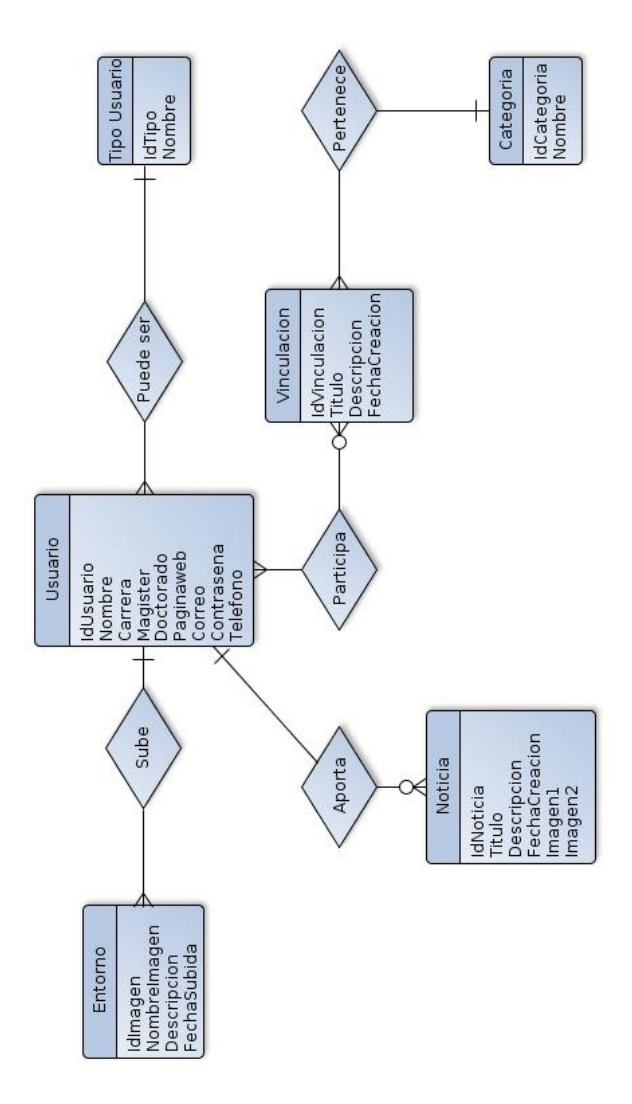

Figura 12: Modelo Relacional

*Universidad del Bío-Bío. Red de Bibliotecas - Chile*

7. Diseño

## 7.1. Diseño físico de la base de datos

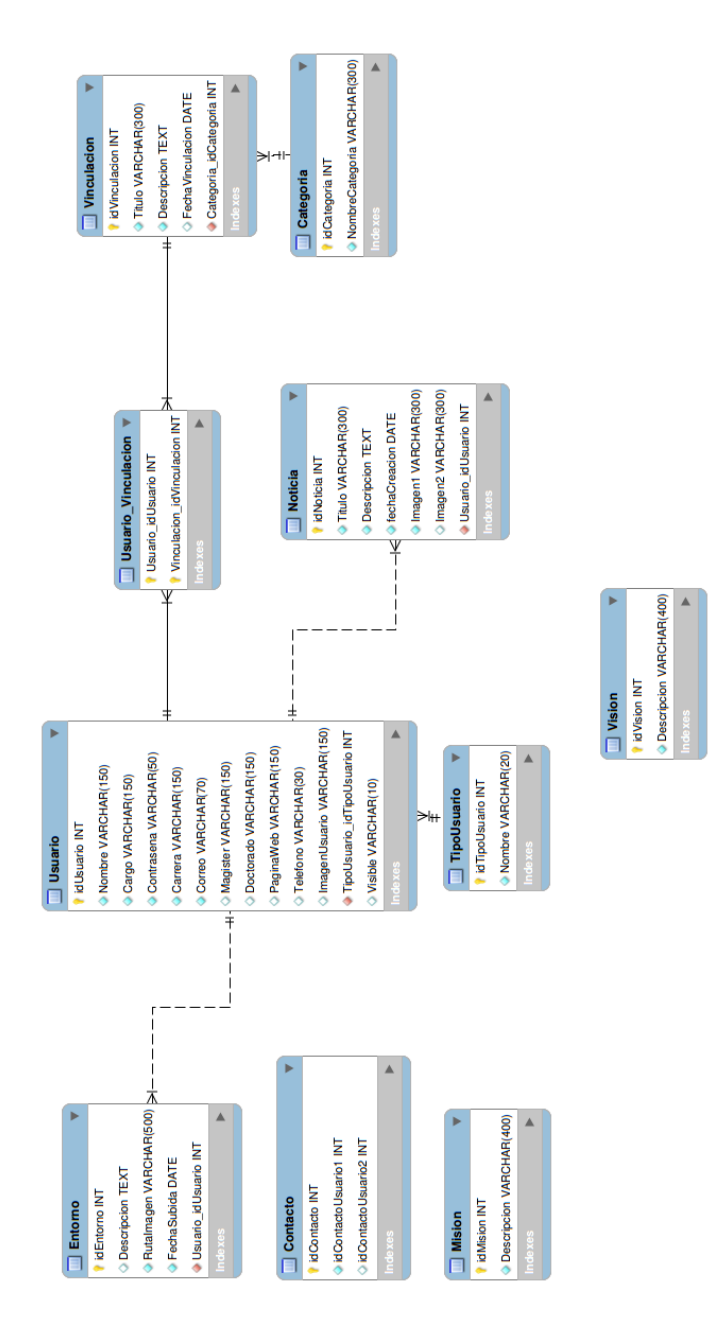

Figura 13: Modelo de Datos

El diseño físico de la base de datos se conforma de 10 tablas, 1 de ellas nace debido a una relación de N a N, Usuario Vinculacion, las demás tablas representan de buena manera lo que sea almacenar.

# 7.2. Diseño de arquitectura funcional

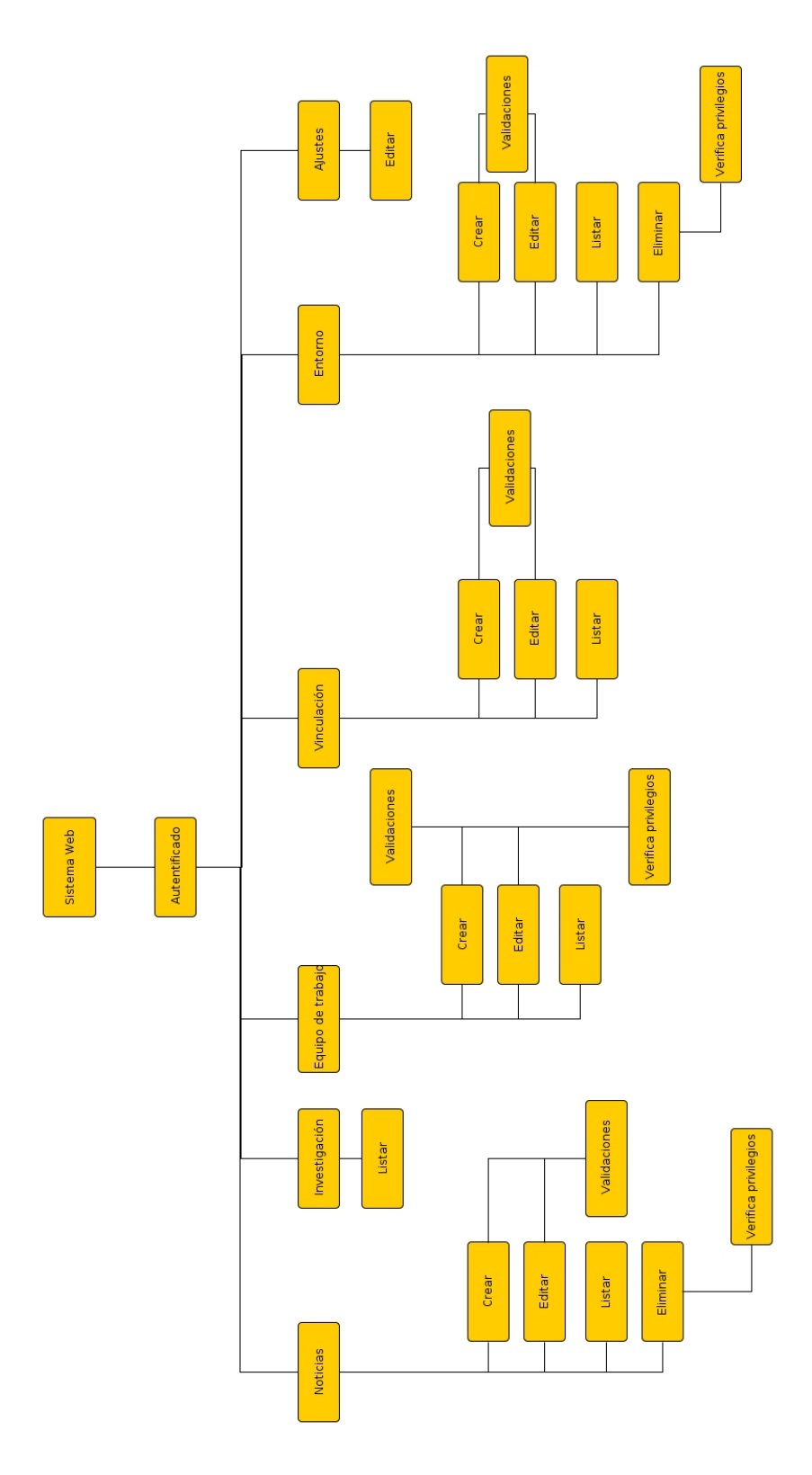

Figura 14: Diseño de arquitectura funcional

### 7.3. Diseño interfaz y navegación

La interfaz del sistema web está conformado por 6 módulos principales: Noticias, Investigación, Equipo de Trabajo, Vinculación, Contacto y Chillán Entorno; cada uno de ellos será explicado a continuación

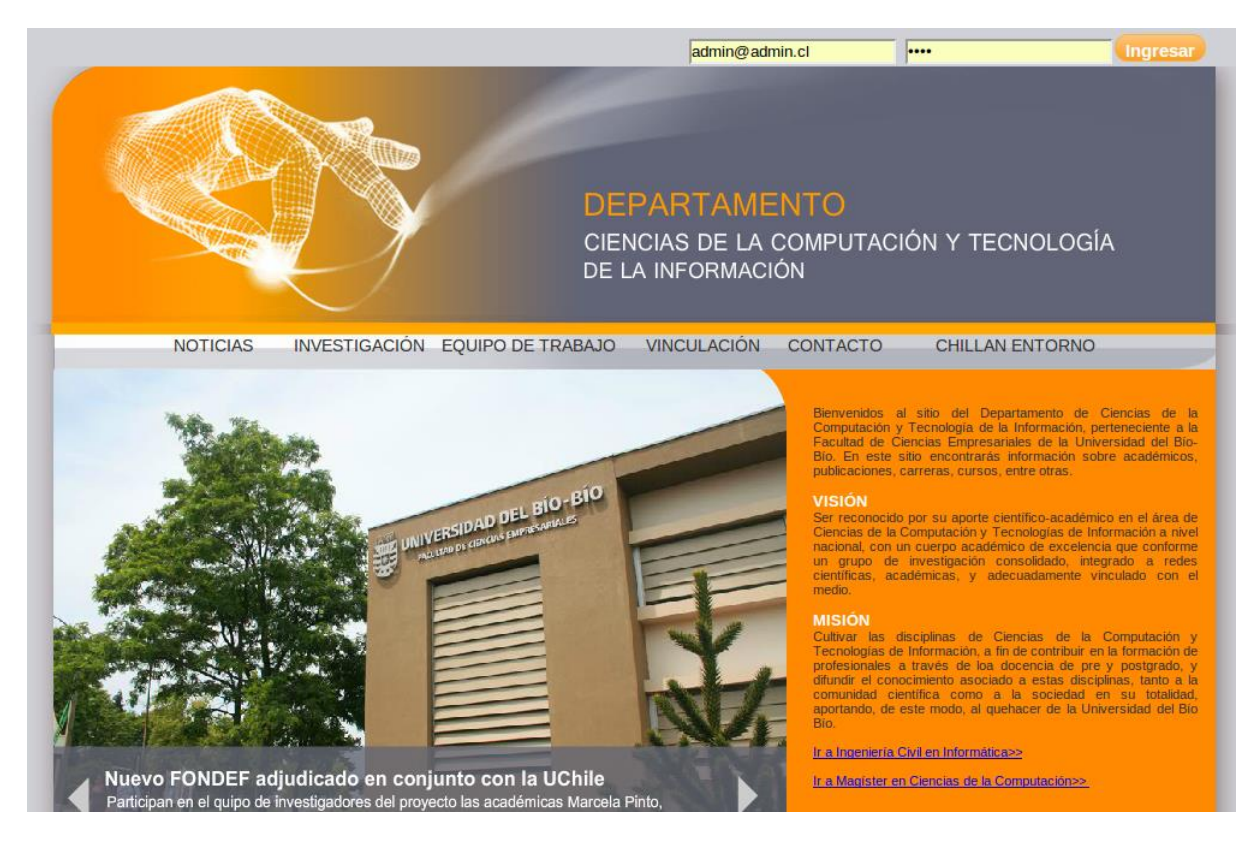

Figura 15: Página de inicio

#### 7.4. Especificación de modelos

- Noticias: En este módulo los usuarios registrados a la página, ya sea administrador o un usuario con privilegios básicos, pueden hacer sus publicaciones de diferentes eventos realizados en la universidad pero en relación al departamento y/o su gente.
- Investigación: Este módulo es el encargado de exhibir las investigaciones de los docentes del departamento, todos los datos provienen de otro proyecto web. Dado que este módulo sólo es de muestra, no se podra´n hacer publicaciones al respecto, sin embargo de existir algu´n resumen de ciertas investigaciones, éstas podrán ser descargadas por usuarios registrados y no registrados.
- Equipo de trabajo: En este módulo se encuentran los datos de contactos de nuestros docentes, docentes de apoyo, secretarias y auxiliares, cabe destacar que cada entidad representa un usuario registrado en el sitio web y su fin es dar a conocer el personal del departamento.
- Vinculación: Existen ciertos eventos que no caben en la clasificación de noticias o investigación, ya que son actividades extra programa´ticas en donde el personal esta´ vinculado con el entorno, es por ello que éste módulo es el adecuado para brindar esa información.
- Contacto: Este módulo fue creado para las visitas de la página que no están registrados y que deseen comunicarse con el personal del departamento.
- Chillán Entorno: No podemos olvidar nuestras raíces y lo bello que tiene nuestra región, es por ello que se ha creado este mo´dulo, en donde los usuarios registrados pueden aportar sus fotos del entorno comunal, provincial y regional para que las visitas u otros usuarios registrados puedan verlas.
- Ajustes: En este módulo los usuarios pueden modificar su información personal.

## 7.5. Diagrama de secuencia

A continuación se presentan algunos diagramas de secuencia del sistema web. Ingresar a cuenta de usuario

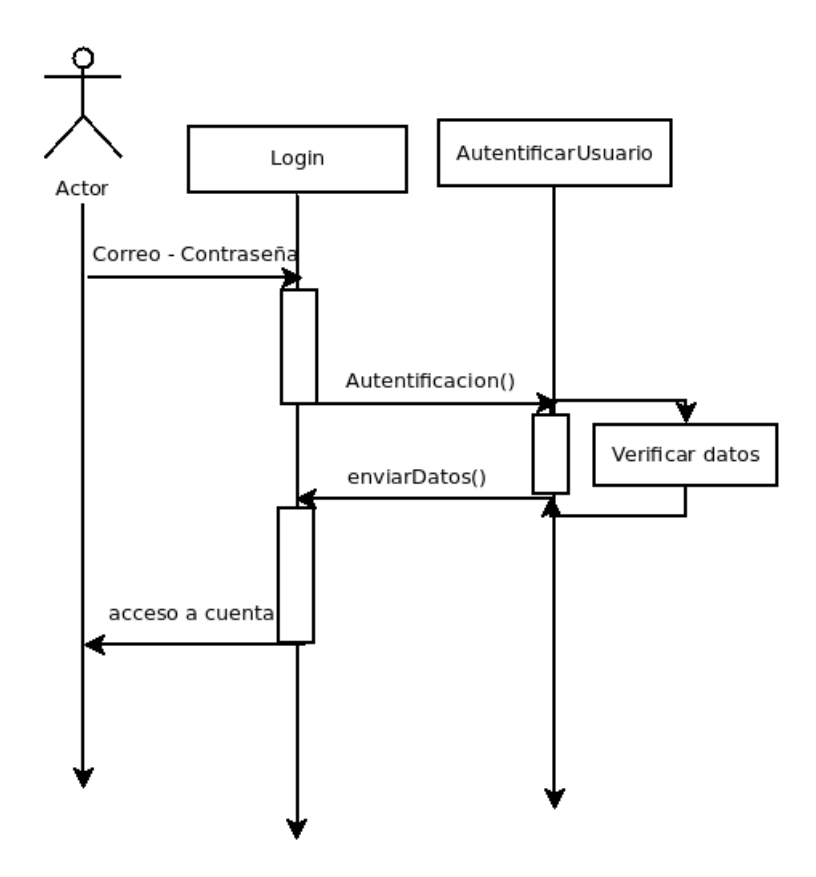

Figura 16: Diagrama de secuencia - Ingresar a cuenta de usuario

Crear noticia

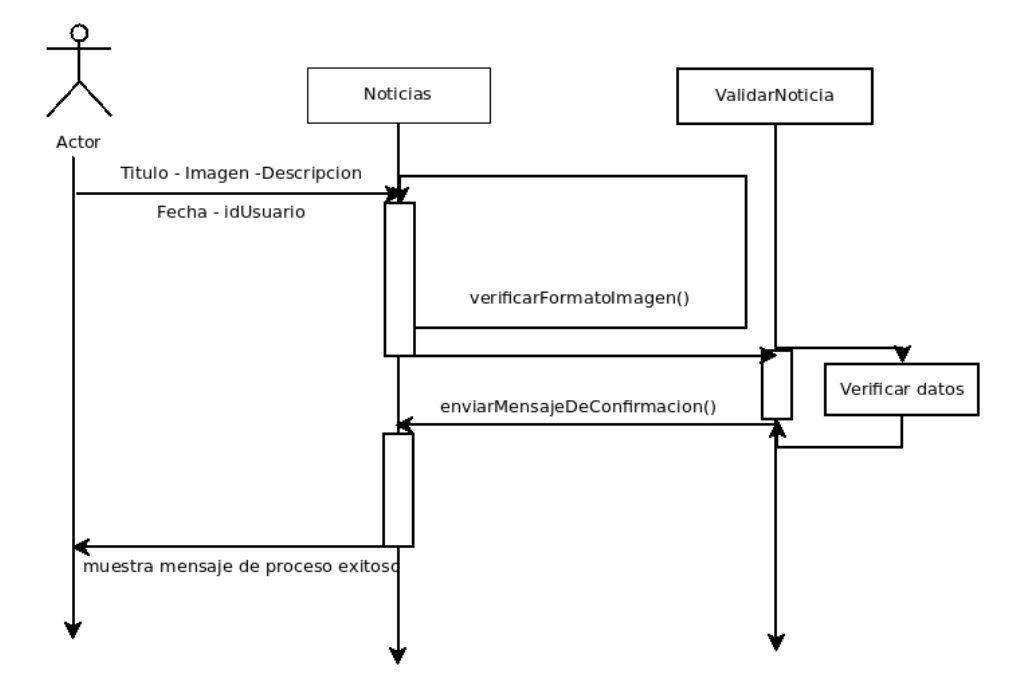

Figura 17: Diagrama de secuencia - Crear Noticia

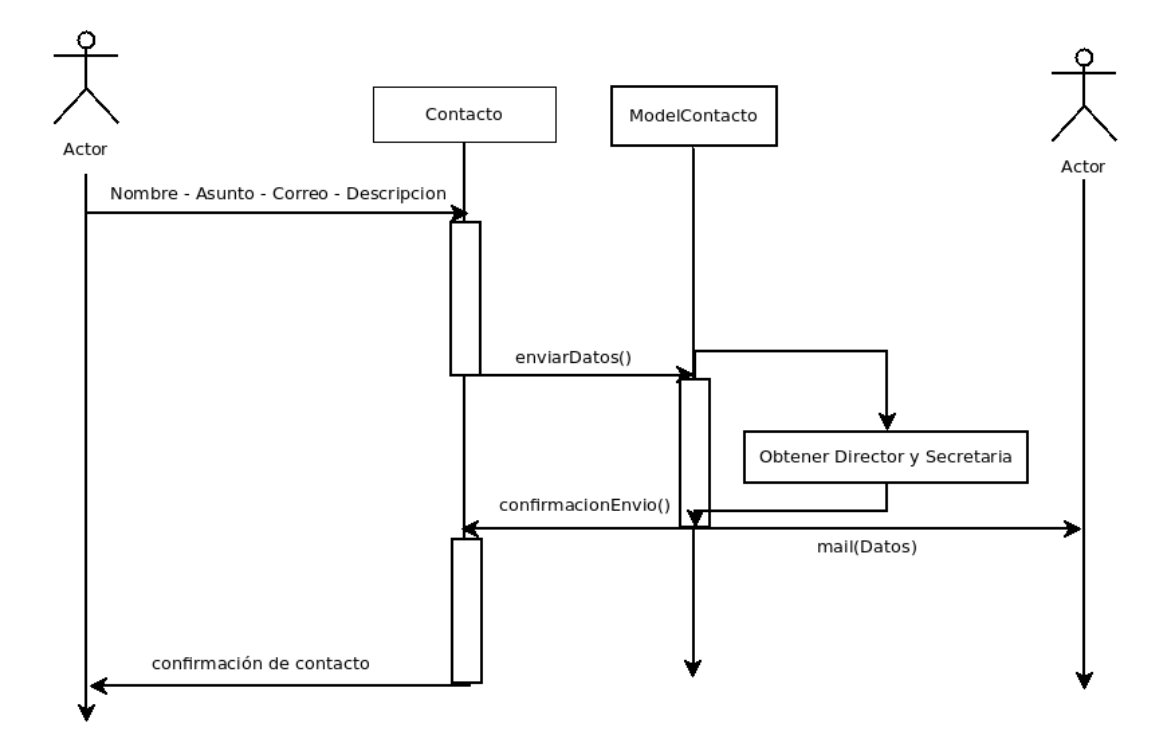

Enviar Contacto

Figura 18: Diagrama de secuencia - Enviar contacto

*Universidad del Bío-Bío. Red de Bibliotecas - Chile*

8. Pruebas

#### 8.1. Elementos de prueba

Para revisar el correcto funcionamiento de la aplicación web, se realizan las siguientes pruebas de software. No se someterá a prueba la totalidad del software sino sólo los módulos más importantes. Estas pruebas esta´n segmentadas en las 3 iteraciones realizadas en el proyecto.

Pruebas de la primera iteración:

1. Ingresar cuenta

Pruebas de la segunda iteración:

- 1. Ingresar a cuenta
- 2. Crear Noticia
- 3. Crear Vinculación
- 4. Subir imagen de entorno
- 5. Enviar Mensaje de Contacto

Pruebas de la tercera iteración:

- 1. Ingresar a cuenta
- 2. Crear Noticia
- 3. Crear Tipo de Usuario
- 4. Crear Cuenta de Usuario
- 5. Enviar Mensaje de Contacto
- 6. Subir imagen de entorno
- 7. Crear Vinculación

#### 8.2. Especificación de prueba

Los tipos de prueba son de caja negra que se encargan de verificar los resultados de los datos de entrada y salida del sistema. En el anexo 15 - "Detalle de pruebas" se puede observar el detalle de las pruebas aplicadas con los resultados esperados y los obtenidos para cada iteración.

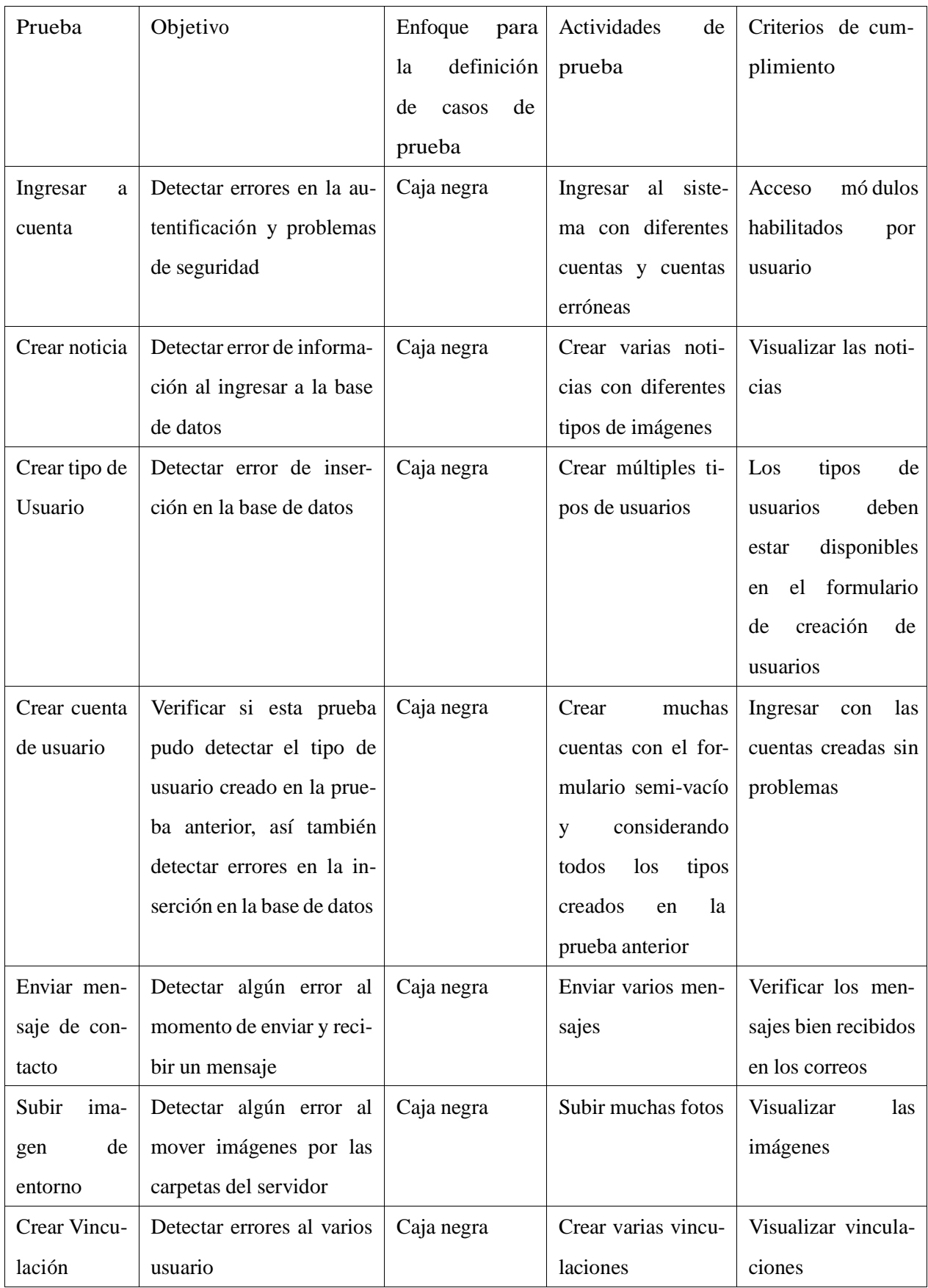

Cuadro 31: Pruebas de caja negra
*Universidad del Bío-Bío. Red de Bibliotecas - Chile*

9. Plan de Capacitación y Entrenamiento

El usuario final del producto está totalmente familiarizado con sistemas de gestión de información, además gran parte de ellos son profesionales relacionados en el ámbito de la informática.

La universidad posee sistemas que son usados actualmente por los usuarios, estos sistemas cumplen la función de dar información de ramos a los alumnos de la universidad; entre los sistemas están[:](http://www.moodle.ubiobio.cl/) [www.moodle.ubiobio.cl,](http://www.moodle.ubiobio.cl/) [www.moodle2.0.ubiobio.cl/,](http://www.moodle2.0.ubiobio.cl/) [www.ueubiobio.cl/adeccaubb/.](http://www.ueubiobio.cl/adeccaubb/) De lo anterior se puede concluir que no es necesario realizar una etapa de alfabetización digital.

La principal etapa es hacer una capacitación directa con todos los usuarios, el fin de esto es mostrar el software y explicar su funcionamiento. La segunda etapa a realizar es una capacitación por tipo de usuario esto se debe a que existen diferentes privilegios para los usuarios del sistema.

Dado que el sistema permite crear varios tipos de usuarios, es necesario hacer una capacitación a un administrador que pueda dar a conocer el funcionamiento del sistema a los futuros clientes.

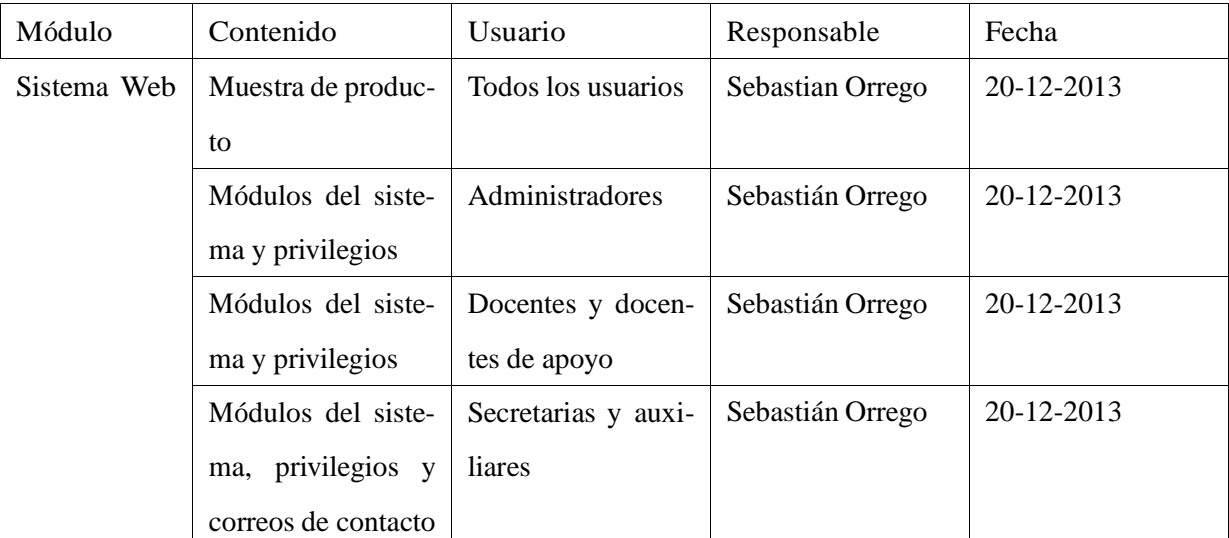

Cuadro 32: Capacitaciones

*Universidad del Bío-Bío. Red de Bibliotecas - Chile*

10. Plan de Implantación y Puesta en marcha

Para la implementación y puesta en marcha de la solución, esta será realizada en su totalidad y con un periodo de marcha blanca de una semana para posibles modificaciones. Se considerará exitosa la implementación cuando el usuario pueda acceder a todas las funcionalidades correspondientes de manera fluida. Esto será cuantificado de manera presencial.

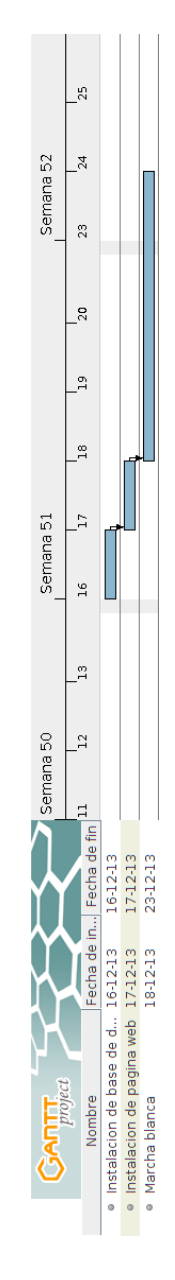

Figura 19: Fechas de implementación y puesta en marcha

*Universidad del Bío-Bío. Red de Bibliotecas - Chile*

# 11. Resumen Esfuerzo requerido

A continuación se presenta la tabla con las horas aproximadas del esfuerzo requerido para el proyec-

to.

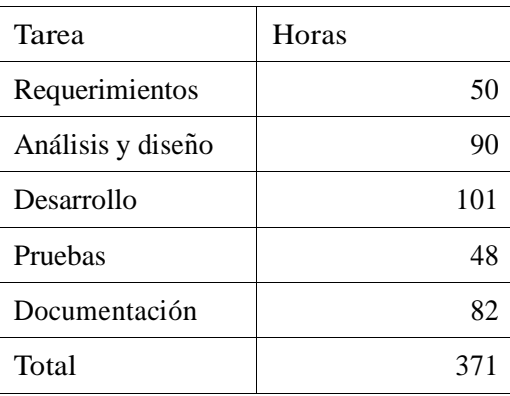

Cuadro 33: Tabla de resumen del esfuerzo

*Universidad del Bío-Bío. Red de Bibliotecas - Chile*

# 12. Conclusiones

A continuación se detallaran las conclusiones del proyecto, las cuales serán presentadas en 2 secciones:

Conclusiones del trabajo:

- Los sistemas de información son sumamente importantes para quienes lo necesitan, con lo que uno como ingeniero civil en informática jamas debe tomar a la ligera un proyecto como éste, es por ello que hay que estar sujeto fuertemente a planificaciones ya que son lo único que nos garantiza un orden cuando no se tiene un equipo de trabajo que nos este presionando por detra´s.
- Los objetivos generales y específicos planteados inicialmente fueron cumplidos en su totalidad sin necesidad de haber sufrido modificaciones, sin embargo a modo de hacer aun más grata la solución para el cliente, se agregaron más objetivos, entre ellos se encuentran: "Modificar el personal de contacto cuando se estime conveniente", "Dar de baja una cuenta de usuario" y "Permitir la modificación de la misión y visión de la empresa en su página de inicio".
- Las metodologías son una parte fundamental de los proyectos, ya que mantienen el orden en que las tareas deben cumplirse para avanzar en el desarrollo, es por ello que la metodología "Iterativa Incremental" cumplió su función completamente, pues las constantes reuniones con el cliente ayudaron a encontrar las deficiencias del proyecto con tiempo para darles una rápida solución.
- El trabajo con diseñadores gráficos creo una fuerte relación profesional garantizando en el proyecto una excelente navegabilidad, un buen diseño de las páginas, buena tipografías, bellos gráficos y notable accesibilidad.
- El desarrollo web al ser realizado con PHP, HTML, JavaScript, CSS y Jquery asegura un sistema web realmente potente y estable, sin embargo esto fue frutos a un exhaustivo estudio las diferentes capacidades de estos lenguajes.

#### Conclusiones personales:

- La experiencia de trabajar con tecnología que no se conoce hace sumamente necesario realizar una investigación propia para poder encontrar "eso" que hace que la aplicación sea mejor para el cliente, pero la pregunta que surge es: *¿* puede el cliente notar esa búsqueda de conocimiento que sólo se puede encontrar indagando en los conocimientos de otras personas a través de libros, artículos o sitios web ?, la respuesta es no, esto se debe a que el cliente sólo busca una solución a su problema omitiendo el esfuerzo ajeno, sin embargo la satisfacción personal nace cuando el cliente se ve satisfecho con la solución ofrecida. Puedo concluir que esa es la vocación de nuestra carrera, saber que con esfuerzo se puede obtener una solución a a un problema, haciendo feliz a una persona.
- El informe fue desarrollado en Latex por varias razones: Al ser una aplicación multi-plataforma trabaja perfectamente en entornos Linux y Windows sin perder la calidad de los archivos. Latex permite redactar fácilmente documentos estructurados en capítulos, secciones, sub-secciones, sin perder el control de las numeraciones y referencias. Latex permite realizar un documento profesional, garantizando la calidad en imágenes y caracteres.

Todo esto implico un amplio estudio, debido a que una gran desventaja que posee Latex es que es muy difícil de aprender a usar.

Finalmente no me queda ma´s que decir lo satisfecho que me siento de haber realizado esta proyecto sólo, ya que de un principio, fue mi meta demostrar que soy capaz de hacer las cosas cuando me las propongo, así también demostrar al mundo que soy un buen programador y que a pesar de ser muy desorganizado, fui capaz de dar una solución robusta que pudiera dejar contentos a los clientes.

### 13. Bibliografía

- 1. Pressman, Roger S, 2010, Ingeniería de Software: Un Enfoque Práctico, 6ta Edición, México: McGraw-Hill.
- 2. Francisco Jose, 2011, PHP avanzado, domine el lenguaje más confiable y estable.
- 3. Mark Maslakowski, 2001, Aprendiendo MySQL en 21 días, (3ra Ed.), México, Pearson Educación.
- 4. Larry Ullman, 2001, Guía de aprendizaje PHP
- 5. Facultad de Ciencias Empresariales, 2014, disponible en [http://www.ubiobio.cl/web/facultades.php?id](http://www.ubiobio.cl/web/facultades.php) fac=3
- 6. Jummp, 2001, Desarrollo de software. Ciclo de vida iterativo incremental. Disponible en https://jummp.wordpre de-software-ciclo-de-vida-iterativo-incremental/
- 7. Erick Schonfeld, 2010, Google Chrome Shows Off What HTML5, disponible e[n](http://techcrunch.com/2010/08/30/google-chrome-html5-arcade-fire/) http://techcrunch.com/2010/08/30/google-chrome-html5-arcade-fire/
- 8. Dumrauf Lopez, 2006, Cálculo Financiero Aplicado, un enfoque profesional, 2a edición, Editorial La Ley, Buenos Aires.
- 9. Ley número 18.744. Decreto supremo de educación número 275 de 2006; la Resolución número 520 de 1996 de la Controlaría General de la República, el D.F.L número 1 de 1986 del Ministerio de Educación y el Decreto Universitario número 295 de 1992, estipulan la creación del DCCTI.
- 10. Eclac, 2009, E[n](http://www.eclac.cl/ilpes/noticias/paginas/2/33602/TercerModulo.pdf)foques de evaluación, disponible en <http://www.eclac.cl/ilpes/noticias/paginas/2/33602/TercerModulo.pdf>
- 11. Gregory Mankiw, 2010, Principles of Economics, Third Ed. (International Student Edition) page 297.
- 12. Jose Didier Vaquiro, 2010, Periodo de recuperació[n](http://www.pymesfuturo.com/pri.htm) de la inversión PRI, disponible en <http://www.pymesfuturo.com/pri.htm>
- 13. Instituto Nacional de Estadísticas de Chile, 2014, Empalme de las series del IPC y factor de reajustabilidad, disponible en <http://www.ine.cl/canales/chile> estadistico/estadisticas precios/ipc/base 2013/antecedentes metodologicos/em

/CityR/J\$≴/maa

SUPRIME Y CREA DEPARTAMENTO QUE INDICA

CONCEPCIÓN, 3 1 AG0, 2007 DECRETO  $N^{\circ}$  1566

#### **VISTOS:**

Lo dispuesto en la Ley Nº 18.744, el Decreto Supremo de Educación Nº 275, de 2006; la Resolución Nº 520, de 1996 de la Contraloría General de la República; el D.F.L. Nº 1 de 1989, del Ministerio de Educación y el Decreto Universitario Nº 295, de 1992; y,

#### **CONSIDERANDO:**

1.- La necesidad de adecuar las estructuras académicas a los actuales requerimientos y objetivos universitarios.

2.- El acuerdo del Consejo Académico de esta Universidad, adoptado con fecha 15 de enero de 2007, en orden a aprobar una nueva estructura organizacional para el Departamento de Auditoría e Informática de la Facultad de Ciencias Empresariales, reemplazando éste por dos nuevos Departamentos, según consta en Certificado C/A Nº 43/06.

3.- El Acuerdo de la Junta Directiva, adoptado con fecha 08 de junio de 2007, en orden de aprobar la nueva estructura organizacional propuesta para el Departamento de Auditoría e Informática de la Facultad de Ciencias Empresariales, en los términos de que da cuenta el Certificado J/D Nº 08/2007.

#### **DECRETO:**

1.- SUPRÍMESE, a contar de la tramitación del presente Decreto, el Departamento de Auditoría e Informática, adscrito a la Facultad de Ciencias Empresariales, creado en virtud del Decreto Universitario Nº 295, de 1992; y

2.- CREÁNSE, en su reemplazo los Departamentos que se indican adscritos a la misma Facultad de Ciencias Empresariales:

- Departamento de Gestión Empresarial

- Departamento de Ciencias de la Computación y

Tecnologías de la Información.

#### ANÓTESE Y COMUNIQUESE

HÉCTOR GUILLERMO GAETE FERES, Rector

orden del Sr. Rector.

Lo que transcribo a usted para su conocimiento, por

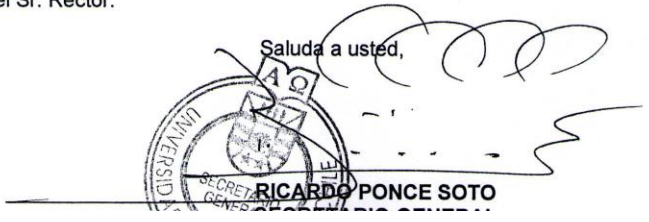

Figura 20: Decreto número 1566

### 14. ANEXO: Seguridad

Dada la creciente dependencia de las empresas hacia las tecnologías de información, se hace cada vez más imprescindible la necesidad de disponer de controles, normas y estándares de trabajo que garanticen la calidad y seguridad de los sistemas de información.

- Sistema: Las cuentas de usuarios son creadas por los administrados, en donde son ellos quienes ingresan los datos personales para la cuenta nueva, sin embargo la contraseña se genera de manera aleatoria y sin intervención del creador de la cuenta, finalmente todos los datos son enviados al usuario final mediante correo. Al perder un usuario su contraseña de acceso, es posible recuperarla gracias a la sección "recuperar contraseña" en donde el usuario recibe un correo con sus datos.Se permite a los usuarios eliminar datos de la página previa confirmación.
- Usuarios: Para evitar que los usuarios generen problemas en elsistema,se crea un control de acceso a la aplicacio´n, donde existen tres tipos de usuarios y que poseen distintas atribuciones dentro del sistema. Además el sistema valida las entradas de datos para evitar problemas de ingresos.
- Programas maliciosos e intrusos: Para contrarrestar posibles amenazas de malware, se proveera´ al servidor software contra estas amenazas.
- Información: Todos los datos ingresados a través del sistema web son almacenados en servidores de la universidad, los cuales son mantenidos por docentes de la carrera Ingeniera Civil En **Informática**

### 15. ANEXO: Detalle de pruebas

A continuación se describen los datos de prueba ingresados a la aplicación web, junto con la respuesta obtenida.

Las pruebas están segmentadas en las iteraciones del proyecto, estas fueron realizadas en un computador con las siguientes características:

- Hardware: Procesador Intel i5, 6 GB de RAM, 500 GB de disco duro.
- Software: Windows 8, Windows 8.1, Ubuntu 13.10, con navegador Google Chrome.
- Condiciones: Conexión a Internet en todo momento.

## Pruebas de la primera iteració n

Prueba de ingresar a la cuenta

Datos de Entrada Salida Esperada *i* Exitoso? Observación

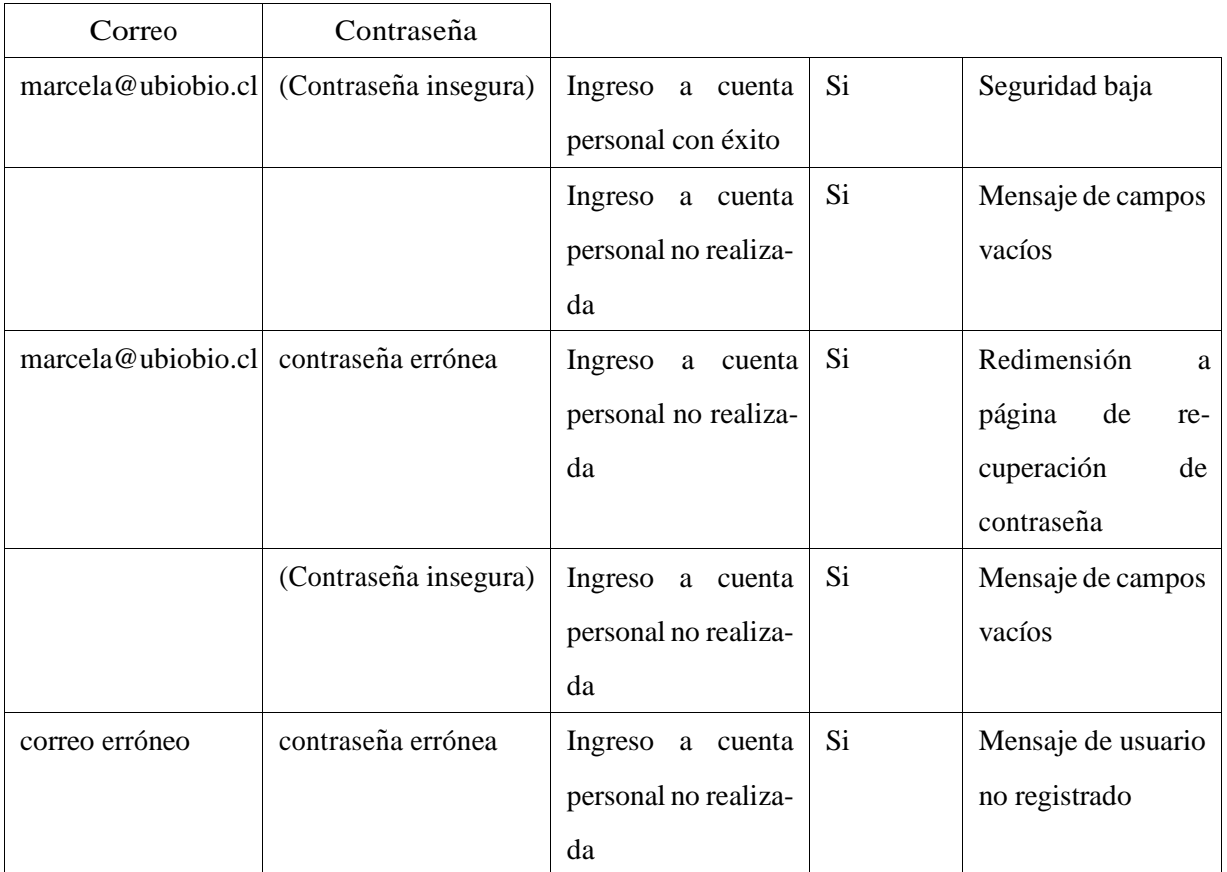

Cuadro 34: Detalle de prueba de ingreso a la cuenta de la primera iteración

## Pruebas de la segunda iteració n

Prueba de ingresar a la cuenta

Datos de Entrada Salida Esperada *i* Exitoso? Observación

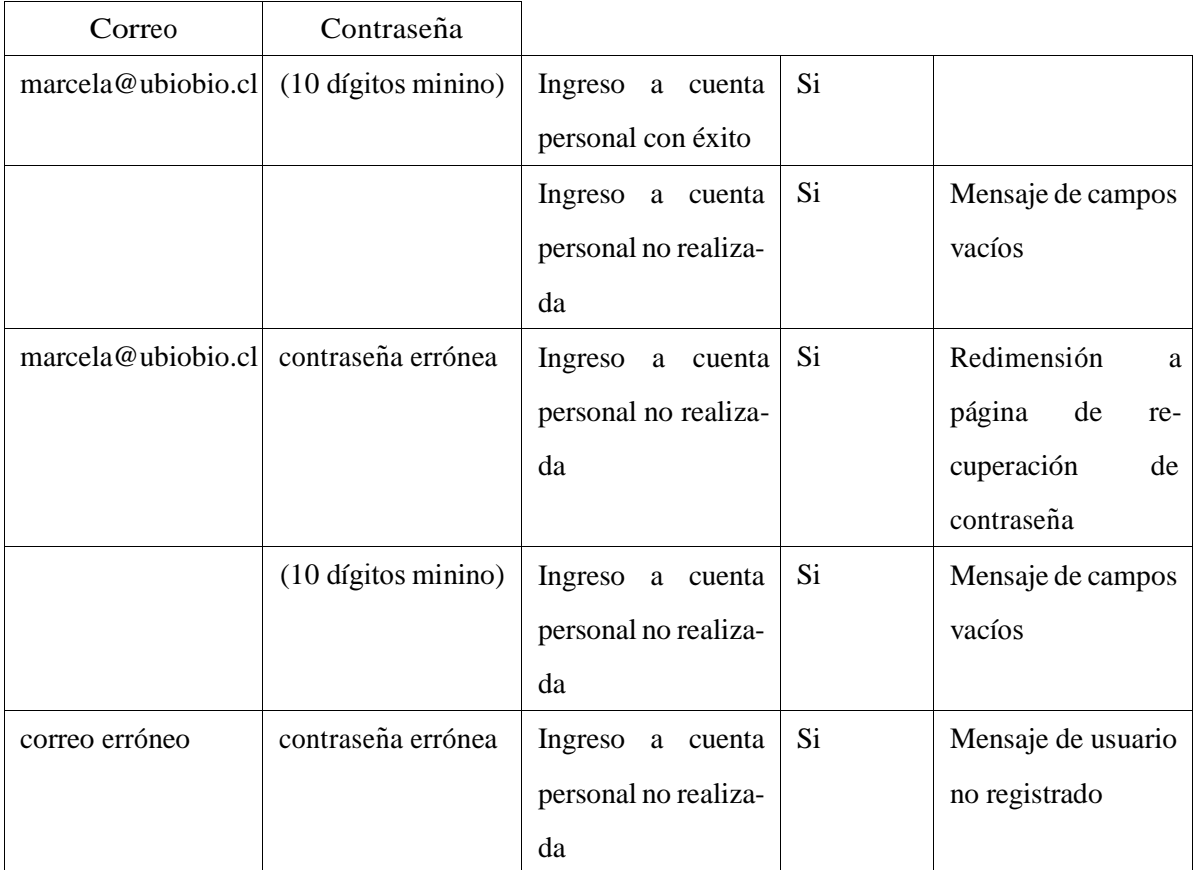

Cuadro 35: Detalle de prueba de ingreso a la cuenta de la segunda iteración

Prueba de contacto

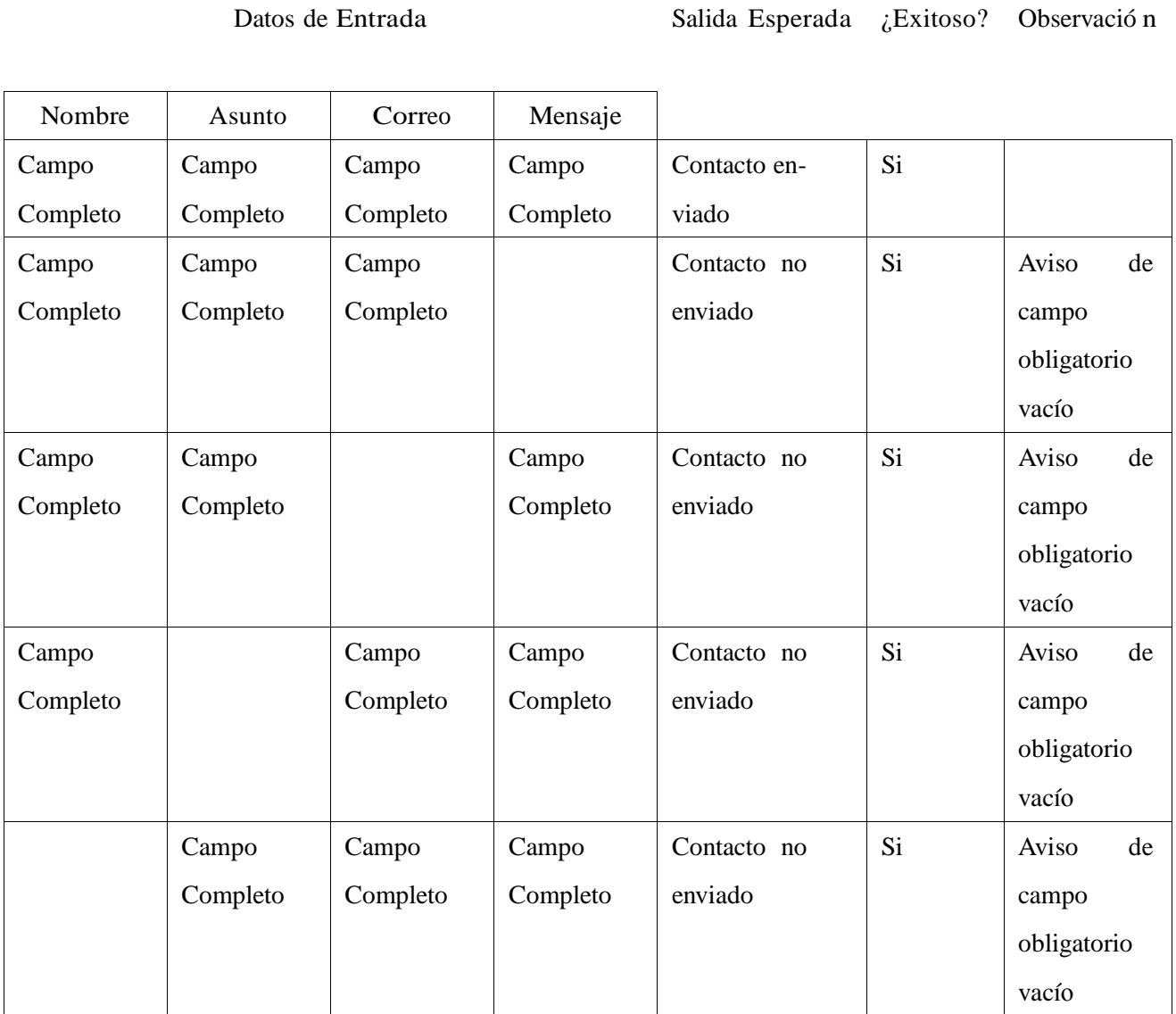

Cuadro 36: Detalle de prueba de contacto de segunda iteración

### Prueba de crear noticia

## Datos de Entrada Salida Esperada *i* Exitoso? Observació n

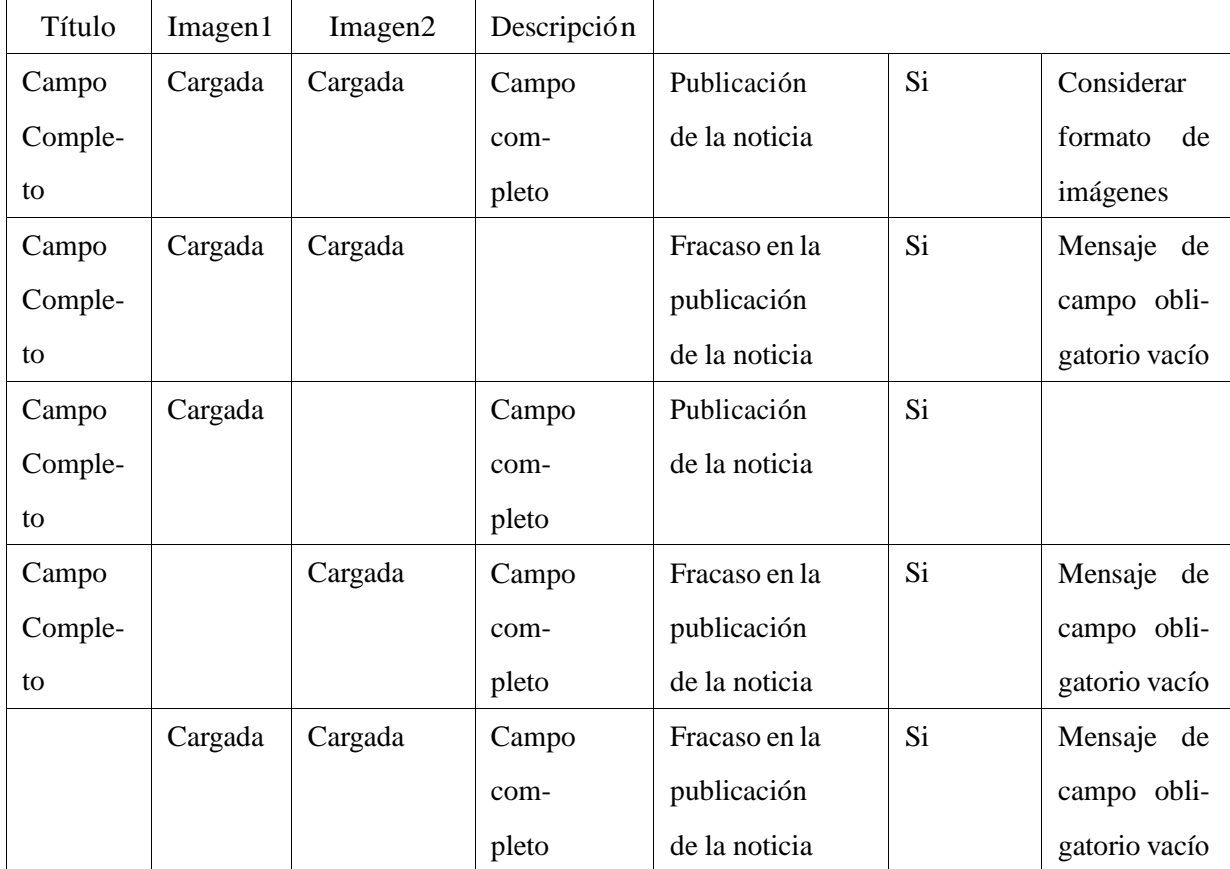

Cuadro 37: Detalle de prueba de creación de noticia de segunda iteración

# Prueba de subida de imagen de entorno

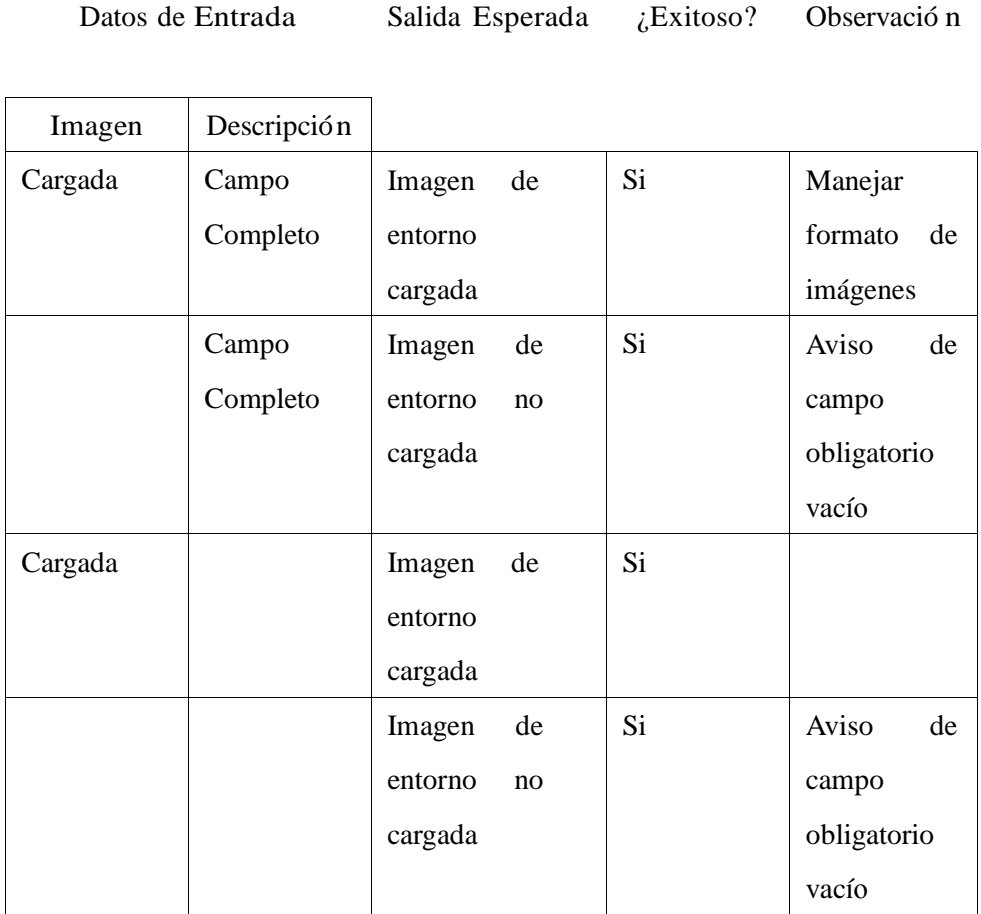

Cuadro 38: Detalle de prueba de subida de imagen de entorno de segunda iteración

#### Pruebas de la tercera iteració n

Prueba de ingresar a la cuenta

Datos de Entrada Salida Esperada *i* Exitoso? Observación

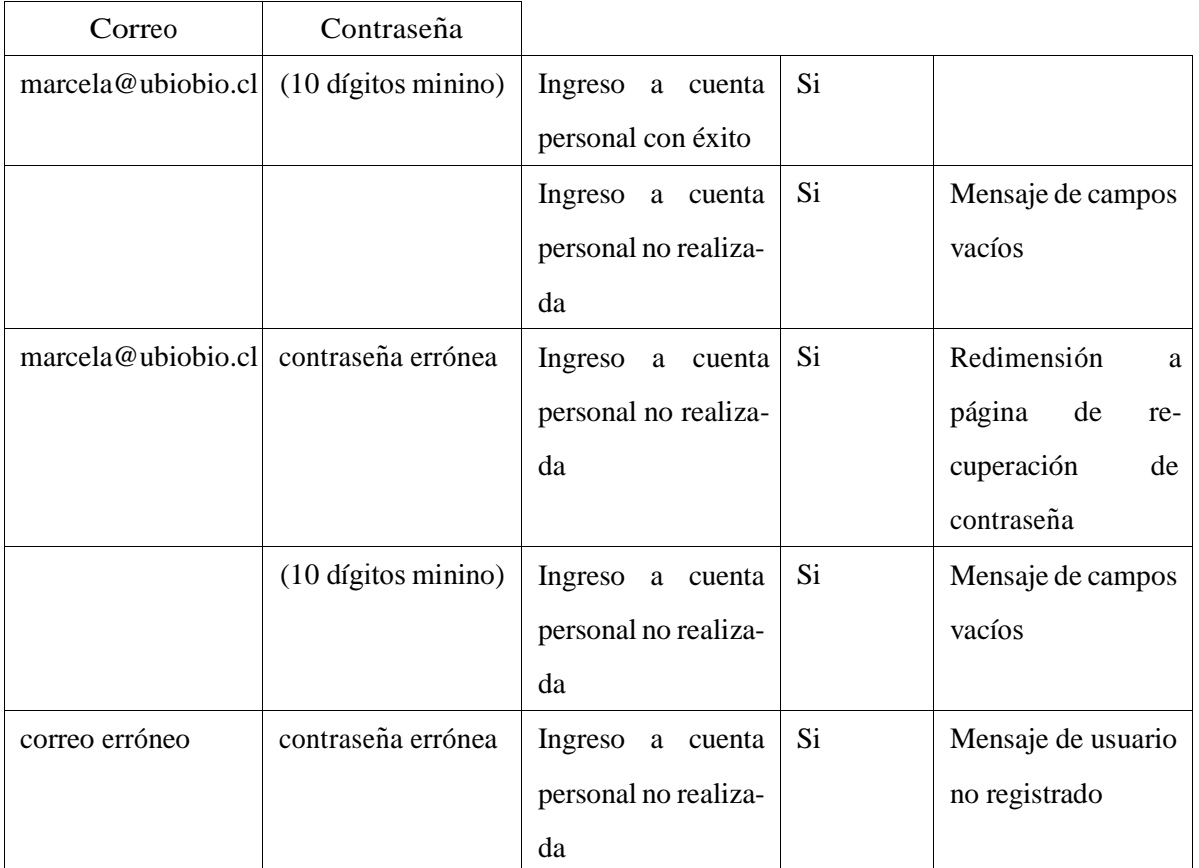

Cuadro 39: Detalle de prueba de ingreso a la cuenta de tercera iteración

### Prueba de crear noticia

## Datos de Entrada Salida Esperada *i* Exitoso? Observació n

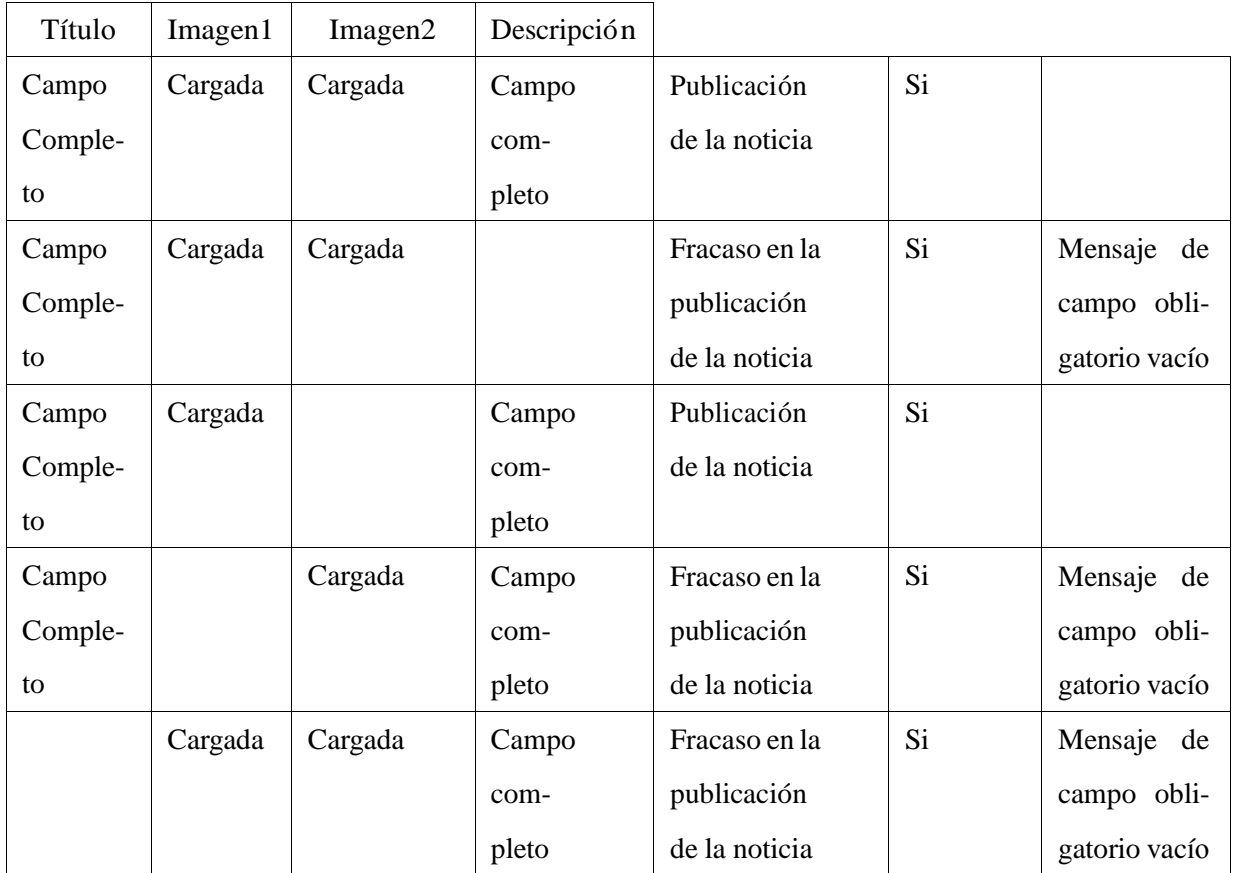

Cuadro 40: Detalle de prueba de creación de noticia de tercera iteración

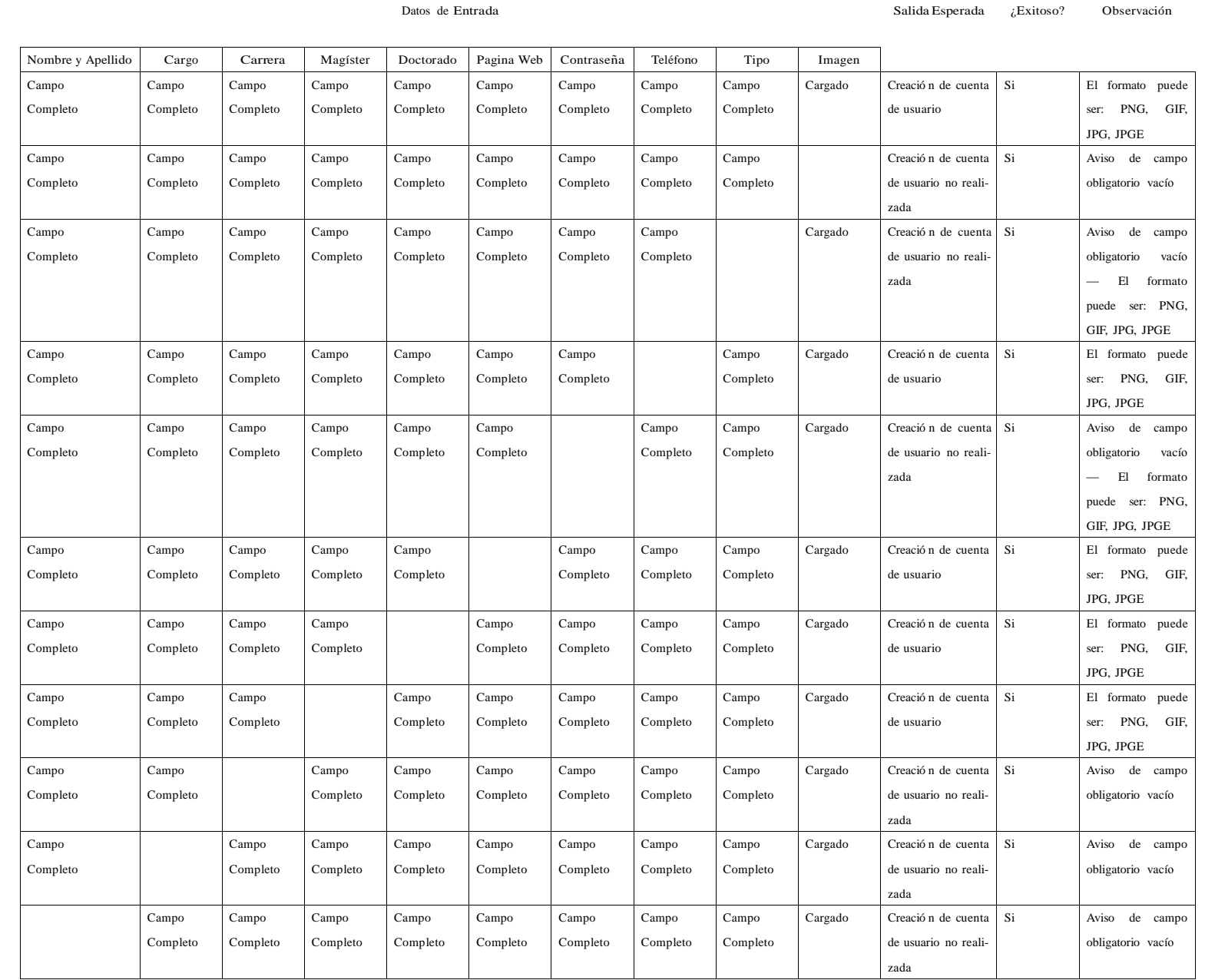

Prueba ခု<br>ခ creacio´ n ခု<br>က cuenta ခု<br>က usuario

Cuadro

41:

Detalle

ခု<br>က

prueba

ခု<br>က

creacio´n

ခု<br>က

cuenta

ခု<br>ခ

tercera

iteracio´n

#### Prueba de crear tipo de usuario

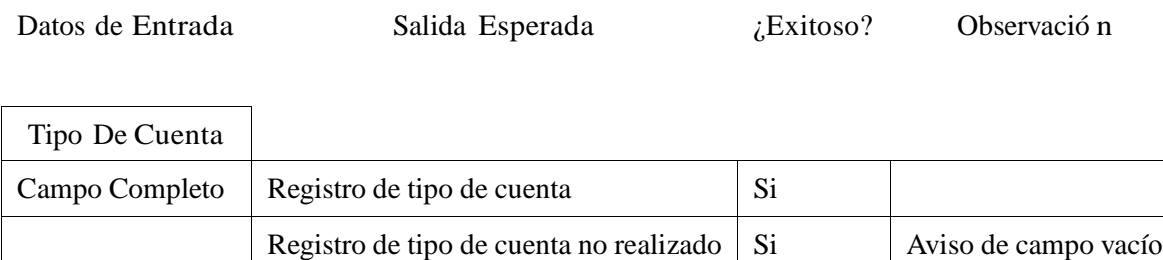

Cuadro 42: Detalle de prueba de creación de tipo de usuario de tercera iteración

Prueba de contacto

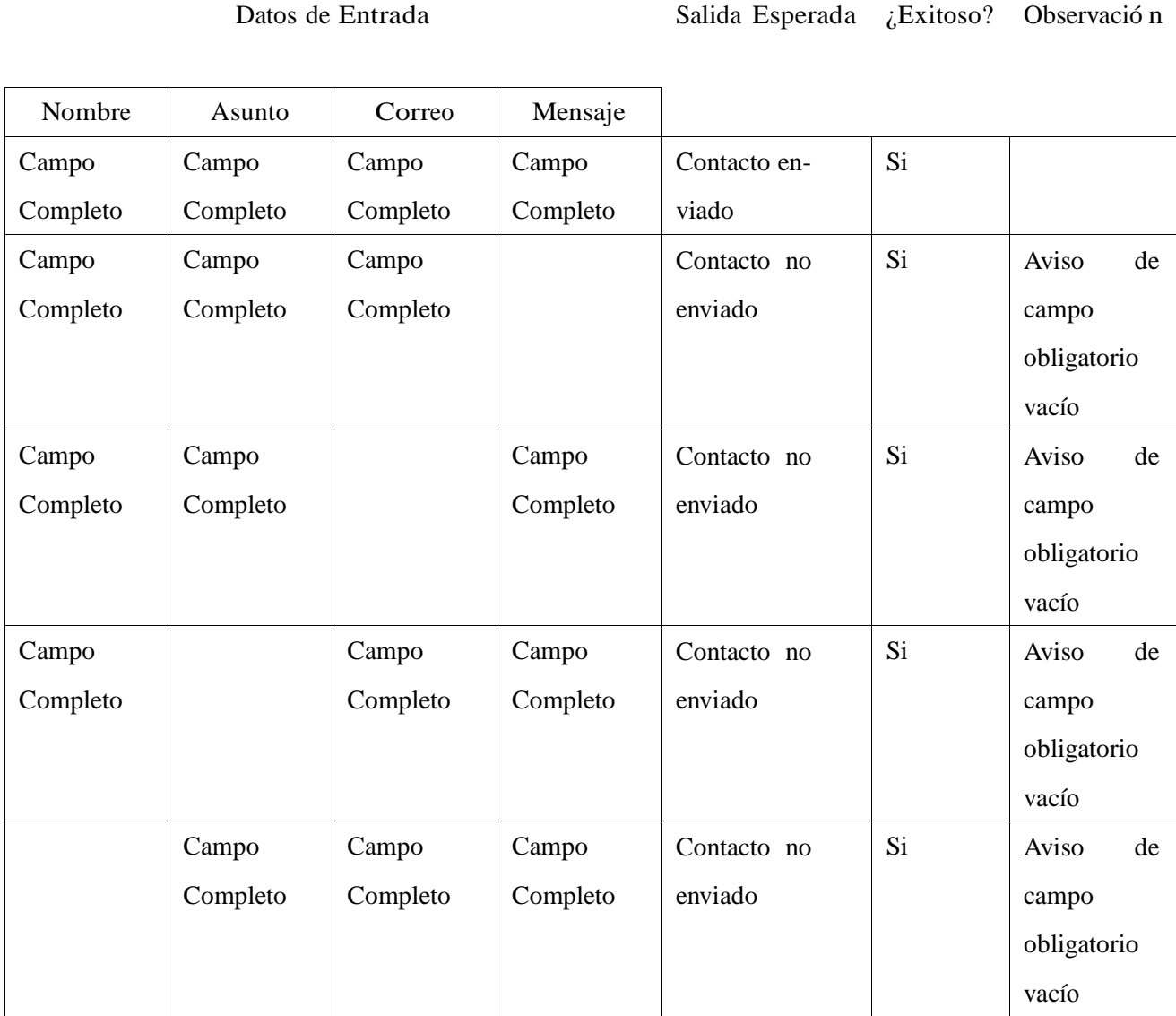

Cuadro 43: Detalle de prueba de contacto de tercera iteración

# Prueba de subida de imagen de entorno

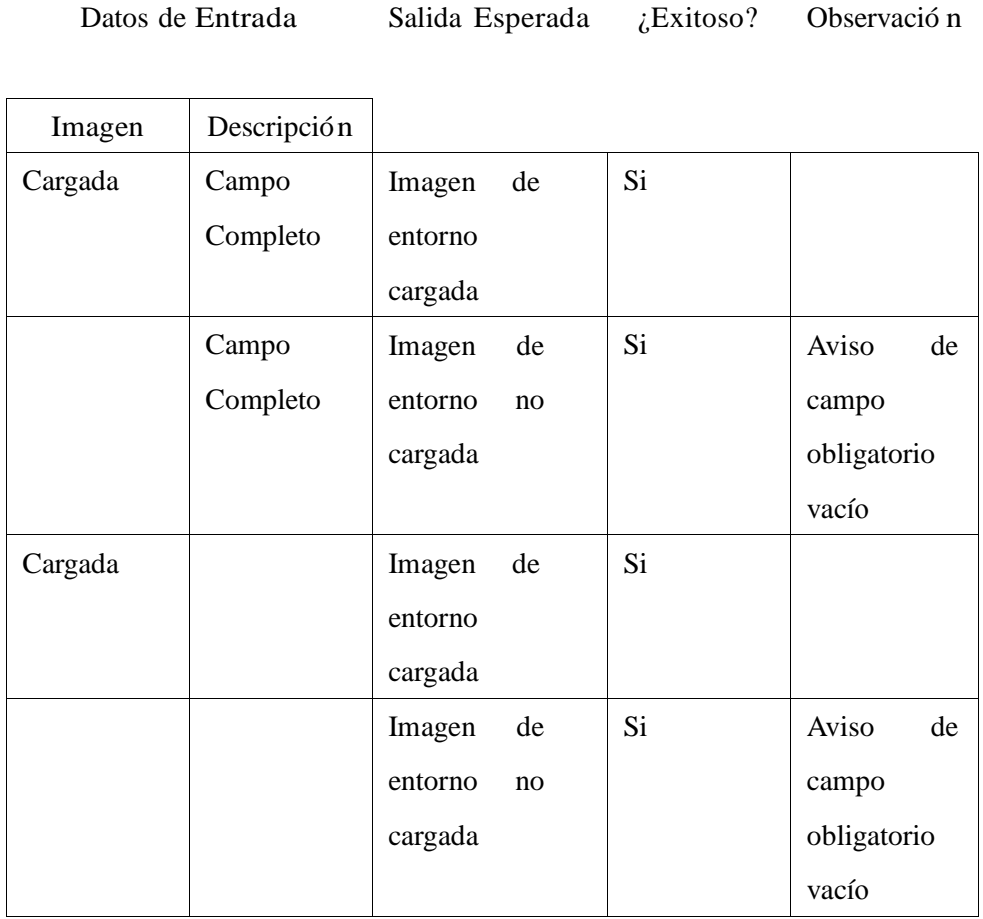

Cuadro 44: Detalle de prueba de subida de imagen de entorno de tercera iteración

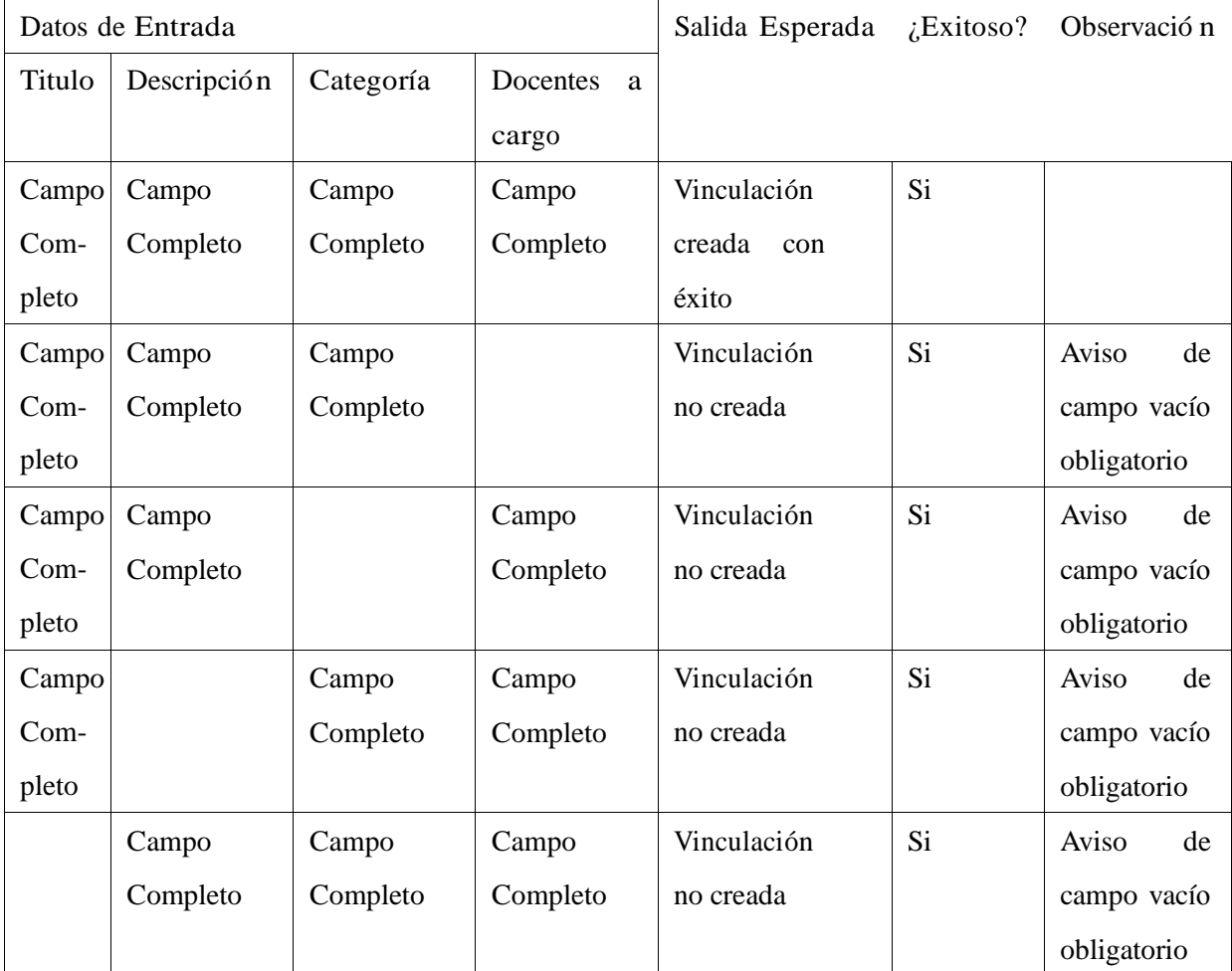

Prueba de creación de vinculación

Cuadro 45: Detalle prueba de creación de vinculación de tercera iteración

# 16. ANEXO: Diccionario de datos del modelo de datos

A continuación se muestra el diccionario de datos, este fue obtenido a partir del modelo de datos creado y por medio de un plugin para la herramienta de administración de bases de datos MySQL Workbench.

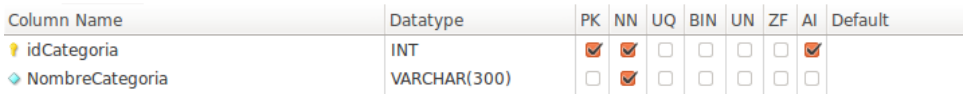

#### Figura 21: Estructura de tabla Categoría

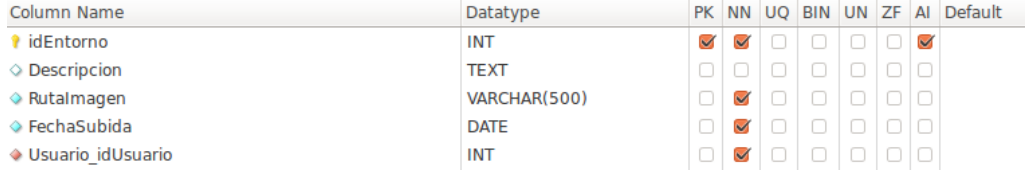

#### Figura 22: Estructura de tabla Entorno

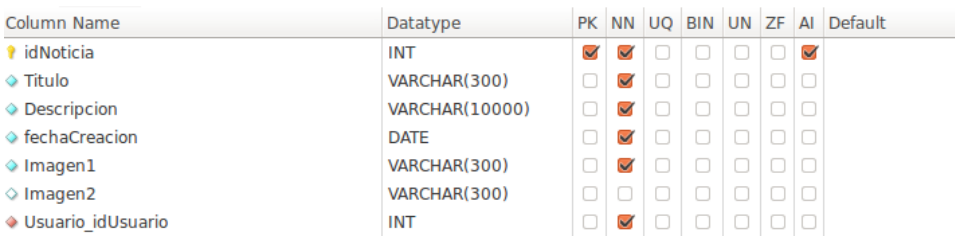

#### Figura 23: Estructura de tabla Noticia

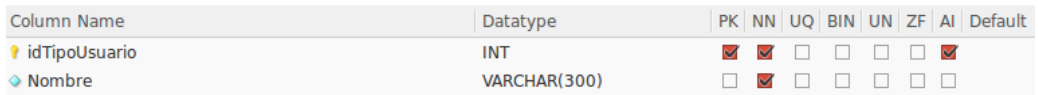

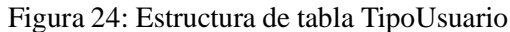

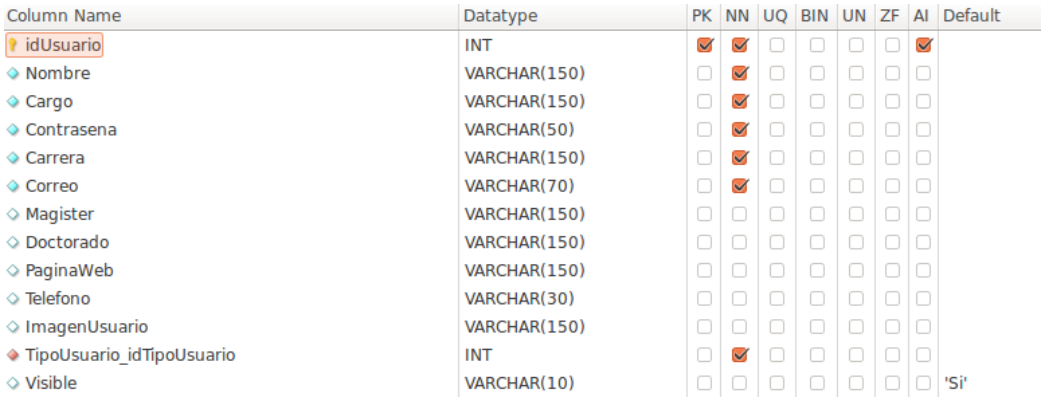

#### Figura 25: Estructura de tabla Usuario

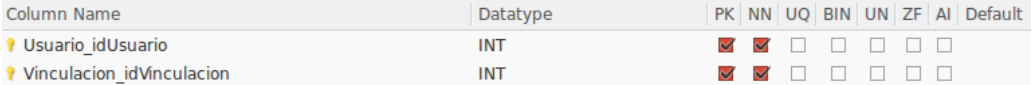

#### Figura 26: Estructura de tabla Usuario Vinculacion

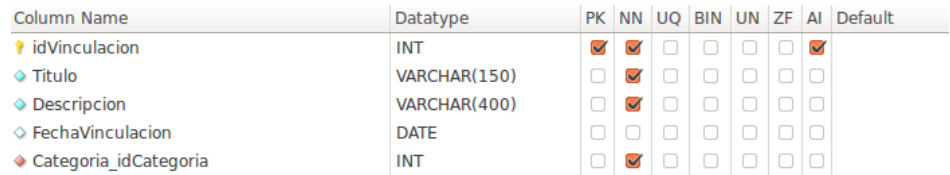

#### Figura 27: Estructura de tabla Vinculación

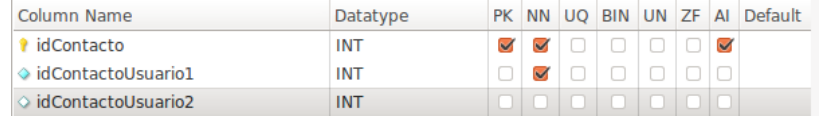

#### Figura 28: Estructura de tabla Contacto

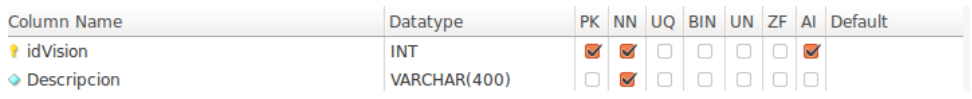

#### Figura 29: Estructura de tabla Visión

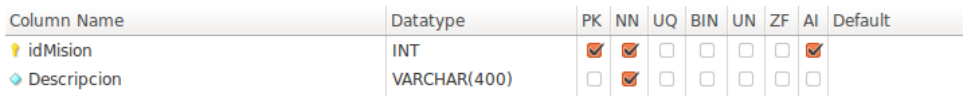

Figura 30: Estructura de tabla Misión

## 17. ANEXO: Definiciones, siglas y abreviaciones

A continuación se definen las siglas y abreviaciones mencionadas en el informe.

- PHP: Es un acrónimo recursivo que significa PHP Hypertext Pre-processor (inicialmente Personal Home Page Tools), y corresponde a un lenguaje de programación para el desarrollo de páginas web el cual es interpretado desde el lado del servido.
- PHP5: Corresponde a la versión número 5 de PHP.
- HTML: Sus siglas significan HyperText Markup Language (lo que en español significa Lenguaje de Marcado de Hipertexto) y corresponde a un lenguaje que se utiliza para crear las páginas web. Este lenguaje indica a los navegadores cómo deben mostrar el contenido de una página web.
- HTML5: Es la versión número 5 de HTML.
- WEB: Se refiere a todo lo relacionado con la World Wide Web (WWW) que es un sistema de distribución de documentos de hipertexto o hipermedios interconectados y accesibles vía Internet.
- Netbeans: Entorno de desarrollo Integrado para construir aplicaciones en diferentes lenguajes de programación.
- Servidor: Es un computador en la que se ejecuta un programa que realiza alguna tarea en beneficio de otras aplicaciones llamadas clientes.
- TCP/IP: La familia de protocolos de Internet es un conjunto de protocolos de red en los que se basa Internet y que permiten la transmisión de datos entre computadoras. En ocasiones se le denomina conjunto de protocolos TCP/IP, en referencia a los dos protocolos más importantes que la componen: Protocolo de Control de Transmisión (TCP) y Protocolo de Internet (IP), que fueron dos de los primeros en definirse, y que son los más utilizados de la familia.
- CLP: Código ISO para referirse a la moneda chilena, el peso.
- RUT: Es la abreviación Rol Único Tributario, que es un número único implantado en Chile, que fue establecido como identificación tributaria por el Decreto con Fuerza de Ley número 3 del 29 de enero de 1969.
- INTERNET: Es un conjunto descentralizado de redes de comunicación interconectadas que utilizan la familia de protocolos TCP/IP, garantizando que las redes físicas heterogéneas que la componen funcionen como una red lógica única, de alcance mundial.
- **ID:** Abreviación de "Identificador".
- VAN: Es la sigla de Valor Actual Neto.
- Usuario con privilegios bajos: Se refiere al usuario que no puede aportar, editar ni eliminar datos.
- Usuario con privilegios Básicos: Se refiere a la cuenta que sólo puede aportar, editar y eliminar su propia información.
- Usuario con privilegios Alto: Se refiere a la cuenta que puede aportar, editar, eliminar datos sin importar quien las halla creado.